### **1. ANTECENTES**

Según el Plan de Desarrollo Urbano del Gobierno Municipal de Bermejo del año 2012, el área urbana de la ciudad cuenta con 17 establecimientos educativos, de los cuales 4 son privados y 13 son públicos. Además, se cuenta un Director Distrital de Educación, 17 Directores de establecimientos, 192 maestros y se tienen 9538 alumnos de los que el 51 % son varones y el 49 % mujeres.

De estos 15 establecimientos, solamente uno se encuentra en excelentes condiciones físicas y con equipamiento y mobiliario nuevo, seis están en buenas condiciones, siete se encuentran en estado regular y dos en mal estado.

Con respecto al equipamiento se puede mencionar que en casi la totalidad de los establecimientos es insuficiente; sin embargo, todos cuentan con los servicios básicos necesarios (agua, luz, alcantarillado), aunque el funcionamiento de éstos no es el adecuado.

La U.E. Guido Villagómez se encuentra dentro de los establecimientos en estado regular y cuenta en la actualidad con 14 grados funcionales, abarcando los niveles inicial, primario y secundario, repartidos en 35 paralelos con un promedio de entre 25 y 30 alumnos por cada uno de ellos y con tan sólo 20 aulas, 2 de las cuales son depósitos improvisados como aulas para el nivel inicial, para albergar a más de 900 alumnos inscritos en la presente gestión.

La población estudiantil de la Unidad Educativa Guido Villagómez ha experimentado un importante incremento en estos últimos años, mismo que superó los 970 estudiantes inscritos, lo que ocasionó hacinamiento en las aulas con que cuenta la institución, realizándose la creación de paralelos e improvisación de ambientes para clases.

El año 2007 se realizó la construcción de la segunda fase de ampliación de esta unidad educativa con la construcción de un edificio de dos plantas que se ubica en la parte frontal y ala derecha del terreno perteneciente a dicha unidad educativa.

### **1.1. El problema**

Dado que la ampliación de la U.E. Guido Villagómez fue planificada para llevarse a cabo en tres fases y actualmente se cuenta únicamente con las dos primeras, es posible la construcción de un bloque de aulas adicional dentro de los terrenos actuales del establecimiento como concretización de la Tercera Fase de ampliación ya prevista .Para esto se requiere el cálculo estructural que respaldará el proyecto.

Ante esta situación, el Gobierno Autónomo Municipal de Bermejo puso en marcha la elaboración del diseño de la Tercera Fase de ampliación de dicha unidad educativa, el mismo que cuenta con un diseño arquitectónico ya realizado, pero que carece del diseño estructural necesario para llevar adelante esta importante obra.

# **1.1.1.Planteamiento**

El principal problema que acarrea esta carencia de diseño estructural es la imposibilidad de ejecutar el proyecto, puesto que, sin el mencionado diseño, el mismo se encuentra incompleto e imposibilita al gobierno municipal gestionar recursos para su ejecución.

Por lo tanto, es necesario diseñar, analizar y seleccionar alternativas de solución que sean satisfactorias y viables técnica, social y económicamente, dentro de las cuales se deben tener en cuenta las siguientes:

- Contratación de una empresa para realizar el diseño estructural faltante.
- Realización del cálculo estructural por parte de técnicos del Gobierno Autónomo Municipal de Bermejo.
- Realización del "Diseño Estructural Tercera Fase U.E. Guido Villagómez" por parte de un estudiante universitario que desee alcanzar su titulación como Ingeniero Civil

# **1.1.2.Formulación**

Una vez planteado el problema, se formulan y analizan las posibles alternativas de solución al mismo:

- 1. La contratación de una empresa particular para realizar el cálculo estructural le significaría al establecimiento o al Gobierno Municipal, la erogación de recursos económicos no contemplados.
- 2. La realización del cálculo estructural por parte de técnicos del Municipio no es factible debido a la sobrecarga laboral con que cuenta hoy en día el mencionado personal edil, no sólo en este Municipio, sino que, éste es hecho frecuente en la mayor

parte de entidades públicas del departamento, donde los técnicos civiles fungen en distintos proyectos como fiscales de obra, supervisores de estudio, parte de comisiones calificadoras, parte de comisiones de recepción, etc.

3. La realización del proyecto "Diseño Estructural Tercera Fase U.E. Guido Villagómez" por parte de un estudiante de ingeniería civil como proyecto de grado, permite el ahorro de recursos al Municipio, ya que se desarrollará de manera gratuita. Además que contará con el aval de la Universidad Autónoma Juan Misael Saracho, puesto que antes de ser entregado al Municipio, el proyecto debe obtener la aprobación de un tribunal calificador, para lo cual, el mencionado proyecto debe estar realizado con todas las consideraciones técnicas adecuadas.

# **1.1.3.Sistematización**

Dado el análisis de alternativas realizado en el anterior punto, se concluye que la tercera alternativa formulada es la única viable técnica, económica y socialmente. Por tanto, se debe proceder a realizar el diseño estructural de la Tercera Fase de Ampliación de la U.E. Guido Villagómez, ya que se cuenta con el diseño arquitectónico de este proyecto.

Este diseño estructural deberá obedecer a las normas y criterios vigentes en cuanto a estructuras de hormigón armado.

### **1.2. Objetivo**s

### **1.2.1 Objetivo general**

Realizar el diseño estructural de la Tercera Fase de la Unidad Educativa Guido Villagómez de la ciudad de Bermejo, de manera que el mismo cuente con las características y elementos estructurales necesarios para brindar seguridad, confort y funcionalidad durante el periodo de vida útil del proyecto.

# **1.2.2 Objetivos específicos**

Los objetivos específicos para el presente proyecto son:

- Diseñar la estructura de sustentación de la cubierta del edificio.
- Realizar el diseño estructural del edificio de acuerdo a los planos arquitectónicos existentes y las características del lugar de su ubicación.

Definir la estrategia para la ejecución del proyecto.

# **1.3. Justificación**

### **1.3.1 Técnica**

Se hace necesaria la realización del presente proyecto para ser incluido en un posterior estudio a diseño final, el mismo que permitirá solucionar la falta de espacio para los estudiantes de la U.E. Guido Villagómez.

# **1.3.2 Académica**

Implementar y profundizar los conocimientos adquiridos durante el tiempo de pregrado universitario en cuanto al diseño y cálculo estructural de edificaciones en hormigón armado, aplicando los conceptos aprendidos y acumulados para, de este modo, alcanzar el Grado Académico de Licenciatura en Ingeniería Civil a través de la realización del presente proyecto.

# **1.3.3 Social**

Se beneficiará a los estudiantes y profesores de la U.E. Guido Villagómez al brindarles el diseño de una edificación que satisfaga sus necesidades de espacio y comodidad para el desarrollo del proceso educativo.

Así mismo, se colaborará con el Gobierno Autónomo Municipal de Bermejo al facilitarle el diseño estructural de la U.E. Guido Villagómez que podrá ser incluido en un estudio a diseño final para conseguir fuentes de financiamiento y lograr la ejecución de esta obra tan necesaria para la educación.

# **1.4. Alcance del proyecto**

De acuerdo al análisis de información primaria y secundaria, realizado en el perfil y la propuesta de proyecto, se llegó a establecer que la mejor alternativa de solución al problema presentado es la realización del cálculo estructural de la tercera fase de ampliación de la U.E. Guido Villagómez para concretarse en la construcción de ambientes que permitan a los estudiantes tener condiciones adecuadas para el desarrollo de su educación. Esto se logrará a partir de la conclusión del proyecto: "Diseño Estructural de la Tercera Fase de la U.E. Guido Villagómez", el cual será desarrollado en adelante.

El proyecto comprende el análisis, cálculo y diseño de los diferentes componentes estructurales de la edificación mencionada a partir de la estimación de las solicitaciones a las que se someterá cada uno de ellos, teniendo en cuenta también, las características físicas, químicas y mecánicas de los materiales que se emplearán para su realización. Para esto se hará uso del paquete informático CYPECAD.

Así mismo, se elaborará la estrategia para la ejecución del proyecto que comprende los siguientes elementos:

- Cálculo del presupuesto necesario para la ejecución del proyecto.
- Realización del cronograma de obra.
- Redacción de las especificaciones técnicas del proyecto.

El periodo de vida útil previsto para este proyecto es de 30 años.

# **1.5. Localización**

El proyecto tendrá locación física en los terrenos donde funciona actualmente la U.E. Guido Villagómez, ubicados sobre la avenida Simón Bolívar entre calle Eduardo Avaroa y avenida Víctor Paz Estenssoro en el barrio Aeropuerto de la ciudad de Bermejo, segunda sección de la provincia Arce del departamento de Tarija, Bolivia.

**a) Ubicación en el contexto naciona**l

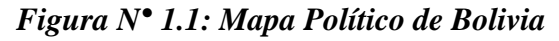

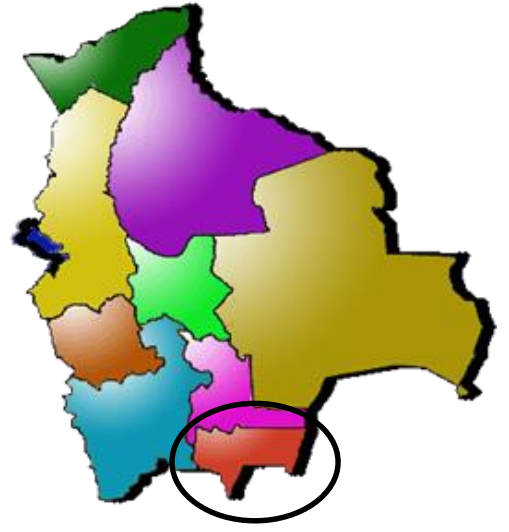

*FUENTE: http://www.lahistoriaconmapas.com/atlas/bolivia-mapa/mapa-politicobolivia.htm*

**b) Ubicación en el contexto regional**

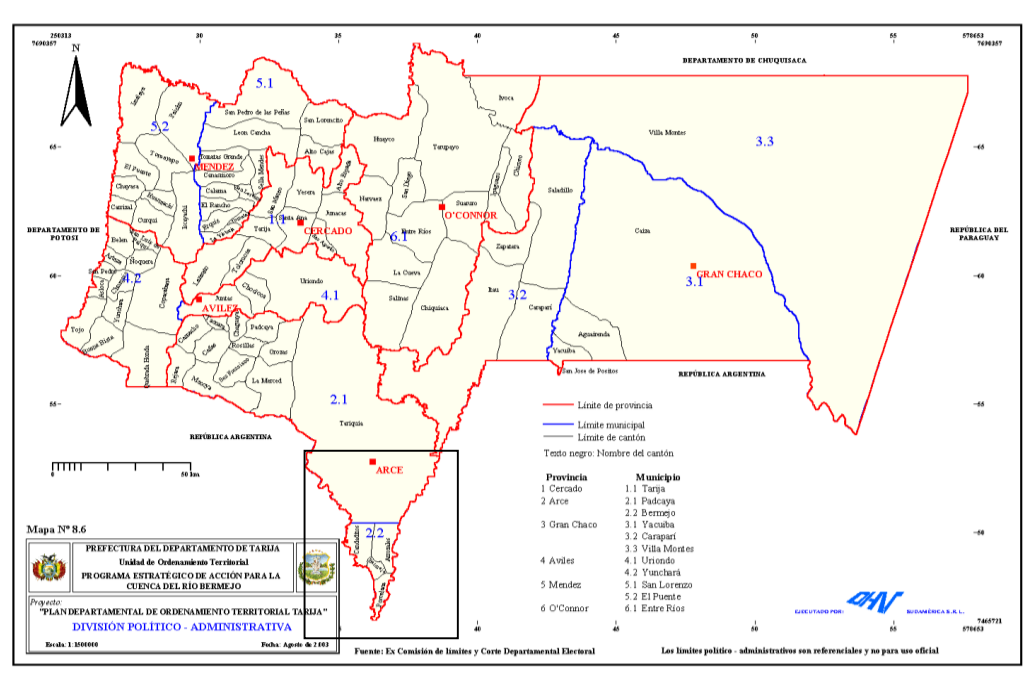

*Figura N° 1.2: División política del Departamento de Tarija*

*FUENTE: Gobernación del Departamento de Tarija*

**c) Ubicación geográfica del proyecto**

*Figura N° 1.3: Imagen satelital del predio del proyecto*

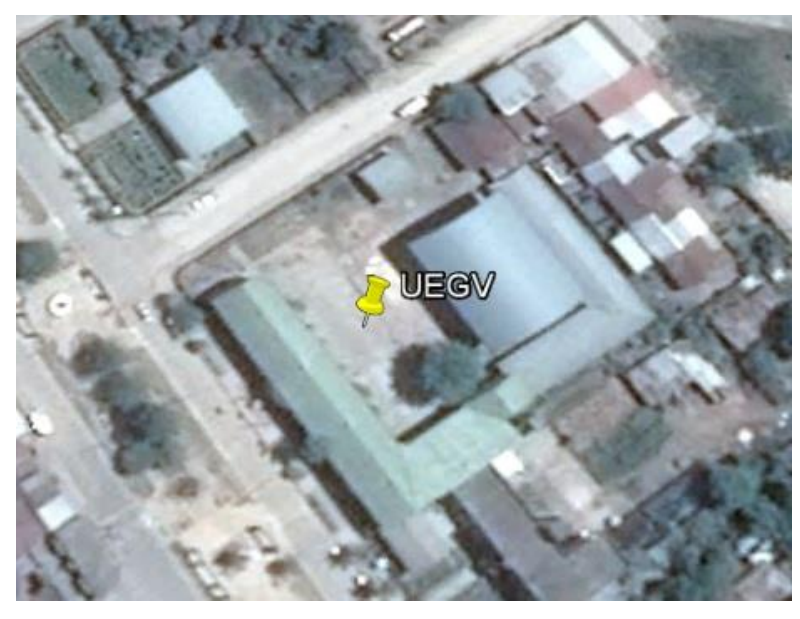

*FUENTE: Programa informático GOOGLE EARTH*

# **1.6. Información socioeconómica relativa al proyecto**

Antes de entrar en el análisis socioeconómico detallado, es necesario caracterizar de forma general al Municipio de Bermejo en el contexto departamental y nacional.

| <b>Municipio</b> |         | Población   Porcentaje | Superficie $(Km2)$ | <b>Densidad</b> | Tasa de<br><b>Crecimiento</b> |
|------------------|---------|------------------------|--------------------|-----------------|-------------------------------|
| Tarija           | 205.375 | 43%                    | 1835,4             | 111,90          | 3,77                          |
| Padcaya          | 18.681  | 4%                     | 4404,2             | 4,24            | 1,13                          |
| <b>Bermejo</b>   | 34.505  | 7%                     | 380,9              | 90,59           | 2,12                          |
| Yacuiba          | 83.518  | 18%                    | 5194,1             | 16,08           | 6,16                          |
| Caraparí         | 15.366  | 3%                     | 3236,6             | 4,75            | 1,57                          |
| Villa Montes     | 39.867  | 8%                     | 9764,8             | 4,08            | 2,1                           |
| Uriondo          | 14.781  | 3%                     | 1163,1             | 12,71           | 1,06                          |
| Yunchará         | 5.490   | 1%                     | 1773,5             | 3,10            | 0,29                          |
| San Lorenzo      | 23.863  | 5%                     | 2120,4             | 11,25           | 1,52                          |
| El Puente        | 11.354  | 2%                     | 1981,5             | 5,73            | $-0,63$                       |
| Entre Ríos       | 21.991  | 5%                     | 5381,1             | 4,09            | 0,92                          |
| <b>Total</b>     | 474.791 | 100%                   | 37235,6            | 10,51           | 3,18                          |

*Cuadro 1.1: Bermejo en el contexto departamental*

*Fuente: INE, Censo de Población y Vivienda 2012*

El cuadro 1.1, nos permite hacer las siguientes consideraciones:

- Bermejo es el Municipio más pequeño en cuanto a territorio se refiere, con sus aproximadamente 380.9 km², representa solamente el 2% del total departamental y el 0.03% del total nacional.
- En cuanto a población, los datos del anterior cuadro nos permiten apreciar que el Municipio de Bermejo tiene el 7% de la población total del departamento. Cabe destacar que Bermejo es el segundo Municipio más densamente poblado del departamento, con una densidad aproximada de 91 hab/km.

# **1.6.1 Población**

En esta sección, se analiza a la población del Municipio de Bermejo tomando en cuenta todas sus características y al nivel más detallado posible.

# **Tamaño y densidad**

El Municipio de Bermejo, según datos del último censo, tiene una población de 34.505 habitantes, representando el 7% y 0.34% del total departamental y nacional, respectivamente. La densidad promedio del Municipio es bastante alta, alcanzando a los 90.59 hab/km².

| Cantón       | Superficie (en Km <sup>2</sup> ) | $\frac{0}{0}$ | Población | $\frac{6}{6}$ | <b>Densidad</b> |
|--------------|----------------------------------|---------------|-----------|---------------|-----------------|
| Bermejo      | 36,28                            | 10%           | 29.164    | 80%           | 803,86          |
| Arrozales    | 139,78                           | 37%           | 2.365     | 10%           | 16,92           |
| Porcelana    | 74,19                            | 20%           | 754       | 2%            | 10,16           |
| Candaditos   | 130,19                           | 34%           | 2.222     | 8%            | 17,07           |
| <b>Total</b> | 380,43                           | 100%          | 34.505    | 100%          | 90,59           |

*Cuadro 1.2. Municipio de Bermejo: población por cantones*

*Fuente: INE, Censo de Población y Vivienda 2012*

Bermejo, al igual que varias ciudades del Departamento, ha concentrado el mayor porcentaje de población en el área urbana, con un 78% de la población total, es decir 26.914 habitantes, viven en el área urbana de Bermejo, el 22% restante representado por 7.591 habitantes, se halla dispersa en comunidades del área rural.

# **Población por condición de actividad**

En esta sección se analizará la estructura de la población del Municipio de Bermejo, bajo la óptica de su condición de actividad. Para esto, utilizaremos los datos del cuadro siguiente:

| Característica                    | Cantidad | Porcentaje |
|-----------------------------------|----------|------------|
| Población en Edad de no Trabajar  | 10.002   | 29%        |
| Población en Edad de Trabajar     | 24.503   | 71%        |
| Población Económicamente Activa   | 17.152   | 70%        |
| Población Ocupada                 | 16.637   | 97%        |
| Población Desocupada              | 515      | 3%         |
| Población Cesante                 | 242      | 47%        |
| Población Aspirante               | 273      | 53%        |
| Población Económicamente Inactiva | 7.351    | 30%        |
| Población Total                   | 34.505   |            |

*Cuadro 1.3. Municipio de Bermejo: Población por Condición de Actividad*

# *Fuente: INE, Censo de Población y Vivienda 2012*

Los datos del Cuadro 1.3, nos permiten realizar las siguientes consideraciones:

- La población en edad de no trabajar representa el 29%, mientras que la que está en edad de trabajar - mayor a los 10 años- el 71% del total poblacional aproximadamente.
- De la población en edad de trabajar, el 70% está categorizada como Población Económicamente Activa (PEA) y el 30% como inactiva (amas de casa, estudiantes).
- El 97% de la PEA está ocupada, mientras que un 3% se encuentra desocupada. De la población desocupada, un 47% es población cesante (ha cumplido su ciclo laboral o es impedida) y un 53% es aspirante (en edad de trabajar que busca trabajo).

# **1.6.2 Servicios básicos existentes**

# **Agua**

De manera general, se puede apreciar que aproximadamente el 12% de las viviendas del Municipio no cuentan con servicio de agua potable o por cañería, aunque en el área rural el porcentaje es considerablemente mayor, alcanzando al 63%. Además, se pueden efectuar las siguientes puntualizaciones:

*Cuadro 1.4: Municipio de Bermejo - Servicio de agua por cañería*

| Area              |      | Total Dentro de la | $\frac{6}{6}$ | Fuera de la | $\%$ | No se distribuye | $\frac{0}{0}$ |
|-------------------|------|--------------------|---------------|-------------|------|------------------|---------------|
|                   |      | Vivienda           |               | vivienda    |      | agua             |               |
| Área Urbana       | 6106 | 3161               | 52%           | 2668        | 44%  | 277              | 5%            |
| <b>Area Rural</b> | 893  | 98                 | 11%           | 229         | 26%  | 566              | 63%           |
| <b>Total</b>      | 6999 | 3259               | 47%           | 2897        | 41%  | 843              | 12%           |

*Fuente: INE, Censo de Población y Vivienda 2012*

- El porcentaje de viviendas que tienen agua por cañería dentro de la vivienda alcanza al 47%; en el área urbana al 98% y en el área rural solamente al 11%.
- El acceso a agua por cañería fuera de la vivienda es de aproximadamente el 41% en todo el Municipio, un 44% en la ciudad y un 26% en el campo.
- Aproximadamente el 50% de las comunidades del área rural no tiene acceso al servicio de agua; y las que tienen acceso su cobertura es muy reducida, a excepción de Colonia Linares y Candado Grande donde alcanza al 90% y 31% respectivamente.

 En síntesis, el acceso al servicio de agua por cañería es todavía muy reducido en el área rural del Municipio, mientras que en el área urbana la cobertura es buena.

### **Saneamiento**

Aproximadamente, un 12% de las viviendas del Municipio no cuentan con servicio sanitario, aunque este dato está muy sesgado por la información del área urbana, ya que en el sector rural del Municipio la situación es muy diferente puesto que un 44% de las viviendas no cuentan sistemas de saneamiento básico. Cabe apuntar, que el porcentaje de viviendas sin respuesta es considerable, al menos en el área rural (20%), y se supone que son familias que no tienen acceso al servicio; consecuentemente, el porcentaje de viviendas que no tienen baño alcanzaría a un 66% en el área rural.

| Area        |      | Total Tiene baño | $\frac{6}{9}$ | No tiene baño | $\frac{6}{10}$ | <b>Sin respuesta</b> | $\frac{0}{0}$ |
|-------------|------|------------------|---------------|---------------|----------------|----------------------|---------------|
| Área Urbana | 6845 | 5679             | 83%           | 427           | 6%             | 739                  | 11%           |
| Area Rural  | 1116 | 398              | 36%           | 495           | 44%            | 223                  | 20%           |
| Total       | 7961 | 6077             | 76%           | 922           | 12%            | 962                  | 12%           |

*Cuadro 1.5. Municipio de Bermejo: Servicio sanitario*

*Fuente: INE, Censo de Población y Vivienda 2012*

Además, se observa que un 76% de las viviendas de todo el Municipio tienen baño, en el área urbana un 83%, y en el área rural solamente un 36%.

# **Electricidad**

El área urbana tiene una cobertura del servicio de energía eléctrica de 85% aproximadamente.

En el área rural la situación es totalmente diferente, solamente 12 comunidades, un 57%, accede al servicio eléctrico; y lo que todavía es peor que la cobertura promedio en estas comunidades es muy reducida, alcanzando apenas el 19% aproximadamente.

Las comunidades donde la cobertura del servicio de energía eléctrica es mayor son Colonia Linares, Cercado y Arrozales con el 77%, 50% y 45% respectivamente, mientras que las restantes comunidades que tienen acceso a este servicio, el mismo tiene una cobertura muy baja, inferior al 6%.

# **2. MARCO TEÓRICO**

### **2.1. Cubierta**

Es el componente estructural que tiene la función de soportar su propio peso y el del techo o cubierta propiamente, además de las fuerzas externas como la del viento y cargas vivas que puedan considerarse incidentes para el diseño estructural.

Dicha estructura estará compuesta por estructurales metálicas realizadas con perfiles de acero conformados en frío.

### **2.1.1 Normas y métodos de diseño**

El criterio de diseño estructural consiste en seleccionar las secciones óptimas de los miembros, con sus correspondientes uniones y conexiones, entre un conjunto de alternativas para cada caso en particular. Para ello se puede emplear métodos que tomen en consideración el comportamiento de la estructura en rango elástico, o métodos que permitan la incursión de algunas secciones del sistema en rango inelástico.

Las normas que permiten el diseño de las estructuras aceptando su comportamiento en rango elástico exclusivamente, se basan en las cargas de servicio actuantes en la estructura y en los esfuerzos admisibles de trabajo, los que resultan una fracción de los esfuerzos de cedencia. En este caso, todos los miembros de la estructura deben cumplir con las hipótesis básicas de las leyes de la elasticidad.

Por otro lado, el diseño de elementos en rango inelástico se basa en la consideración de los estados límites de utilidad estructural. El estado límite es la situación más allá de la cual una estructura, miembro o componente estructural, no es más apta para satisfacer la función prevista.

Por lo tanto, el objetivo del análisis y diseño según la teoría de los estados límites, es mantener la estructura alejada de la probabilidad de superar la frontera de utilidad, asegurando, tanto en forma local como global, la estabilidad, la resistencia y la rigidez de sus miembros, para cualquier combinación prevista de las solicitaciones que se pueden presentar durante la vida útil de la edificación.

La estructura de sustentación de cubierta para el presente proyecto se analizará, diseñará y verificará considerando un comportamiento inelástico, utilizando métodos de diseño para estados límites de agotamiento resistente, de acuerdo a la norma AISI – 96 para perfiles de acero conformado en frío.

### **2.1.2 Método de diseño por factores de carga y resistencia**

En el método LRFD, las cargas de servicio se multiplican por ciertos factores de carga o seguridad que son siempre mayores que 1.0 y, a partir de ahí, se obtienen las *cargas factorizadas* usadas para el diseño de la estructura.

Un diseño satisface los requisitos de este método cuando la resistencia de cálculo de cada uno de los componentes estructurales es mayor o igual que la resistencia requerida determinada en base a las cargas nominales, multiplicadas por los factores de carga correspondientes, para todas las combinaciones de cargas aplicables.

El diseño se debe efectuar de acuerdo con la siguiente condición (AISI, 1996):

$$
R_u \leq \emptyset R_n \tag{2.1}
$$

Donde:

*R<sup>u</sup>* = Resistencia requerida

 $R_n$  = Resistencia nominal

 $\varnothing$  = Factor de resistencia

∅*R<sup>n</sup>* = Resistencia de cálculo

### **2.1.3 Combinaciones de carga**

La estructura y sus componentes deben ser diseñados para resistir las más críticas solicitaciones generadas por las diferentes combinaciones de carga (condiciones más desfavorables). Según el manual "Cargas Mínimas de diseño para edificios y otras estructuras" de la Sociedad Americana de Ingenieros Civiles (ASCE, siglas en inglés), se tienen las siguientes combinaciones para los distintos tipos de cargas que se puedan presentar en la estructura:

$$
1) 1.4 (D+L) \t(2.2)
$$

$$
2) \quad 1.2 \text{ D} + 1.6 \text{ L} + 0.5 (\text{Lr} \cdot 6 \text{ S} \cdot 6 \text{ R}) \tag{2.3}
$$

3) 
$$
1.2D + 1.6(Lr \circ S \circ R) + (0.5L \circ 0.8W)
$$
 (2.4)

12

4) 
$$
1.2D + 1.3W + 0.5L + 0.5(Lr \circ S \circ R)
$$
 (2.5)

5) 
$$
1.2D + 1.5E + 0.5L + 0.2S
$$
 (2.6)

$$
6) 0.9D - (1.3W 6 1.5E) \tag{2.7}
$$

Donde:

 $D = C \text{arga muerta (peso propio, sobrecargas, etc.).}$ 

 $E = Carga$  por sismo.

 $F = C \text{arg} a$  debida a fluidos con presiones y alturas máximas bien definidas.

H = Carga debida a presión lateral del suelo, presión de agua subterránea, o materiales almacenados a granel.

 $L = C \arg a$  viva.

 $Lr = C \text{arg}$ a viva de techo.

 $R = Carga$  de lluvia.

 $S = Carga$  de nieve.

 $W = \text{Carga de viento}$ 

De las combinaciones anteriormente mostradas se debe elegir la más crítica como carga de diseño.

### **2.1.4 Miembros sometidos a flexión**

La resistencia nominal a la flexión, *Mn*, debe ser el menor de los valores calculados de acuerdo a las siguientes situaciones cuando corresponda.

### **2.1.5. Resistencia nominal a la flexión**

La resistencia nominal a la flexión, *Mn*, se debe calcular ya sea en base a la iniciación de la fluencia en la sección efectiva (Procedimiento I) o en base a la capacidad de reserva elástica (Procedimiento II) según corresponda.

Para secciones con alas comprimidas rigidizadas o parcialmente rigidizadas:

 $φ<sub>b</sub> = 0.95$ 

Para secciones con alas comprimidas no rigidizadas:

$$
\phi_b=0.90
$$

**Procedimiento I.-** En base a la iniciación de la fluencia

El momento de fluencia efectivo en base a la resistencia de la sección, *Mn*, se debe determinar de la siguiente manera (AISI-96):

$$
Mn = S_e F_y \tag{2.8}
$$

Donde:

F<sup>y</sup> = Tensión de fluencia de cálculo

 $S_e$  = Módulo elástico de la sección efectiva calculado con la fibra extrema comprimida o traccionada a *Fy*.

**Procedimiento II.-** En base a la capacidad de reserva inelástica

La capacidad de reserva flexional inelástica se puede utilizar cuando se satisfacen las siguientes condiciones:

- 1) El miembro no está sujeto a torsión ni a pandeo lateral, torsional o torsional-flexional.
- 2) El efecto de la conformación en frío no se incluye al determinar el límite de fluencia Fy.
- 3) La relación entre la profundidad de la porción comprimida del alma y su espesor no es mayor que λ.
- 4) El esfuerzo de corte no es mayor que 0,35Fy por la superficie del alma, ht.
- 5) El ángulo entre cualquier alma y la vertical no es mayor que 30 grados.

La resistencia nominal a la flexión, Mn, no debe ser mayor que  $1,25$  S<sub>e</sub> F<sub>y</sub> determinada de acuerdo con el Procedimiento I ni que aquella que provoca una máxima deformación por compresión de C<sup>y</sup> e<sup>y</sup> (no se limita la máxima deformación por tracción).

Donde:

 $e_y$  = Deformación de fluencia = Fy/E

- $E = M$ ódulo de elasticidad longitudinal.
- $C_y$  = Factor de deformación por compresión determinado de la siguiente manera:
	- a) Elementos comprimidos rigidizados sin rigidizadores intermedios

$$
Cy = 3
$$
 para w/t  $\leq \lambda_1$   
\n $C_y = 3 - 2\left(\frac{w/t - \lambda_1}{\lambda_2 - \lambda_1}\right)$  para  $\lambda_1 < w/t < \lambda_2$   
\n $Cy = 1$  para w/t  $\geq \lambda_2$ 

Donde:

$$
\lambda_1 = \frac{1,11}{\sqrt{F_y/E}}\tag{2.9}
$$

$$
\lambda_2 = \frac{1,28}{\sqrt{F_y/E}}\tag{2.10}
$$

b) Elementos comprimidos no rigidizados

 $C_v = 1$ 

c) Elementos comprimidos con rigidización múltiple y elementos comprimidos con rigidizadores de borde

$$
C_y=1
$$

Cuando sea aplicable, para calcular las propiedades de la sección se deben utilizar los anchos efectivos de cálculo. Mn se debe calcular considerando el equilibrio de tensiones, suponiendo una curva tensión-deformación idealmente elastoplástica igual para compresión y tracción, suponiendo pequeñas deformaciones y suponiendo que las secciones planas permanecen planas durante la flexión

#### $2.1.5.1.$ **Resistencia al pandeo lateral**

La resistencia nominal de los segmentos sin arriostramiento lateral de las secciones con simetría simple, simetría doble y simetría puntual sujetas a pandeo lateral, Mn, se debe calcular de la siguiente manera (AISI, 1996):

$$
Mn = Sc \frac{Mc}{Sf}
$$
 (2.11)  

$$
\phi_b = 0.90
$$

Donde:

- Sf = Módulo elástico de la sección total, no reducida, calculado para la fibra extrema comprimida.
- Sc = Módulo elástico de la sección efectiva calculado para una tensión Mc/Sf en la fibra extrema comprimida.

Mc = Momento crítico calculado de la siguiente manera:

Para  $M_e \geq 2,78$   $M_v$ 

$$
M_c = M_y \tag{2.12}
$$

Para  $2,78M_y > M_e > 0,56M_y$ 

$$
M_c = \frac{10}{9} M_y \left( 1 - \frac{10 M_y}{36 M_e} \right) \tag{2.13}
$$

Para  $M_e \leq 0.56 M_v$ 

$$
M_c = M_e \tag{2.14}
$$

Donde:

 $M_v$  = Momento que provoca la fluencia inicial en la fibra comprimida extrema de la totalidad de la sección.

 $= S_eF_v$ 

Me = Momento elástico crítico calculado de acuerdo con (a) o (b):

(a) Para secciones con simetría simple, doble y puntual:

$$
M_e = C_b r_o A \sqrt{\sigma_{ey} \sigma_t}
$$
 para flexión alrededor del eje de simetría.

Para secciones con simetría simple, el eje x es el eje de simetría orientado de manera tal que el centro de corte tiene una coordenada x negativa.

Para secciones con simetría puntual utilizar 0,5Me.

Alternativamente, M<sup>e</sup> se puede calcular utilizando la ecuación para secciones doble T con simetría doble o secciones con simetría puntual dadas en (b)

$$
M_e = C_s A \sigma_{ex} \left( j + C_s \sqrt{j^2 + r_0^2 (\sigma_t / \sigma_{ex})} \right) / C_{TF}
$$
 para flexión alrededor

del eje baricéntrico perpendicular al eje de simetría sólo para secciones con simetría simple.

 $C_s = +1$  para momento que provoca compresión del lado del baricentro donde se encuentra el centro de corte.

 $C_s = -1$  para momento que provoca tracción del lado del baricentro donde se encuentra el centro de corte.

$$
\sigma_{ex} = \frac{\pi^2 E}{(K_x L_x / r_x)^2}
$$
\n
$$
\sigma_{ey} = \frac{\pi^2 E}{(K_y L_y / r_y)^2}
$$
\n(2.16)

$$
\sigma_t = \frac{1}{Ar_0^2} \left[ GJ + \frac{\pi^2 E C_w}{(K_t L_t)^2} \right] \tag{2.17}
$$

A = Superficie total de la sección.

$$
C_b = \frac{12,5M_{max}}{2,5M_{max} + 3M_A + 4M_B + 3M_C}
$$
 (2.18)

donde:

 $M_{\text{max}}$  = valor absoluto del momento máximo en el segmento no arriostrado.

 $M_A$  = valor absoluto de momento correspondiente al punto ubicado a un cuarto del segmento no arriostrado.

 $M_B$  = valor absoluto del momento en el eje del segmento no arriostrado  $M<sub>C</sub>$  = valor absoluto del momento correspondiente al punto ubicado a tres cuartos del segmento no arriostrado.

# **2.1.6. Vigas con un ala unida al tablero o revestimiento mediante sujetadores pasantes** La resistencia nominal a la flexión, Mn, de un perfil C o Z cargado en un plano paralelo al alma, con el ala traccionada unida al tablero o revestimiento y con el ala comprimida sin arriostramiento lateral, se debe calcular de la siguiente manera (AISI, 1996):

$$
M_n = RS_eF_y \qquad (2.20)
$$

$$
\phi_b = 0.90
$$

donde:

 $R = 0,40$  para perfiles C de un solo tramo

= 0,50 para perfiles Z de un solo tramo

= 0,60 para perfiles C continuos

= 0,70 para perfiles Z continuos

### **2.1.5 Miembros traccionados**

Para los miembros cargados con tracción axial, la resistencia nominal a la tracción,  $T_n$ , se debe determinar de la siguiente manera (AISI, 1996):

$$
T_n = A_n F_y \qquad (2.21)
$$

$$
\phi_t = 0.95
$$

Donde:

*T<sup>n</sup>* = Resistencia nominal del miembro cuando está traccionado.

*A<sup>n</sup>* = Superficie neta de la sección transversal.

*F<sup>y</sup>* = Tensión de fluencia de cálculo.

### **2.1.6 Miembros a compresión cargados concéntricamente**

La resistencia axial nominal, P<sub>n</sub>, aplicada a miembros en los cuales la resultante de todas las cargas que actúan sobre el miembro es una carga axial que pasa a través del baricentro de la sección efectiva calculada se debe calcular de la siguiente manera (AISI, 1996):

$$
P_n = A_e F_n \qquad (2.22)
$$

$$
\phi_c = 0.85
$$

Donde:

 $A<sub>e</sub>$  = Superficie efectiva a la tensión Fn. En el caso de secciones con perforaciones circulares, Ae se debe determinar de acuerdo con la Sección B2.2a, con sujeción a las limitaciones de dicha sección. Si el número de perforaciones en la región de la longitud efectiva multiplicado por el diámetro de la perforación dividido por la longitud efectiva no es mayor que 0,015; Ae se puede determinar ignorando las perforaciones.

Fn = se determina de la siguiente manera (AISI, 1996):

$$
Pn = (0.658λc2) Fy (2.23)
$$
  
\n
$$
Pn = (0.658λc2) Fy (2.23)
$$
  
\n
$$
Fn = (0.877/λc2) Fy (2.24)
$$

donde:

$$
\lambda_c = \sqrt{\frac{F_y}{F_e}} \qquad (2.25)
$$

$$
F_e = \frac{\pi^2 E}{(KL/r)^2} \qquad (2.26)
$$

donde:

 $E = M$ ódulo de elasticidad longitudinal

 $K = Factor$  de longitud efectiva

 $L =$ Longitud no arriostrada del miembro.

r = Radio de giro de la sección transversal total no reducida

### **2.1.7 Esfuerzo cortante**

La resistencia nominal al corte,  $V_n$ , en cualquier sección se debe calcular de la siguiente manera (AISI, 1996):

a) Para  $h/t \leq 0.96\sqrt{Ek_v/F_v}$ 

$$
V_n = 0.60 \text{ Fy ht} \qquad (2.27)
$$
  
\n
$$
\phi_v = 1.0
$$
  
\nb) Para  $0.96\sqrt{Ek_v/F_y} \le h/t \le 1.415\sqrt{Ek_v/F_y}$   
\n
$$
V_n = 0.64t^2\sqrt{k_v F_y E} \qquad (2.28)
$$
  
\n
$$
\phi_v = 0.90
$$
  
\nc) Para  $h/t > 1.415\sqrt{Ek_v/F_y}$   
\n
$$
V_n = \frac{\pi^2 Ek_v t^3}{12(1 - \mu^2)h} = \frac{0.905Ek_v t^3}{h} \qquad (2.29)
$$
  
\n
$$
\phi_v = 0.90
$$

Donde:

 $V_n$  = Resistencia nominal al corte de la viga

 $t =$  espesor del alma

h = Profundidad de la porción plana del alma medida a lo largo del plano del alma

 $k_v$  = Coeficiente de pandeo por corte determinado de la siguiente manera

i) Para almas no reforzadas,  $k_v = 5.34$ 

ii) Para almas de vigas con rigidizadores transversales:

Cuando a/ $h \leq 1.0$ 

$$
k_v = 4.00 + \frac{5.34}{(a/h)^2} \tag{2.30}
$$

Cuando  $a/h > 1.0$ 

$$
k_v = 5.34 + \frac{4.00}{(a/h)^2} \tag{2.31}
$$

Donde:

a = longitud del panel de corte en el caso de elementos de almas no reforzadas. = distancia libre entre rigidizadores transversales en el caso de elementos con almas reforzadas.

# **2.2. Estructura de hormigón armado**

### **2.2.1 Componentes de las estructuras de hormigón armado**

Los materiales empleados para la fabricación de las piezas de hormigón armado lo constituyen el concreto y el acero de refuerzo, los cuales describiremos a continuación:

### **2.2.1. Hormigón**

El hormigón se obtiene mezclando en proporciones definidas cemento, arena, grava u otro agregado con agua. El cemento y el agua interactúan químicamente para unir las partículas de agregado y conformar una masa sólida, es necesario agregar más cantidad de agua para que la mezcla sea manejable y permita llenar las formaletas y rodear el acero de refuerzo embebido, antes de que se inicie el endurecimiento. Los factores que hacen del concreto un material de construcción universal son: la facilidad con que puede depositarse y llenar los moldes y formaletas de casi cualquier forma, su alta resistencia al fuego y al clima, su alta resistencia a la compresión, similar a la de las piedras naturales, en cambio su resistencia a la tensión es pequeña por lo que su uso junto al acero aumenta dicha resistencia, en especial en aquellos sitios donde la baja resistencia a la tensión del concreto pudiera limitar la capacidad de carga del elemento. El refuerzo, conformado usualmente por barras circulares de acero con deformaciones superficiales apropiadas para proporcionar el anclaje y la adherencia necesarios, se coloca en las formaletas antes del vaciado del concreto. Una vez que las barras estén completamente rodeadas por la masa de concreto endurecido, comienzan a formar parte integral del elemento. El resultado de la unión de estos dos materiales se conoce como Concreto Reforzado u Hormigón Armado, donde se combinan muchas de las ventajas de cada uno: el costo relativamente bajo, la capacidad de moldeo del concreto, junto con la alta resistencia frente a la tensión y la mayor ductilidad y dureza del acero; por lo que es frecuentemente utilizado en la construcción de edificios, puentes, presas, tanques, depósitos y muchas otras estructuras.

En una estructura se deben tomar en cuenta los siguientes parámetros fundamentales:

- Tamaño máximo del árido.
- Consistencia.
- Resistencia a compresión.

### **Tamaño máximo del árido**

Debe asegurarse que el hormigón pase con razonable facilidad entre las armaduras o entre éstas y los encofrados y rellenar correctamente el volumen encofrado. Con este fin se recomienda que al menos el 90%, en peso, del árido grueso sea de tamaño inferior a la menor de las dimensiones siguientes:

El 0,8 de la distancia horizontal libre entre armaduras independientes o entre éstas y el borde de la pieza si las armaduras forman más de 45º con la dirección de hormigonado.

1/3 de la distancia entre una armadura y el paramento más próximo si la armadura forma un ángulo no mayor de 45º con la dirección de hormigonado.

La cuarta parte de la anchura, espesor o dimensión mínima de la pieza que se hormigona. Un tercio de la anchura libre de los nervios en el caso de los forjados.

Un medio del espesor mínimo en el caso de la losa superior de forjados.

### **Consistencia**

Se debe considerar la forma de la pieza, la disposición de las armaduras y los medios de compactación disponibles en obra para que el hormigón pueda rellenar eficazmente el volumen nominal de la pieza, sin presentar exceso de agua que reduciría su resistencia y durabilidad. La consistencia se mide con el cono de Abrams y se clasifica de la siguiente manera:

|               | Consistencia   Asiento en cm | Tolerancia en cm |
|---------------|------------------------------|------------------|
| Seca          | 0 a 2                        |                  |
| Plástica      | 3 a 5                        | $+1$             |
| <b>Blanda</b> | 6 a 9                        | $+1$             |
| Fluida        | 10a15                        | $+2$             |

**Cuadro Nº 2.1: Consistencia del Hormigón**

 *FUENTE: Norma Boliviana del Hormigón Armado CBH-87*

### **Resistencia a compresión**

Es la característica fundamental del hormigón y de hecho la mayoría de sus cualidades crece paralelamente a la resistencia y se miden y controlan a través de ella. También se debe definir la resistencia a considerar en un proyecto y establecer el método de control durante su ejecución; para lo que se introduce el concepto de resistencia característica, que es el valor que presenta un nivel de confianza del 95% o, lo que es lo mismo, cualquier probeta muestreada al azar tiene una probabilidad de 0,95 de superar dicho valor.

Las resistencias características del hormigón a compresión están normalizadas en:

175, 200, 210, 245, 250, 280, 300, 315, 350, 420, 560, 700 Kg/cm<sup>2</sup>

Lo que sí puede afirmarse es que de acuerdo con los análisis teóricos, las investigaciones de laboratorio y la experiencia práctica, con los coeficientes de seguridad reglamentarios y basándose en la resistencia del hormigón en probetas moldeadas, los métodos actuales de cálculo conducen a estructuras satisfactorias y razonablemente económicas.

### **Valores recomendables de la resistencia del hormigón**

En piezas de cimentación y en general en piezas a flexión, no suele resultar económico el empleo de hormigones superiores a los 300 Kg/cm<sup>2</sup> siendo el campo habitual el de los hormigones desde los 175 a 300 Kg/cm<sup>2</sup>. En edificios de altura hasta 10 plantas, esos mismos hormigones pueden resultar aconsejables para los pilares. En cambio, en edificios de gran altura, para los pilares deben utilizarse un hormigón de resistencia tan alta como pueda conseguirse. Los rascacielos de hormigón que alcanzan ya las 80 plantas, se están construyendo con hormigones de  $600 \text{ Kg/cm}^2$  de resistencia. En este tipo de edificios, la ventaja del hormigón de alta resistencia en pilares viene de tres aspectos diferentes:

- Ahorro directo en el coste de los pilares, pues la resistencia del hormigón crece más deprisa que su precio.
- Ahorro de espacio de las zonas por la reducción de sección transversal de los pilares.
- Ahorro en el coste de la cimentación por reducción del peso de la estructura.

Estos hormigones no resultan en cambio interesantes en vigas ni forjados, pues no conducen a un ahorro significativo de hormigones en tales piezas.

# **Diagrama esfuerzo deformación del Hormigón**

El Hormigón al no ser un material homogéneo e isotrópico no obedece un comportamiento lineal seguido por la ley de Hooke, también hay que señalar que el diagrama esfuerzo deformación del Hormigón varía de acuerdo al modo de rotura que se realiza, pudiendo ser de rotura lenta o rápida, es por lo que, según estudios realizados en la Universidad de Cornell, se acepta que el hormigón pierde resistencia al 85% de la medida por rotura rápida de probeta (figura  $N^{\circ}$  2.1)

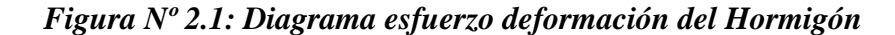

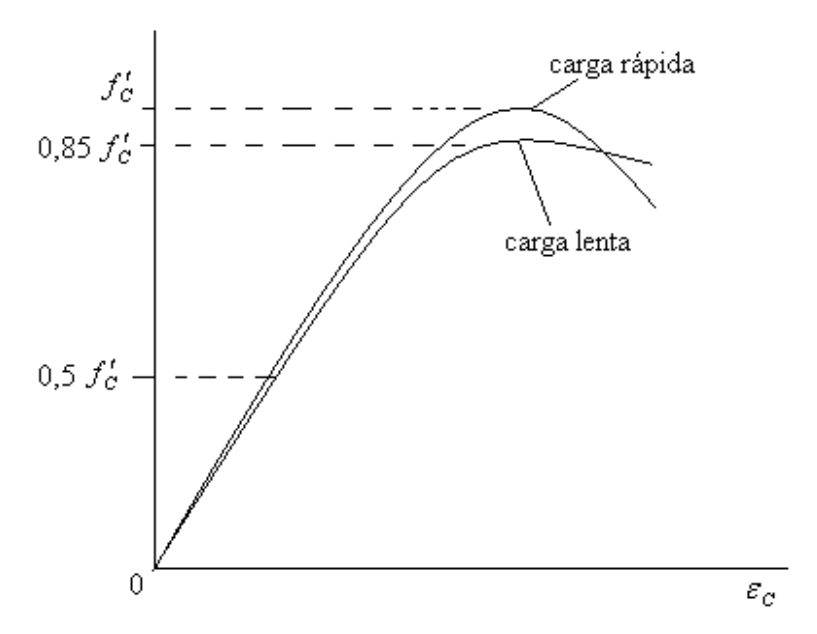

*FUENTE: "Hormigón Armado" - Jiménez Montoya (Edición 14º)*

Para esfuerzos del orden inferior del 50% del f 'c, se admite un comportamiento lineal con un módulo de elasticidad dado por (Jiménez Montoya, 2000):

$$
E = 15000\sqrt{f'c} \tag{2.32}
$$

Donde:

 $E =$  módulo de elasticidad del Hormigón en su zona elástica (Kg/cm<sup>2</sup>).

 $f'c$  = resistencia característica del Hormigón a 28 días. (Kg/cm<sup>2</sup>).

Este módulo de elasticidad es válido tanto para carga lenta como carga rápida, y solo es válido para hormigones de peso normal.

# 2.2.1.1. Acero

La principal característica de un acero de refuerzo empleado en la construcción de piezas de Hormigón armado es su límite de fluencia (*f y*), el cual esquemáticamente viene dado por:

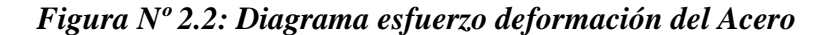

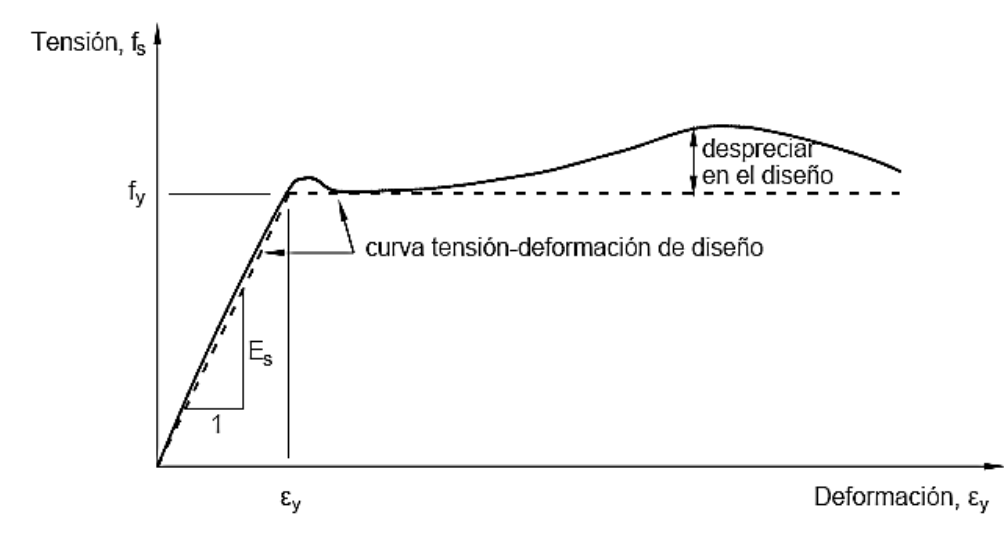

*FUENTE: "Hormigón Armado" - Jiménez Montoya (Edición 14º)*

De la gama de aceros de refuerzo, en Bolivia se utiliza el acero con límite de fluencia de 4200 Kg/cm<sup>2</sup> el cual ofrece todas las garantías para ser utilizado en la construcción. Emplear aceros de resistencias más elevados no justifica tanto por el costo como la justificación técnica ya que utilizando aceros de más resistencia hacen que las piezas de hormigón sean más frágiles perdiendo la ductilidad exigida por la norma, incluso en el diseño de estribos se prohíbe el uso de aceros con resistencias mayores a las de 4200 Kg/cm<sup>2</sup>.

### **Diámetros comerciales de acero**

En nuestro medio, se comercializan barras de acero de los siguientes diámetros:

 $\varnothing$  (mm) = 6, 8, 10, 12, 16, 20 y 25

### **Adherencia entre el Concreto y el Acero**

La adherencia entre el hormigón-acero es el fenómeno básico sobre el que descansa el funcionamiento del hormigón armado como material estructural. Si no existiese la adherencia, las barras serían incapaces de tomar el menor esfuerzo de tracción, ya que el acero se deslizaría sin encontrar resistencia en toda su longitud y no acompañaría al hormigón en sus deformaciones. Esto causaría una rotura brusca.

La Norma Boliviana de Hormigón Armando (CBH-87) dice: "la *adherencia permite la transmisión de esfuerzos tangenciales entre el hormigón y armadura, a lo largo de toda la* 

*longitud de ésta y también asegura el anclaje de la armadura en los dispositivos de anclaje de sus extremos".*

La adherencia cumple fundamentalmente dos objetivos: la de asegurar el anclaje de las barras y transmitir las tensiones tangentes periféricas que aparecen en la armadura principal como consecuencia de las variaciones de su tensión longitudinal.

# **2.2.2 Normas de diseño**

A nivel mundial existen normas de diseño que constituyen el fundamento teórico-práctico de toda construcción; las que se basan en criterios europeos (Eurocódigo) y las que se basan en criterios americanos (American Concrete Institute A.C.I.)

El Eurocódigo tiene como base la Filosofía Racional, creando un modelo a partir de hipótesis o principios teóricos, los que son probados en el laboratorio en la etapa de la verificación. En cambio la ACI emplea el método de la Filosofía Natural, utilizando la experimentación (recolección de datos); de estos datos obtenidos se generan las ecuaciones correspondientes (modelaje), para finalmente verificarlos en el laboratorio. La principal diferencia entre ambas normas es que la europea es más rica a nivel académico y conlleva mayor investigación teórica; mientras que la Americana es mucho más práctica y rica en investigación experimental; pero cabe señalar que existen otras diferencias que son más sutiles pero que no dejan de tener importancia.

En Bolivia la norma empleada es el Código Boliviano del Hormigón (CBH), que tiene su origen en el código Español y sigue la corriente Europea. Por tanto, al existir una normativa vigente propia de nuestro país, en la realización del presente proyecto se utilizará la Norma Boliviana CBH 87.

# **2.2.3 Coeficientes de minoración de resistencias y mayoración de cargas**

Los coeficientes de minoración de la resistencia de los materiales y mayoración de las cargas en los estados límites últimos que nos indica la norma Boliviana de hormigón armado, son los que se indican en los siguientes cuadros:

|          | Material Coeficiente básico Nivel de control Corrección |                               |         |
|----------|---------------------------------------------------------|-------------------------------|---------|
|          |                                                         | Reducido                      | $+0.05$ |
| Acero    | $\gamma_{s} = 1.15$                                     | Normal<br>Intenso<br>Reducido |         |
|          |                                                         |                               | $-0.05$ |
|          |                                                         |                               | $+0.20$ |
| Hormigón | $\gamma_{c=1.50}$                                       | Normal                        |         |
|          |                                                         | intenso                       | $-0.10$ |

*Cuadro No 2.2: Coeficientes de minoración*

*FUENTE: Norma Boliviana del Hormigón Armado CBH-87*

| <b>Coeficientes</b><br><b>básicos</b> | Nivel de control y daños previsibles    | Corrección |         |
|---------------------------------------|-----------------------------------------|------------|---------|
|                                       |                                         | Reducido   | $+0.20$ |
| $\gamma_{t=1.60}$                     | Nivel de control en la ejecución        | Normal     |         |
|                                       |                                         | Intenso    | $-0.10$ |
|                                       |                                         | Mínimos    | $-0.10$ |
|                                       | Daños previsibles en caso de accidentes | Normal     |         |
|                                       |                                         | Intenso    | $+0.20$ |

*Cuadro Nº 2.3: Coeficientes de mayoración*

*FUENTE: Norma Boliviana del Hormigón Armado CBH-87*

# **2.2.4 Hipótesis de carga**

Para cada estado límite que se trate se considerarán las dos hipótesis de carga que a continuación se indican y se elegirá la que, en cada caso, resulte más desfavorable, excepción hecha de la hipótesis III, que sólo se utilizará en las comprobaciones relativas a los estados límites últimos. En cada hipótesis deberán tenerse en cuenta solamente aquellas acciones cuya actuación simultánea sea compatible.

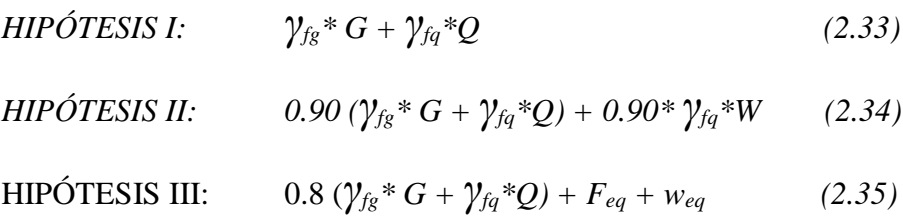

Donde:

G = Valor característico de las cargas permanentes, más las acciones indirectas con carácter de permanencia.

Q = Valor característico de las cargas variables de explotación, de nieve, del terreno, más las acciones indirectas con carácter variable, excepto la sísmicas.

W = Valor característico de la carga del viento.

 $\gamma_{fg}$  = Coeficiente de ponderación de las cargas permanentes, si su efecto es desfavorable se tomará  $\gamma_{fg} = \gamma_f$ , aplicando simultáneamente a todas las acciones del mismo origen que actúen en la [estructura.Si](http://estructura.si/) su efecto es favorable se tomará el valor ponderado  $\gamma_{fg} = 0.90$ .

*fq* <sup>=</sup> Coeficiente de ponderación de las cargas variables, si su efecto es desfavorable se tomara  $\gamma_{fg} = \gamma_f$ , y si el efecto es favorable se tomará  $\gamma_{fg} = 0$ .

 $\gamma_f$  = Coeficiente de ponderación que lo define el proyectista de acuerdo a su criterio,

para los estados límites últimos no deberá ser menor  $\gamma_f = 1,25$  pero si mayor.

Los coeficientes de ponderación  $\gamma$ , para el caso de control normal de ejecución, que recomienda Jiménez Montoya son los siguientes:

 $\gamma_{fg}$  =1 si el efecto de las cargas permanentes es favorable.

 $\gamma_{fg}$  =1,50 si e1 efecto de las cargas permanentes es desfavorable.

 $\gamma_{fq}$  =0 si el efecto de las cargas variables es favorable.

 $\gamma_{fq}$  =1,60 si el efecto de las cargas variables es desfavorable.

# **2.2.5 Cargas que actúan en las estructuras**

Los siguientes cuadros nos proporcionan valores de las cargas permanentes y accidentales de acuerdo al tipo de estructura, material y la función que cumple la misma. Es importante tomar en cuenta estos valores puesto que son los que recomiendan las normas.

| <b>Materiales</b>              | Peso específico KN/m <sup>3</sup> |       |
|--------------------------------|-----------------------------------|-------|
| Rocas                          | Mármol y calcáreo                 | 28    |
|                                | Bloques de mortero                | 22    |
| <b>Bloques</b><br>artificiales | Losetas cerámicas                 | 18    |
|                                | Ladrillos con huecos              | 13    |
|                                | Ladrillos macizos                 | 18    |
|                                | Teja colonial                     | 0.50  |
|                                | Argamasa de cal arena y cemento   | 19    |
|                                | Argamasa de arena y cemento       | 21    |
| Revoques y                     | Argamasa de yeso                  | 12.50 |
| hormigones                     | Hormigón simple                   | 23    |
|                                | Hormigón armado                   | 25    |
| Diversos                       | Alquitrán                         | 12    |
|                                | Vidrio plano                      | 26    |

*Cuadro Nº 2.4: Cargas permanentes*

*FUENTE: Norma Boliviana del Hormigón Armado CBH-87*

|                             | Lugar                       | Carga                       |
|-----------------------------|-----------------------------|-----------------------------|
| Voladizo, balcones          | Vertical en su borde        | 2KN/m                       |
|                             | Horizontal en el pasamanos  | $0.80$ KN/m                 |
| Edificaciones residenciales | Dormitorios, salas, cocinas | $1.5 - 2$ KN/m <sup>2</sup> |
| <b>Escaleras</b>            | Con acceso al público       | $3$ KN/m <sup>2</sup>       |
|                             | Sin acceso al público       | 2.50 KN/ $m^2$              |
| Colegios                    | Sala de clases              | $3$ KN/m <sup>2</sup>       |
|                             | Otras salas                 | $2$ KN/m <sup>2</sup>       |
| Hospitales                  |                             | $2 - 3$ .KN/m <sup>2</sup>  |
| terrazas                    | Sin acceso al público       | $2$ KN/m <sup>2</sup>       |
|                             | Con acceso al público       | $3$ KN/m <sup>2</sup>       |

*Cuadro No 2.5: Cargas accidentales*

*FUENTE: Norma Boliviana del Hormigón Armado CBH-87*

### **2.2.6 Dimensionamiento de vigas de hormigón armado**

Las vigas son elementos estructurales lineales, con diferentes formas de sección transversal y que, por lo general, están solicitadas principalmente a flexión. Solamente se analizará el caso de secciones rectangulares de hormigón armado.

### **Cálculo a flexión simple**

Se deberá mayorar el momento de diseño por un coeficiente de seguridad  $\gamma_t$  que se obtiene del cuadro Nº 2.2:

$$
Md = M \cdot \gamma_t \tag{2.36}
$$

Se deberá calcular el momento reducido de cálculo con la siguiente ecuación (Jiménez Montoya, 2000):

$$
\mu_d = \frac{M_d}{b_w * d^2 * f_{cd}} \tag{2.37}
$$

Donde:

 $M_d$  = Es el momento de diseño.

*µ<sup>d</sup>* = Momento reducido de cálculo.

 $b_w$  = Ancho de la viga.

*d* = Es la distancia del borde más comprimido hasta el centro de gravedad de la armadura más traccionada (también llamada canto útil).

*fcd* = Resistencia de cálculo del hormigón.

Se calculará el valor *μ* lim, se obtiene del cuadro N° 2.5

 $Si \rightarrow \mu$  *lim >*  $\mu$  *d* no necesita armadura a compresión.

Si el momento reducido de cálculo es menor al momento reducido límite, la pieza no necesita armadura de compresión, sólo se deberá disponer de una armadura que soporte los esfuerzos de tracción y se deberá seguir los pasos que se mencionan a continuación:

1) Con el valor del momento reducido se entra al cuadro  $N^{\circ}$  2.7 y se obtiene la cuantía mecánica de la armadura.

2) Calcular la armadura para el momento flector tanto positivo como negativo (Jiménez Montoya, 2000).

$$
As = w * b_w * d * \frac{f_{cd}}{f_{yd}} \qquad (2.38)
$$

Donde:

*w* = Cuantía geométrica de la armadura

*fyd* = Resistencia de cálculo del acero

*As* = Área de la armadura de acero que resiste el esfuerzo de tracción.

 $b_w$  = Ancho de la viga

*d* = Es la distancia del borde más comprimido hasta el centro de gravedad de la armadura más traccionada (también llamada canto útil)

*fcd =* Es la resistencia de cálculo del hormigón a compresión.

*fyd =* Es la resistencia de cálculo de la armadura.

3) Calcular la armadura mínima y obtener el valor de  $\mu$  del cuadro N° 2.6 (Jiménez

Montoya, 2000):

$$
A_{min} = \mu * b_w * d \qquad (2.39)
$$

La ecuación que se muestra, sólo es para secciones rectangulares

4) Se seleccionará como armadura de diseño el mayor de los dos valores anteriores mencionados.

Cuando el momento reducido es mayor que el momento mínimo

 $Si \longrightarrow \mu_{\text{lim}} \leq \mu_d \longrightarrow$  necesita armadura a compresión

Si el momento reducido de cálculo es mayor al momento reducido límite, la pieza necesita armadura de compresión, así como de una armadura que soporte los esfuerzos de tracción y se deberán seguir los pasos que se mencionan a continuación:

1) Determinar la cuantía mecánica para la armadura a tracción y compresión (Jiménez Montoya, 2000):

$$
\int' = r/d \qquad (2.40)
$$

$$
w_{s2} = \frac{\mu_d - \mu_{d \lim}}{1 - \int'}
$$
 (2.41)

$$
w_{s1} = w_{lim} + w_{s2} \qquad (2.42)
$$

Donde:

 $w_{\text{lim}}$  = Este valor se obtiene del cuadro No 2.5

 $\mu_d$  = Momento reducido de calculo

*ws1* = Cuantía mecánica para la armadura a tracción

*ws2* = Cuantía geométrica para la armadura a compresión

 $\int$  = Relación entre el recubrimiento y el canto útil

*r* =Recubrimiento geométrico.

*Figura No 2.3: Viga de hormigón armado*

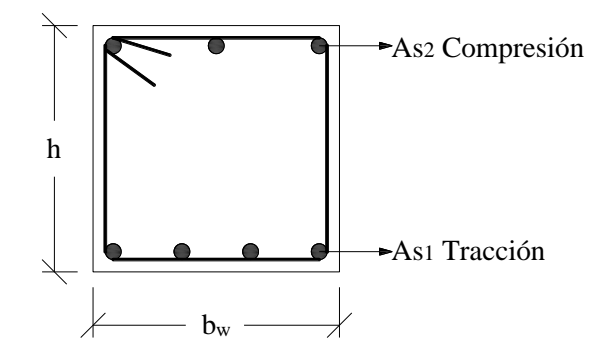

*FUENTE: "Hormigón Armado" - Jiménez Montoya (Edición 14º)*

2) Determinar la armadura tanto para tracción como para compresión.

Donde:

 $A_{s1}$ = Área de la armadura de acero que resiste el esfuerzo de tracción.  $A_{s2}$ = Área de la armadura de acero que resiste el esfuerzo de compresión.

3) Calcular la armadura mínima, y el valor de  $\mu$  se obtiene del cuadro No. 2.4 (Jiménez Montoya, 2000):

$$
A_{min} = \mu * b_w * d \tag{2.43}
$$

4) Se tomará la mayor armadura de los dos valores anteriores mencionados (Jiménez Montoya, 2000).

$$
A_{s1} = \frac{w_{s1} * b_w * d * f_{cd}}{f_{yd}} \tag{2.44}
$$

$$
A_{s2} = \frac{w_{s2} * b_w * d * f_{cd}}{f_{yd}} \tag{2.45}
$$

| fy(kp/cm <sup>2</sup> )                                   | 2200   2400   4000   4200   4600   5000         |  |      |
|-----------------------------------------------------------|-------------------------------------------------|--|------|
| fyd(kp/cm <sup>2</sup> ) 1910   2090   3480   3650   4000 |                                                 |  | 4350 |
| $\xi$ lim                                                 | $0.793$ 0.779 3.48 0.668 0.648 0.628            |  |      |
| $\mu$ lim                                                 | $0.366$ $0.362$ $0.679$ $0.332$ $0.326$ $0.319$ |  |      |
| W lim                                                     | $0.546$ 0.536 0.467 0.46 0.446 0.432            |  |      |

*Cuadro Nº 2.6: Valores límites*

*FUENTE: Norma Boliviana del Hormigón Armado CBH-87*

| <b>ELEMENTO</b> | POSICIÓN            | <b>AH 215 L</b> |        | <b>AH 400 AH 500</b> | <b>AH 600</b> |
|-----------------|---------------------|-----------------|--------|----------------------|---------------|
| <b>Soportes</b> |                     | 0.008           | 0.006  | 0.005                | 0.004         |
| <b>Vigas</b>    |                     | 0.005           | 0.0033 | 0.0028               | 0.0023        |
| Losas           |                     | 0.002           | 0.0018 | 0.0015               | 0.0014        |
| <b>Muros</b>    | Armadura horizontal | 0.0025          | 0.002  | 0.0016               | 0.0014        |
|                 | Armadura vertical   | 0.0005          | 0.0004 | 0.0003               | 0.00038       |

*Cuadro No. 2.7: Cuantías geométricas mínimas*

*FUENTE: Norma Boliviana del Hormigón Armado CBH-87*

| 0.0300<br>0.0310<br>0.0890<br>0.1042<br>0.0400<br>0.0415<br>0.1181<br>0.0500<br>0.0522<br>0.1312<br>0.0600<br>0.0630<br>D<br>0.0700<br>0.0739<br>0.1438<br>$\mathbf 0$<br>0.1561<br>0.0800<br>0.0849<br>M<br>0.0886<br>0.1667<br>0.0945<br>I<br>0.1685<br>0.0900<br>0.0961<br>N<br>0.1000<br>0.1810<br>0.1074<br>I<br>0.1937<br>0.1100<br>0.1189<br>O<br>0.2066<br>0.1200<br>0.1306<br>$\overline{2}$<br>0.2197<br>0.1300<br>0.1425<br>0.2330<br>0.1546<br>0.1400<br>0.2466<br>0.1500<br>0.1669<br>0.1592<br>0.1785<br>0.2593<br>0.1795<br>0.2608<br>0.1600<br>0.2796<br>0.1700<br>0.1924<br>0.2987<br>0.1800<br>0.2055<br>0.1900<br>0.2190<br>0.3183<br>0.3382<br>0.2000<br>0.2327<br>D<br>0.3587<br>0.2100<br>0.2468<br>$\mathbf 0$<br>0.2200<br>0.3797<br>0.2613<br>M<br>0.2300<br>0.4012<br>0.2761<br>I<br>0.4233<br>0.2400<br>0.2913<br>N<br>0.2500<br>0.4461<br>0.3070<br>I<br>0.4500<br>0.2517<br>0.3097<br>O<br>0.3231<br>0.4696<br>0.2600<br>3<br>0.4938<br>0.2700<br>0.3398<br>0.2800<br>0.3571<br>0.5189<br>0.2900<br>0.3750<br>0.5450<br>0.3000<br>0.5722<br>0.3937<br>0.3100<br>0.4132<br>0.6005<br>0.6168<br>0.3155<br>0.4244<br><b>B</b> 500 S<br>0.0929<br>0.3200<br>0.6303<br>0.4337<br>0.1006<br>D<br>0.6617<br>0.3300<br>0.4553<br>0.1212<br>$\mathbf 0$<br><b>B</b> 400 S<br>0.6680<br>0.3319<br>0.4596<br>0.1258<br>0.6951<br>0.3400<br>0.4783<br>0.1483<br>M<br>0.7308<br>0.3500<br>0.5029<br>0.1857<br>I<br>0.5295<br>0.7695<br>0.3600<br>0.2404<br>$\mathbf N$<br>0.7892<br>0.3648<br>0.5430<br>0.2765<br>I<br>0.8119<br>0.3700<br>0.5587<br>0.3282<br>O<br>0.8596<br>0.3800<br>0.5915<br>0.4929<br>$\overline{\mathbf{4}}$<br>0.9242<br>0.9152<br>0.3900<br>0.6297<br>0.6774<br>5.8238<br>0.9844<br>0.4000 | مخ | $\boldsymbol{\mu}$ | $\boldsymbol{w}$ | $(w/Fvd)*10^2$ |  |
|----------------------------------------------------------------------------------------------------|----|--------------------|------------------|----------------|--|
|                                                                                                    |    |                    |                  |                |  |
|                                                                                                    |    |                    |                  |                |  |
|                                                                                                    |    |                    |                  |                |  |
|                                                                                                    |    |                    |                  |                |  |
|                                                                                                    |    |                    |                  |                |  |
|                                                                                                    |    |                    |                  |                |  |
|                                                                                                    |    |                    |                  |                |  |
|                                                                                                    |    |                    |                  |                |  |
|                                                                                                    |    |                    |                  |                |  |
|                                                                                                    |    |                    |                  |                |  |
|                                                                                                    |    |                    |                  |                |  |
|                                                                                                    |    |                    |                  |                |  |
|                                                                                                    |    |                    |                  |                |  |
|                                                                                                    |    |                    |                  |                |  |
|                                                                                                    |    |                    |                  |                |  |
|                                                                                                    |    |                    |                  |                |  |
|                                                                                                    |    |                    |                  |                |  |
|                                                                                                    |    |                    |                  |                |  |
|                                                                                                    |    |                    |                  |                |  |
|                                                                                                    |    |                    |                  |                |  |
|                                                                                                    |    |                    |                  |                |  |
|                                                                                                    |    |                    |                  |                |  |
|                                                                                                    |    |                    |                  |                |  |
|                                                                                                    |    |                    |                  |                |  |
|                                                                                                    |    |                    |                  |                |  |
|                                                                                                    |    |                    |                  |                |  |
|                                                                                                    |    |                    |                  |                |  |
|                                                                                                    |    |                    |                  |                |  |
|                                                                                                    |    |                    |                  |                |  |
|                                                                                                    |    |                    |                  |                |  |
|                                                                                                    |    |                    |                  |                |  |
|                                                                                                    |    |                    |                  |                |  |
|                                                                                                    |    |                    |                  |                |  |
|                                                                                                    |    |                    |                  |                |  |
|                                                                                                    |    |                    |                  |                |  |
|                                                                                                    |    |                    |                  |                |  |
|                                                                                                    |    |                    |                  |                |  |
|                                                                                                    |    |                    |                  |                |  |
|                                                                                                    |    |                    |                  |                |  |
|                                                                                                    |    |                    |                  |                |  |
|                                                                                                    |    |                    |                  |                |  |
|                                                                                                    |    |                    |                  |                |  |
|                                                                                                    |    |                    |                  |                |  |

*Cuadro Nº 2.8: Tabla universal para flexión simple o compuesta*

*FUENTE: "Hormigón Armado" - Jiménez Montoya (Edición 14º)*

### **Esfuerzo Cortante**

El estudio del esfuerzo cortante en una pieza de hormigón armado que tendrá que ser tratada en un estado tridimensional, influye no sólo la forma de sección, la esbeltez de la pieza, disposición de las armaduras transversales, longitudinales, la adherencia entre el acero y el hormigón, situaciones de las apoyadas, etc.

Jiménez Montoya dice'' *en caso particular de inercias constantes tenemos que la tensión de cizallamiento es definida por la ecuación ya conocida de la resistencia de los materiales".*

$$
\tau = \frac{V \ast m}{b \ast I} \tag{2.46}
$$

Donde:

- $\tau =$  Esfuerzo cortante.
- $V =$ Cortante en la sección que estamos verificando la tensión del cizallamiento.
- m = Momento estático en la sección donde se está verificando la tensión de cizallamiento.
- b = Ancho de la pieza donde se está verificando la tensión de cizallamiento.
- $I =$ Momento de inercia respecto del centro de gravedad de la pieza.

### **Armadura transversal**

El hormigón y las armaduras en conjunto resisten el esfuerzo cortante, la armadura transversal está constituida por estribos o barras levantadas.

En virtud a todos los efectos favorables, el hormigón puede resistir el esfuerzo cortante sin armadura (Jiménez Montoya, 2000).

$$
V_{cd} \ge V_d
$$
 (2.47)  
\n
$$
V_{cu} = f_{vd} * b_w * d
$$
 (2.48)  
\n
$$
f_{vd} = 0.131 * \sqrt[3]{f_{ck}^2}
$$
 (2.49)

Donde:

*Vcu* = Capacidad de corte del hormigón.

 $V_d$  = Cortante de diseño.

*fvd* = Resistencia virtual del cálculo del hormigón, a esfuerzo cortante, dada en MPa.

*fcd* = Cortante en la sección que estamos verificando la tensión del cizallamiento.

*b<sup>w</sup>* = Ancho de la pieza donde se está verificando la tensión de cizallamiento.

### $d =$ Canto útil.

Cuando el esfuerzo cortante real es mayor que el esfuerzo cortante que resiste la pieza es necesario colocar una armadura transversal para resistir el esfuerzo cortante de la diferencia.

$$
V_d > V_{cu}
$$
 (2.50)  

$$
V_d = V_{cu} + V_{su} \rightarrow V_{su} = V_d - V_{cu}
$$
 (2.51)

La separación "s<sub>1</sub>" entre cercos o estribos, deberá cumplir las condiciones.

$$
s_1 \le 30 \text{cm}
$$
  
\n
$$
s_1 \le 0,85d
$$
  
\n
$$
s_1 \le 3 * b_w
$$
 (2.52)

Si existen armaduras de compresión y se tiene en el cálculo, los cercos o estribos cumplirán además las prescripciones del apartado 8.1.7 de la Norma Boliviana del Hormigón Armado CBH-87.

En todos los casos, se prolongará la colocación de los cercos o estribos en una longitud igual al medio canto de la pieza, más allá de la sección en que teóricamente dejen de ser necesarios. La separación s<sub>1</sub> de las barras levantadas será, en general, menor o igual a  $0.85 * d$ : pudiendo como máximo a 1.2\*d para  $\alpha = 45^\circ$  en las zonas en que el esfuerzo cortante no sea máximo. Todo elemento lineal debe llevar una armadura transversal llamada alma, compuesta de barras paralelas a las caras laterales del alma y ancladas eficazmente en una y otra cabeza.

Estas armaduras deben formar con el eje de la viga un ángulo comprendido entre 45º y 90º inclinadas en el mismo sentido de la tensión principal de tracción producida por las cargas exteriores al nivel del centro de gravedad de la sección de la viga supuesta no fisurada.

La cuantía mínima de dichas armaduras debe ser tal que se cumplan la relación:

 $\overline{a}$ 

$$
\sum \frac{A_{\alpha}J_{\gamma\alpha d}}{\text{sen }\alpha} \ge 0.02 * f_{cd} * b_w * t \tag{2.53}
$$

Donde:

 $b_w$  = Anchura del alma.

 $t =$ Longitud cualquiera de la pieza en la que se toma  $A_{\alpha}$  (barras inclinadas más estribos).

*Aα* = Área de barras inclinadas más estribos.

*fyαd* = Resistencia de cálculo de la armadura.

En el caso de que se hayan levantado barras como armadura transversal, éstas irán siempre acompañadas por estribos cerrados, los cuales deberán absorber, al menos la tercera parte del valor de *Vsu*.

Finalmente deberá tenerse en cuenta que para el aprovechamiento de los cercos o estribos a esfuerzos cortantes, deberá verificarse (Jiménez Montoya, 2000):

$$
As * f y d \ge 0.9 A_{s1} * f_{td} \qquad (2.54)
$$

La norma recomienda (en el apartado 8.2.2. "reglas de cosido") que la máxima resistencia característica del acero será de 4200 Kg/cm<sup>2</sup>.

# **2.2.7 Dimensionamiento de columnas de H°A°**

Las columnas o pilares de hormigón armado forman piezas, generalmente verticales, en las que la solicitación normal es lo más importante. Sus distintas secciones transversales pueden estar sometidas a compresión simple, compresión compuesta o flexión compuesta.

Jiménez Montoya nos dice" la misión principal de los soportes es canalizar las acciones que actúan sobre la estructura hacia la cimentación de la obra y, en último extremo, al terreno de cimentación, por lo que constituyen elementos de gran responsabilidad resistente".

Las armaduras de las columnas suelen estar constituidos por barras longitudinales, y estribos. Las barras longitudinales constituyen la armadura principal y están encargadas de absorber, bien compresiones en colaboración con el hormigón, bien tracciones en los casos de flexión compuesta o cortante, así como de colaborar con los estribos para evitar la rotura por deslizamiento del hormigón a lo largo de planos inclinados.

Los estribos constituyen la armadura transversal cuya misión es evitar el pandeo de las armaduras longitudinales comprimidas, contribuir a resistir esfuerzos cortantes y aumentar su ductilidad y resistencia.
#### **Excentricidad mínima de cálculo**

La norma toma una excentricidad mínima ficticia, en dirección principal más desfavorable, igual al mayor de los valores, "h/20" y "2cm" siendo "h" el canto en la dirección considerada. Las secciones rectangulares sometidas a compresión compuesta deben también ser comprobadas independientemente en cada uno de los dos planos principales.

### **Armaduras longitudinales**

Las armaduras longitudinales tendrán un diámetro no menor de 12cm (según la Norma Boliviana del Hormigón Armado CBH-87) y se situarán en las proximidades de las caras del pilar, debiendo disponerse por lo menos una barra en cada esquina de la sección. En los soportes de sección circular debe colocarse un mínimo de 6 barras. Para la disposición de estas armaduras deben seguirse las siguientes prescripciones.

a) La separación máxima entre dos barras de la misma cara no debe ser superior a 35cm. Por otra parte, toda barra que diste más de 15cm de sus contiguas debe arriostrarse mediante cercos o estribos, para evitar el pandeo de la misma.

Para que el hormigón pueda entrar y ser vibrado fácilmente, la separación mínima entre cada dos barras de la misma cara debe ser igual o mayor que 2cm, que el diámetro de la mayor y que 6/5 del tamaño máximo del árido. No obstante, en las esquinas de los soportes se podrán colocar dos o tres barras en contacto.

#### **Cuantías límites**

La Norma Boliviana de Hormigón Armado recomienda para las armaduras longitudinales de las piezas sometidas a compresión simple o compuesta, suponiendo que están colocadas en dos caras opuestas, A1 y A2, las siguientes limitaciones:

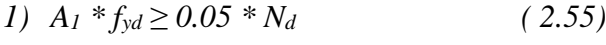

$$
2) A_2 * f_{yd} \ge 0.05 * N_d \tag{2.56}
$$

- 3)  $A_1 * f_{\text{yd}} > 0.5 * A_c * f_{\text{cd}}$  (2.57)
- 4)  $A_2 * f_{\text{yd}} \ge 0.5 * A_c * f_{\text{cd}}$  (2.58)

Que para el caso de compresión simple, con armadura total As, puede ponerse en la forma:

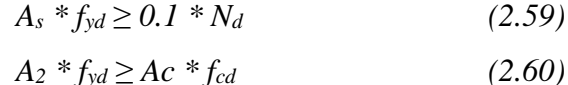

Donde:

- *A<sup>c</sup>* = El área de la sección bruta de hormigón
- *fyd* = Resistencia de cálculo del acero que no se tomará mayor en este caso de  $4200$ Kg/cm<sup>2</sup>.
- $A_1$   $y A_2$  = Armaduras longitudinales de las piezas sometidas a compresión simple o compuesta.
	- *N<sup>d</sup>* = Esfuerzo axial de cálculo
	- *fcd* = Resistencia de cálculo del hormigón.
	- *A<sup>s</sup>* = EI área de acero utilizado en la pieza de hormigón armado.

Se comprobará, además, que las cuantías geométricas de las armaduras no sean inferiores a las exigidas en el cuadro 2.6.

Las barras de la armadura principal irán sujetas por una armadura transversal constituida por cercos o estribos.

El diámetro de las armaduras transversales debe ser al menos una cuarta parte del diámetro máximo entre las armaduras longitudinales.

### **Armadura transversal**

La misión de los estribos es evitar el pandeo de las armaduras longitudinales comprimidas, evitar la rotura por deslizamiento del hormigón a lo largo de planos inclinados y, eventualmente, contribuir a la resistencia de la pieza a esfuerzos cortantes, ya que los esfuerzos cortantes en los pilares suelen ser más reducidos y la mayoría de las veces pueden ser absorbidos por el hormigón.

Con e1 objeto de evitar la rotura por deslizamiento del hormigón, la separación "S" entre planos de cercos o estribos debe ser:

 $S \leq b_e$ 

### **Longitud de pandeo**

Una estructura se llama intraslacional si sus nudos, bajo solicitaciones de cálculo, presentan desplazamientos transversales cuyos efectos pueden ser despreciados desde el punto de vista de la estabilidad del conjunto y traslacional en caso contrario.

La longitud de pandeo *l<sup>o</sup>* de un soporte se define como la longitud del soporte biarticulado equivalente al mismo a efectos de pandeo, y es igual a la distancia entre dos puntos de momento nulo del mismo. La longitud de pandeo de los soportes aislados se indica en el cuadro 2.8 en función de la sustentación de la pieza.

### *Cuadro Nº 2.9*

*Longitud de pandeo lo=α∙l de las piezas aisladas*

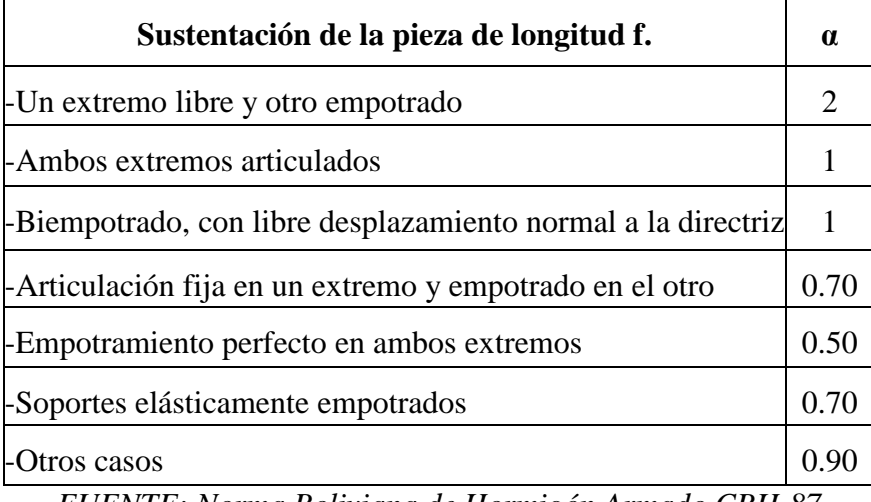

*FUENTE: Norma Boliviana de Hormigón Armado CBH-87*

La longitud de pandeo de una columna está en función de las rigideces de las columnas y vigas que concurren a está.

Jiménez Montoya nos dice "*la longitud de pandeo de soportes pertenecientes a pórticos depende de la relación de rigideces de los soportes a las vigas en cada lino de sus extremos, y puede obtenerse de los monogramas que se indica en esta parte, siendo para ello preciso decidir previamente si el pórtico puede considerarse intraslacional o debe considerarse traslacional ".*

Para poder determinar la longitud de pandeo se utiliza la siguiente ecuación (Jiménez Montoya, 2000):

Longitud de pandeo:  $l_0 = \alpha \cdot l$  ( $\alpha$  *se obtiene entrando con*  $\psi$ *)* 

$$
\psi_A = \frac{\sum (EI \div l)de todos los pilares}{\sum (EI \div l)de todos las vigas}; (igual para \psi_B)
$$
 (2.61)

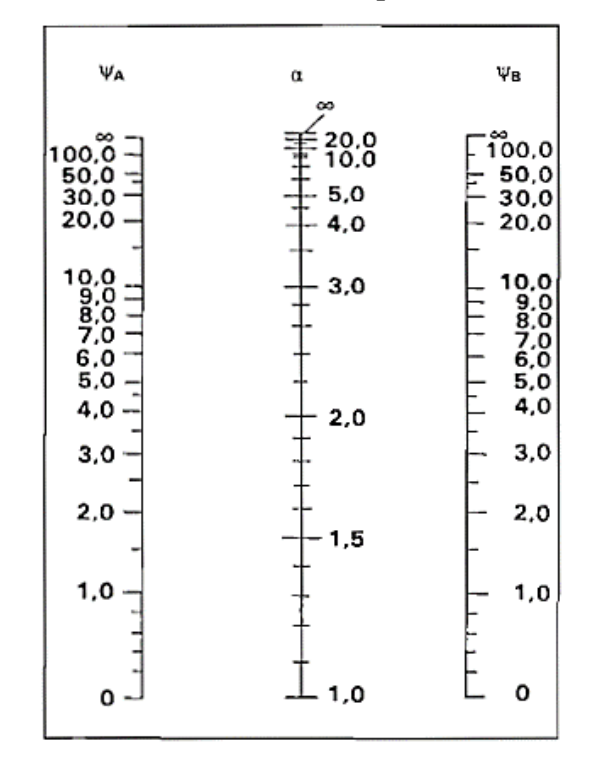

*Figura Nº 2.4 Pórticos traslacionales (para obtener el valor de k)*

*FUENTE: Norma Boliviana de Hormigón Armado*

**Figura Nº 2.5 Pórticos intraslacionales (para obtener el valor de k)**

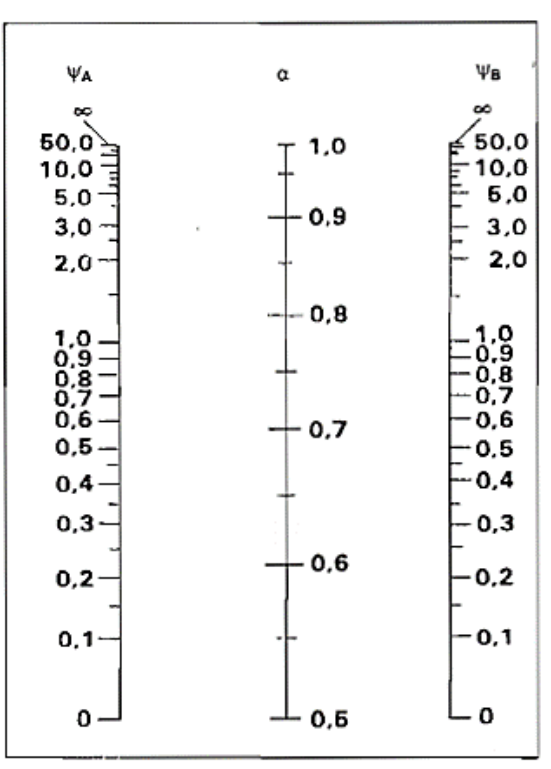

*FUENTE: Norma Boliviana de Hormigón Armado*

#### **Esbeltez geométrica y mecánica**

Se llama esbeltez geométrica de una pieza de sección constante a la relación  $g = o/h$  entre la longitud de pandeo y la dimensión h de la sección en el plano de pandeo, y la esbeltez mecánica a la relación =  $o$ /íc entre la longitud de pandeo y el radio de giro í, de la sección en el plano de pandeo. Recuérdese que íc $= (I/A)$ , siendo I y A respectivamente, la inercia en dicho plano y el área de la sección, ambas referidas a la sección del hormigón.

Los valores límites para la esbeltez mecánica que recomienda la norma Boliviana de hormigón armado son los que mencionan a continuación:

- Para esbelteces mecánicas < 35 (equivalentes, en secciones rectangulares, a esbelteces geométricas menores a 10), la pieza puede considerarse corta, despreciando los efectos de segundo orden y no siendo necesario efectuar ninguna comprobación a pandeo.
- Para esbelteces mecánicas  $35 \leq \frac{100}{\text{geométricas}} 10 \leq \text{0} \leq 29$ , puede aplicarse el método aproximado.
- Para esbelteces mecánicas 100≤ < 200(geométricas 29≤ o<58), debe aplicarse el método general para soportes de secciones y armadura constante a lo largo de su altura puede aplicarse el método aproximado de la columna modelo o el de las curvas de referencia.
- No es recomendable proyectar piezas comprimidas de hormigón armado con esbelteces mecánicas >200(geométricas o >58).

# **Flexión esviada**

Se dice que una sección se encuentra en un estado de flexión esviada cuando no se conoce a priori la dirección de la fibra neutra. Este estado se presenta en los casos siguientes:

- En aquellas secciones que, por su forma, no presentan un plano de simetría, como las seccionas en L de lados desiguales.
- En aquellas secciones que, siendo simétricas en cuanto a la forma, están armadas asimétricamente respecto a su plano de simetría, y en aquellas secciones que, siendo simétricas por su forma y armaduras, están sometidas a una solicitación que no está en el plano de simetría.

En último caso es, sin duda el más frecuente. En el que se encuentran la mayoría de los pilares, pues aunque formen parte de pórticos planos, la acción del viento o del sismo puede producir flexiones secundarias, que con frecuencia se desprecian, lo mismo que las que resultarían de una consideración rigurosa del pandeo y de las posibles inexactitudes de construcción, con las consiguientes excentricidades situadas fuera del plano principal de flexión.

La razón de regir el problema de la flexión esviada debe atribuirse a su complejidad y a la ausencia, hasta tiempos recientes, de métodos prácticos para su tratamiento.

# **Sección rectangular con armadura simétrica**

Se trata en este apartado el problema de la sección esviada de mayor importancia práctica, que es el de la sección rectangular de dimensiones conocidas y disposición de armadura conocida, en donde la única incógnita es la armadura total.

Jiménez Montoya nos dice: "*en la multitud de elementos resulta aconsejable el armado con barras del mismo diámetro dispuestas simétricamente. Tal es el caso de pilares de edificación, en los que, bien en la misma sección o a lo largo de la altura, actúan momentos flectores de diferente signo, y en los que, en todo caso, el armado asimétrico exigiría un control de obra especial para evitar errores en la colocación de las armaduras. Además, siendo importantes los esfuerzos normales, la armadura asimétrica es razonablemente eficaz"*.

Para el dimensionamiento y comprobación de este tipo de secciones existe un procedimiento sencillo y práctico, que se expone a continuación:

#### **1) Ábacos dimensionales en roseta**

Para realizar el cálculo, cuando las piezas se encuentran sometidas a flexión esviada, se utilizarán los diagramas de iteración adimensionales en flexión recta. Del mismo modo que allí, al variar la cuantía, se obtenía para cada sección un conjunto de diagramas de interacción (N, M), aquí se obtiene un conjunto de superficies de interacción(N, Mx, My). Estas superficies pueden representarse mediante las curvas que resultan al cortarlas por planos N=cte. En cada hoja pueden agruparse cuatro u ocho de estos gráficos, aprovechando las simetrías (esta idea, original de Grasser y Linse, ha dado lugar a la denominación en roseta).

Si además se preparan en forma adimensional, llevando en los ejes los esfuerzos reducidos (v, x, y), son válidos para una sección rectangular, cualesquiera que sean sus dimensiones y la resistencia del hormigón (para poder observar las rosetas, ver el libro de hormigón armado de Jiménez Montoya 14ª EDICIÓN).

El dimensionamiento de una sección es inmediato si disponemos de una roseta preparada para la misma disposición de armaduras, recubrimientos relativos y límite elástico del acero. Basta entrar, en el sector correspondiente al valor de v del que se trate, con los valores de x, y, para obtener la cuantía mecánica total necesaria w.

### **Proceso de cálculo**

Los datos básicos que se necesitan son los que se mencionan a continuación:

*hx, hy =* Son las dimensiones de la sección del pilar.

 $M_{\nu d}$  = Momentos flectores de cálculo en la dirección Y.

 $M_{xd}$  = Momentos flectores de cálculo en la dirección X.

 $N_d$  = Esfuerzo axial de cálculo

*fcd =* Resistencia de cálculo del hormigón.

*fyd =* Resistencia de cálculo del acero.

1) Determinar la capacidad mecánica del hormigón (Jiménez Montoya, 2000):

$$
U_c = f_{cd} * h_x * h_y \qquad (2.62)
$$

2) Determinar los esfuerzos reducidos (Jiménez Montoya, 2000):

$$
v = \frac{N_d}{U_c}
$$
 (2.63)  

$$
\mu_x = \frac{M_{xd}}{U_c h_x}
$$
 (2.64)

3) Definir los valores de momento reducido (Jiménez Montoya, 2000):

 $\mu_1$ ;  $\mu_2$ 

4) Determinar la cuantía mecánica *w:*

Con los valores de los esfuerzos reducidos y definiendo la distribución de la armadura para los pilares se entra a los diagramas de interacción, estos diagramas se encuentran en el libro de hormigón armado de Jiménez Montoya 14ª EDICIÓN.

Si el valor de *v* no es redondo, se obtiene *w* por interpolación entre los resultados correspondientes a los valores redondos de v entre los que esté situado el lado.

5) Determinar la capacidad mecánica de la armadura total (Jiménez Montoya, 2000).

$$
U_{total} = w * U_c \qquad (2.65)
$$

6) Determinar la armadura total de acero (Jiménez Montoya, 2000):

$$
A_{total} = \frac{U_{total}}{f_{yd}} \rightarrow A_{total} = \frac{w * h_x * f_{cd}}{f_{yd}}
$$
 (2.66)

7) Se deberá verificar que la pieza se encuentre en buenas condiciones frente al pandeo, para poder lograr esto se deberá cumplir la siguiente relación (Jiménez Montoya, 2000):

$$
\frac{e_x}{e_{x \max}} + \frac{e_y}{e_{y \max}} \le 1 \qquad (2.67)
$$

La excentricidad total en la dirección X-X (Jiménez Montoya, 2000):

$$
e_{x \max} = \left[e_y + \frac{\beta * h * e_x}{b}\right] + e_{fx} + f_{ax} \tag{2.68}
$$
\n
$$
e_x = \frac{M_y}{N} \qquad ; \qquad e_x = \frac{b}{20} \ge 2 \, \text{cm}
$$
\n
$$
e_{fx} = \left[3 + \frac{f_{yd}}{3500}\right] * \left[\frac{b + 20 * e_x}{b + 10 * e_x}\right] * \frac{l_o^2 * 10^{-4}}{b} \tag{2.69}
$$

La excentricidad total en la dirección Y-Y (Jiménez Montoya, 2000):

$$
e_{y \max} = \left[\frac{b * e_y}{h} + \beta * e_x\right] + e_{fy} + e_{\alpha y}
$$
(2.70)  

$$
e_y = \frac{M_x}{N} \qquad ; \qquad e_{\alpha y} = \frac{h}{20} \ge 2 \text{ cm}
$$

$$
e_{fy} = \left[3 + \frac{f_{yd}}{3500}\right] * \left[\frac{h + 20 * e_y}{h + 10 * e_y}\right] * \frac{l_o^2 * 10^{-4}}{h} \qquad (kg/cm^2) \qquad (2.71)
$$

Donde:

*b, h* = Es la dimensión de la pieza en la dirección del plano X y Y.

 $l_o$  = Longitud de pandeo.

*e<sup>a</sup>* = Excentricidad accidental en el plano que se analiza.

*e<sup>f</sup>* = Esfuerzo axial de cálculo

*fcd* = Excentricidad ficticia en el plano que se analiza.

*β* = Constante cuyos valores están en función del axial reducido *v*.

# *Cuadro No. 2.10*

| $\beta$ |  |  |  |  |  |  |
|---------|--|--|--|--|--|--|

*Valores de la constante β, para el cálculo de la excentricidad ficticia*

*FUENTE: Norma Boliviana de hormigón armado*

# **2.2.8 Diseño de cimentaciones**

En esta sección se estudian las cimentaciones de hormigón armado de empleo más frecuente en edificaciones: como es el caso de zapatas superficiales.

El proyecto de la cimentación de un edificio es un problema relativamente complejo, que debe ir acompañado por un estudio de terreno, en el que se consideren el tipo de suelo, su granulometría, plasticidad, humedad natural, consistencia compacidad, resistencia, deformabilidad, expancidad y agresividad; la situación del nivel freático; las posibles galerías y; las estructuras colindantes, etc.

# **2.2.8.1 Requisitos de proyecto**

Toda cimentación debe de garantizar la estabilidad de la obra que soporta a lo largo de la vida útil de ésta. Las cimentaciones deben contar pues, con un coeficiente de seguridad adecuado frente al hundimiento, y sus asientos deben ser compatibles con la capacidad de deformación de la estructura cimentada y con su función. E1 tipo de cimentación, la profundidad y las dimensiones de la misma deben elegirse teniendo en cuenta, por una parte, la estructura que se soporta (en especial, las acciones que transmite y su capacidad de deformación) y por otra, el terreno de que se trate (en especial su resistencia y su deformabilidad).

# **2.2.8.2 Clasificación y criterio de empleo**

Las cimentaciones se clasifican en superficiales o directas (zapatas y losas) y profundas (pilotes). El concepto de superficial se refiere más a su resistencia en planta que a la cota de apoyo sobre e1 terreno firme.

Las zapatas (cimentaciones superficiales de zonas aisladas de la estructura) son el tipo más frecuente; se emplean cuando el terreno tiene ya en su superficie una resistencia media o alta en relación con las cargas de la estructura y es suficientemente homogéneo como para que no sean de temer asientos diferenciales entre las distintas partes de ésta.

Las losas se emplean en terrenos menos resistencia o menos homogéneos, o bajo estructuras más pesadas y menos deformables; con ellas se aumenta la superficie de contacto y se reduce los asientos diferenciales. A veces también se emplean cuando la cimentación ha de descender por debajo del nivel freático, para soportar la sub presión. Jiménez Montoya nos dice: "*puede decirse, de forma aproximada, que la losa es más económica que las zapatas si la superficie total de éstas es superior a la mitad de la superficie cubierta por el edificio, debido al menor espesor de hormigón y menores armaduras de las losas, a su excavación más sencilla y al ahorro de encofrado''.*

Los pilotes por lo general se emplean cuando e1 terreno resistente está a profundidades superiores a los 5 o 6 m. cuando el terreno es poco consistente hasta una gran profundidad, cuando existe gran cantidad de agua en el terreno y cuando deben resistirse acciones horizontales de cierta importancia.

# **2.2.8.3 Acciones en las cimentaciones**

Entre las acciones que deben considerarse en el cálculo de las cimentaciones están, en primer lugar, los esfuerzos (axiales, momentos y cortantes) transmitidos por la estructura. Además está el peso propio de la cimentación, el suelo y rellenos situados sobre la misma, el empuje de la tierra y, si hay agua, el empuje hidrostático (sub presión).

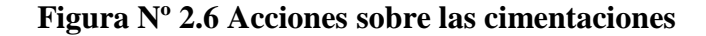

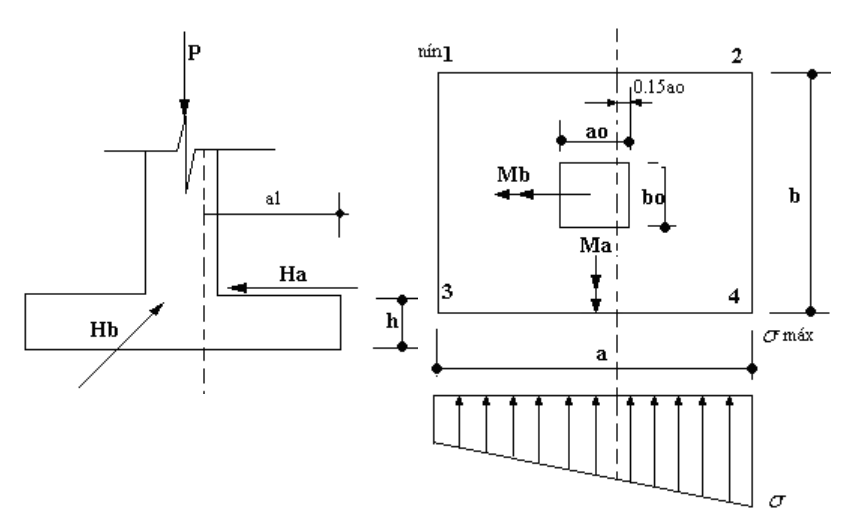

*FUENTE: "Hormigón Armado" - Jiménez Montoya (Edición 14º)*

#### **2.2.8.4 Dimensionamiento de zapatas aisladas**

Las zapatas aisladas se emplean para transmitir al terreno la carga de un solo soporte y su planta suele ser cuadrada o rectangular, el empleo de zapatas de espesor constante es común por su fácil ejecución.

El proceso de diseño para este tipo de fundaciones se describe a continuación:

#### **a) Determinación de las dimensiones en planta de la zapata**

Las dimensiones a y b de la planta de la zapata se determinan en función de la tensión admisible del terreno, mediante la ecuación (Jiménez Montoya, 2000):

$$
A = a * b = \frac{N + P}{\sigma_{adm}} \tag{2.72}
$$

Donde:

*A*= área de la zapata en planta

 $a = b =$  dimensiones en planta de la zapata

*N* = Carga axial actuante sobre la zapata.

*P* = Peso propio de la zapata

*σadm* = tensión admisible del terreno.

Al no conocerse inicialmente el peso propio de la zapata, será necesario operar por tanteos admitiendo, en principio, para el valor P, un valor del orden del 5% de N.

Pero esta expresión está considerando una carga centrada solamente por lo que las dimensiones deben mayorarse para contemplar momentos flectores en ambas direcciones:

$$
\frac{N+P}{A} < \sigma_{adm} \tag{2.73}
$$

### **b) Determinación del canto útil y altura total de la zapata**

El canto de la zapata se obtiene de su dimensionamiento como pieza de hormigón armado. Como se ha visto, cualquiera que sea el tipo de zapata, para el cálculo estructural puede suponerse, en favor de la seguridad, una presión uniforme del terrreno, prescindiendo del peso propio de la zapata. Por lo tanto, como acción del terreno sobre la zapata se considera la presión uniforme,  $\sigma_t = N_d / (a * b)$ , siendo Nd el axil mayorado transmitido por la columna.

Por razones económicas el canto debe ser el menor posible, pues así se disminuye el volumen de hormigón sin que aumenten las armaduras longitudinales, que suelen estar controladas por las cuantías geométricas mínimas impuestas por las normas.

Para valores bajos de la presión admisible del terreno, *σadm < 200 kN/m<sup>2</sup> ,* resultan zapatas flexibles, al ser necesarias dimensiones en planta relativamente elevadas, y el canto óptimo será aquél por debajo del cual sería necesario disponer armadura de cortante. Por tanto, en el caso de zapatas de espesor constante, se recomienda adoptar la siguiente expresión como valor del canto útil *d* dado en metros (Jiménez Montoya, 2000):

$$
d = \frac{1.1\sigma_t}{\sigma_t + 370} * v \tag{2.74}
$$

#### Donde:

 $\sigma_t = N_d / (a^*b)$  = presión uniforme del terreno sobre la zapata (kN/m<sup>2</sup>).

*N<sup>d</sup>* = axil mayorado transmitido por la columna de la zapata.

 $v = e$ l mayor de los vuelos  $v_a$  y  $v_b$  en las dos direcciones a y b.

 $v_a = (a-a_0)/2$  = vuelo en la dirección a.

 $v_b = (b-b_o)/2$  = vuelo en la dirección b.

*a, b* = dimensiones en planta de la zapata.

*ao, b<sup>o</sup>* = dimensiones de la sección dela columna.

Este canto evita las comprobaciones por corte y punzonamiento en la gran mayoría de los casos, pues las zapatas con él dimensionadas las satisfacen automáticamente.

El espesor o altura total de la zapata estará definido de la siguiente manera(Jiménez Montoya, 2000):

$$
h = d + r \quad (2.75)
$$

Donde:

*d =* canto útil de la zapata.

*r =* recubrimiento adoptado.

#### **c) Comprobación de la presión de la zapata sobre el terreno**

Una vez realizado el dimensionamiento, se debe calcular el peso propio real de la zapata multiplicando el volumen de la misma por el peso específico del hormigón armado (γ  $H^{\circ}A^{\circ}$  =  $2.500,00 \text{ Kg/m}^3$ ).

La presión real sobre el terreno resultará (Jiménez Montoya, 2000):

$$
\sigma_t = \frac{N+P}{a*b} < \sigma_{adm} \tag{2.76}
$$

Donde:

*σ<sup>t</sup> =* presión real de la zapata sobre el terreno. *N =* axil transmitido por la columna a la zapata. *a = b =* dimensiones de la zapata en planta. *σadm* = tensión admisible del terreno

# **2.2.8.4.1 Zapatas Flexibles**

#### **a) Cálculo a flexión. Dimensionamiento de la armadura principal**

En el caso de zapatas flexibles (aquellas en las que el mayor de sus vuelos cumple la condición v > 2h), la determinación de la armadura de tracción cebe hacerse aplicando la teoría de flexión en ambas direcciones (aunque en la dirección más corta suele bastar con disponer la armadura mínima).

**Figura Nº 2.7 Cálculo a flexión de una zapata flexible**

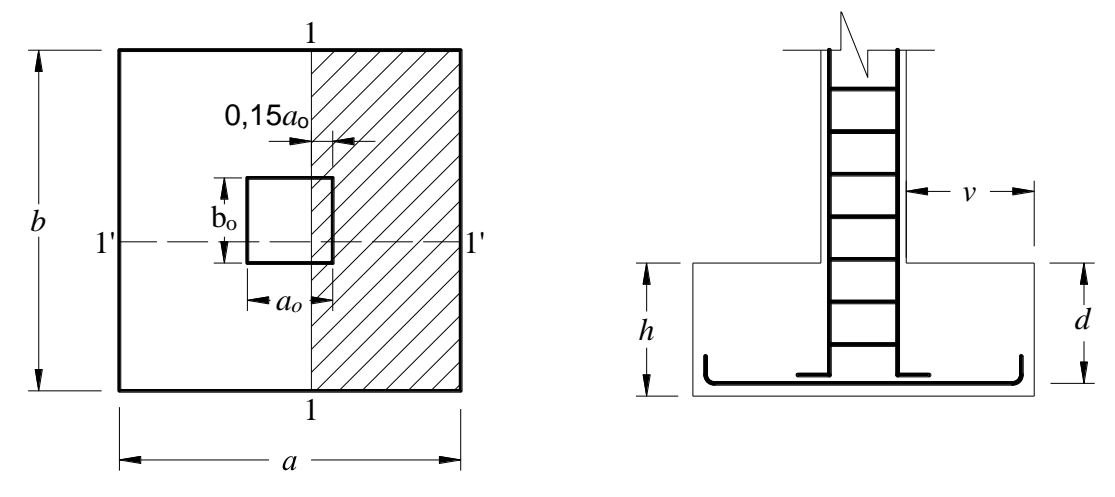

*FUENTE: "Hormigón Armado" - Jiménez Montoya (Edición 14º)*

La armadura se determina en las secciones 1-1 y 1'-1', distanciadas de los paramentos de la columna de hormigón, *0.15\*a<sup>o</sup>* y *0.15\*bo*, respectivamente. El momento de cálculo en la sección1-1, debido a la carga del terreno *σt=N<sup>d</sup> / (a\*b),* es (Jiménez Montoya, 2000):

$$
M_{ad} = \frac{\sigma_t}{2} b(v_a + 0.15 * a_o)^2
$$
 (2.77)

Siendo:

 $v_a = (a-a_0)/2 =$  el vuelo en la dirección a.

La armadura correspondiente a esta sección, de dimensiones *b x d,* puede determinarse mediante las siguientes expresiones (Jiménez Montoya, 2000):

$$
A_s = \omega * b * d * \frac{f_{cd}}{f_{yd}} \qquad (2.78)
$$

$$
\omega = \mu(1 + \mu) \qquad (2.79)
$$

$$
\omega = \mu (1 + \mu)
$$
 (2.77)

$$
\mu = \frac{m_{ad}}{b * d^2 * f_{cd}} \tag{2.80}
$$

Donde:

*As* = armadura de tracción

*ω* = cuantía mecánica de la pieza.

 $\mu$  = momento reducido de cálculo.

*fcd* = tensión de cálculo del hormigón.

*fyd* = tensión de cálculo el acero.

Las cuantías geométricas mínimas exigidas por la instrucción española, que en muchos casos suelen ser determinantes, deben tenerse muy en cuenta y son las siguientes (Jiménez Montoya, 2000):

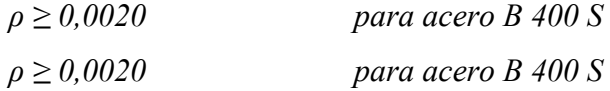

A continuación se muestra el detallamiento de la armadura en ambas direcciones.

*Figura Nº 2.8: Armadura de una zapata centrada*

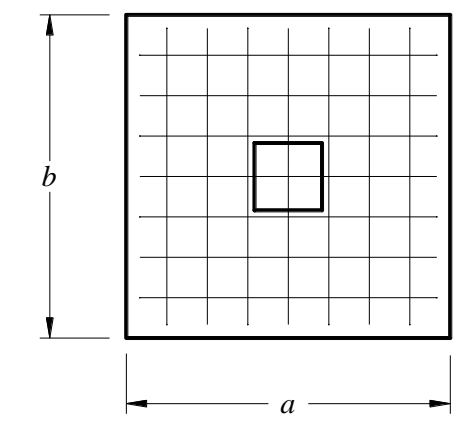

*FUENTE: "Hormigón Armado" - Jiménez Montoya (Edición 14º)*

Se recomienda que el diámetro de las barras de acero sea como mínimo de 10mm, tengan una separación máxima de 30cm y separación mínima de 10cm.

# **3 Verificación de la adherencia en la dirección x-x**

Para garantizar la suficiente adherencia entre las armaduras y el hormigón del elemento de cimentación, deberá verificarse que (Jiménez Montoya, 2000):

$$
\tau_{\rm b}\,\leq\,\tau_{\rm bd}
$$

$$
\tau_b = \frac{V_{d2}}{0.90 * d * n * \mu} \tag{2.81}
$$

$$
V_{d2} = \gamma_f * \sigma_{t2} * b'_2 \left[ \left( \frac{a'_{2-}a'_{1}}{2} + 0.15 * a'_{1} \right) \right]
$$
(2.82)  

$$
\tau_{bd} = k \sqrt[3]{f_{cd}^2}
$$
(2.83)

$$
k = 2 (flexible) \quad ; \quad k = 0.95 (rigida)
$$

# **4 [Verificac](http://4.4.5.8.4.verificar/)ión de la adherencia en la dirección y-y**

Para garantizar la suficiente adherencia entre las armaduras y el hormigón del elemento de cimentación, deberá verificarse que (Jiménez Montoya, 2000):

$$
\tau_{\text{b}}\,\leq\,\tau_{\text{bd}}
$$

$$
\tau_b = \frac{V_{d2}}{0.90 * d * n * \mu} \tag{2.84}
$$

$$
V_{d2} = \gamma_f * \sigma_{t2} * a'_2 \left[ \left( \frac{b'_2 - b'_1}{2} + 0.15 * b'_1 \right) \right]
$$
 (2.85)

51

$$
\tau_{bd} = k \sqrt[3]{f_{cd}^2}
$$
 (2.86)  

$$
k = 2 \text{ (flexible)} \quad ; \quad k = 0.95 \text{ (rígida)}
$$

### **5 [Verificación](http://4.4.5.9.verificación/) al vuelco**

Todo elemento de cimentación sometido a momentos flectores o fuerzas horizontales, deberá comprobarse su seguridad al vuelco.

Verificación para la dirección X-X (Jiménez Montoya, 2000):

$$
\frac{(N_{p1} + N_{c1}) * a_2/2}{(M_y + V_x * h)} \ge 1.50
$$
\n(2.87)

Verificación para la dirección Y-Y (Jiménez Montoya, 2000):

$$
\frac{(N_{p1} + N_{c1}) * b_2/2}{(M_y + V_y * h)} \ge 1.50
$$
 (2.88)

Donde:

 $N_{pl}$  = Es la carga de servicio transmitida al soporte.

 $M_x$  *y*  $M_y$  = Momentos en las direcciones X *y* Y, pero sin mayorar.

 $V_x$  *y*  $V_y$  = Esfuerzos cortantes en las direcciones X y Y, pero sin mayorar.

*a<sup>2</sup> y b<sup>2</sup> =* Las dimensiones en planta de la zapata.

*Ncl =* El peso propio de la zapata.

*H =* Altura total del elemento de cimentación.

# **6 [Verificación](http://4.4.5.10.verificación/) al deslizamiento**

Como fuerza estabilizante se contará solo con el rozamiento entre la base del elemento de cimentación y el terreno, o la cohesión de éste. El posible empuje pasivo sobre la cara lateral del elemento no se tendrá en cuenta a menos que esté garantizada su actuación permanente. Se verifica que cumpla las siguientes recomendaciones:

Para suelos sin cohesión (arenas) (Jiménez Montoya, 2000)

$$
\frac{(N_{p1} + N_{c1}) \cdot \tan \varphi_d}{V_x} \ge 1.50
$$
 (2.89)

$$
\frac{(N_{p1} + N_{c1}) \cdot \tan \varphi_d}{V_y} \ge 1.50
$$
 (2.90)

Para suelos cohesivos (arcillas) (Jiménez Montoya, 2000)

$$
\frac{A * C_d}{V_x} \ge 1.50\tag{2.91}
$$

$$
\frac{A * C_d}{V_y} \ge 1.50\tag{2.92}
$$

Donde:

*A =* Área de la base de la zapata.  $\varphi_d = (2 \cdot \varphi/3) =$  valor de cálculo del ángulo de rozamiento interno  $C_d = 0.50 \times C =$  Valor de cálculo de la cohesión.

#### **2.2.8.4.2 Zapatas Rígidas**

Se debe utilizar el modelo de bielas y tirantes para el cálculo de una zapata rígida.

La armadura principal debe resistir la tracción Td indicada a continuación (Jiménez Montoya, 2000):

$$
T_d = \frac{N_d}{6,8d} (a - a_o) = A_s * f_{yd}
$$
 (2.93)  

$$
A_s = \frac{N_d}{6,8d} \frac{(a - a_o)}{f_{yd}}
$$
 (2.94)

Esta armadura debe disponerse sin reducción de sección en toda la longitud de la zapata y anclarse con especial cuidado, pues el modelo de bielas y tirantes exige el funcionamiento eficaz del tirante en toda su longitud.

La comprobación de bielas y la del hormigón bajo la carga concentrada del pilar no es necesaria si la resistencia característica del hormigón de la zapata es igual a la del hormigón del pilar. Tampoco es necesario efectuar una comprobación de la zapata frente a esfuerzos cortantes o punzonamiento.

# **2.2.8.4.3 Zapatas de medianería con viga centradora**

Si se une la zapata del soporte de fachada con la correspondiente al soporte inmediato interior mediante una viga de gran rigidez, puede conseguirse una distribución uniforme para las presiones del terreno.

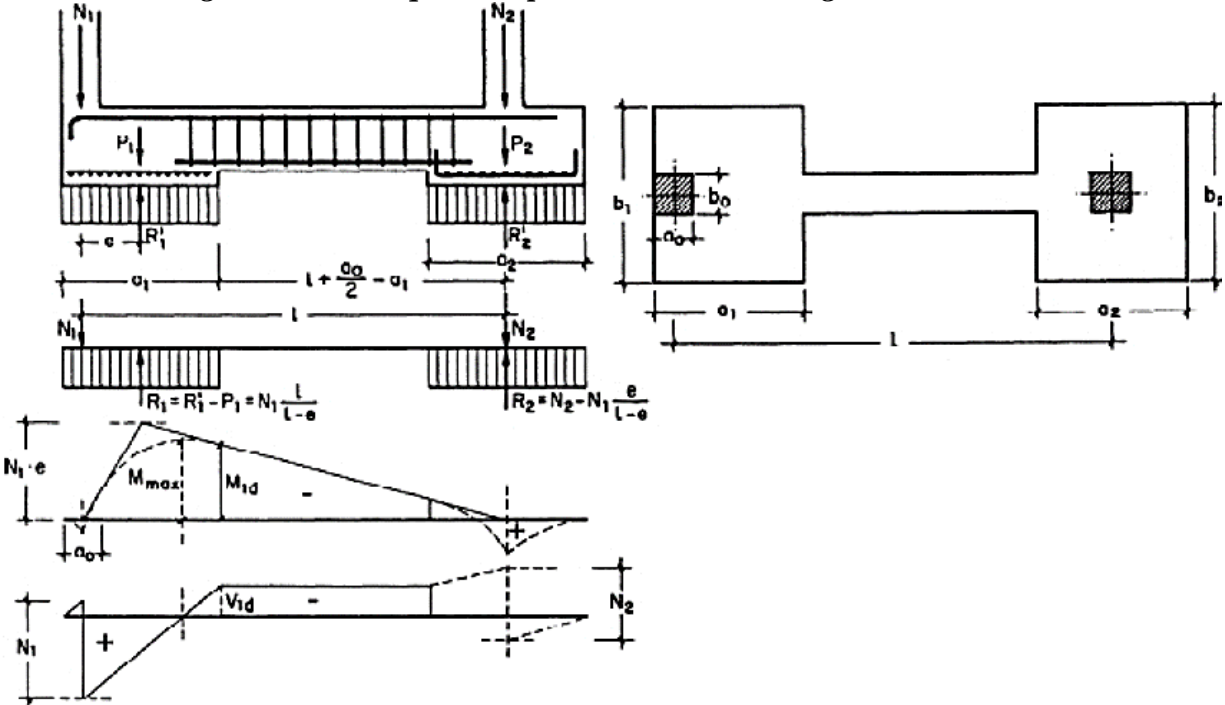

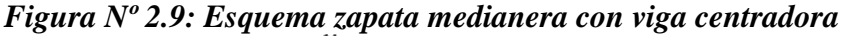

*FUENTE: "Cálculo de estructuras de cimentación" – Calavera Ruiz José (Edición 3º)*

Como la rigidez de esta cimentación es muy grande respecto a las correspondientes a los soportes, sus esfuerzos pueden calcularse suponiendo que está apoyada en los mismos. Si N1 y N2 son las cargas de servicio transmitidas por los soportes, y P1 y P2, los pesos propios de la cimentación, las resultantes de las reacciones del terreno, R'1 y R'2, se determinan mediante las ecuaciones de equilibrio de esfuerzos (Calavera, 1991):

$$
(N_1 + P_1) + (N_2 + P_2) = R'_1 + R'_2 \tag{2.95}
$$

$$
N_1 * l = (R'_1 - P_1)(l - e)
$$
\n(2.96)

$$
R'_{1} = N_{1} * \frac{l}{l - e} + P_{1}
$$
 (2.97)

$$
R'_{2} = N_{2} + P_{2} - N_{1} * \frac{l}{l - e}
$$
 (2.98)

#### a) Dimensionamiento

Para el canto de las zapatas y las dimensiones de la viga centradora deben tomarse valores elevados con objeto de dar rigidez al conjunto. Las dimensiones en planta de la zapatas se determinan, en función de la presión admisible para el terreno, mediante las ecuaciones (Calavera, 1991):

$$
\frac{R'_{1}}{a_{1} * b_{1}} = \sigma_{adm} \tag{2.99}
$$
\n
$$
\frac{R'_{2}}{a_{2} * b_{2}} = \sigma_{adm} \tag{2.100}
$$

Para el cálculo estructural se prescinde del peso propio de la cimentación, es decir, se consideran como acciones del terreno los valores (Calavera, 1991):

$$
\sigma_{t1} = \frac{R_{1d}}{a_1 * b_1} \tag{2.101}
$$

$$
\sigma_{t2} = \frac{R_{2d}}{a_2 * b_2} \tag{2.102}
$$

Con

$$
R_{1d} = N_{1d} * \frac{l}{l - e}
$$
 (2.103)

$$
R_{2d} = N_{2d} - N_{1d} * \frac{e}{l - e}
$$
 (2.104)

### b) Cálculo de la viga centradora

Puede admitirse que la viga centradora está apoyada en los soportes y que sobre ella actúan dos cargas uniformes de longitudes *a<sup>1</sup>* y *a2,* cuyas resultantes son, respectivamente (Calavera, 1991)*:*

$$
R_{1d} = N_{1d} * \frac{l}{l - e} \quad (Ec. 2.105) ; \qquad R_{2d} = N_{2d} - N_{1d} * \frac{e}{l - e} \quad (2.106)
$$

En el caso más frecuente de que el canto de la viga no supera a los de las zapatas, el armado de la viga centradora se efectúa con el momento M1d y el cortante V1d correspondientes al extremo interior de la zapata de medianería; cuyos valores son (Calavera, 1991):

$$
M_{1d} = -\frac{N_{1d}}{2} \left[ a_1 \left( 2 - \frac{l}{c} \right) - a_0 \right]
$$
 (2.107)

55

$$
V_{1d} = -N_{1d} \left[ \frac{l}{c} - 1 \right]
$$
 (2.108)

La zona de estribos debe prolongarse medio canto en el interior de la zapata.

#### c) Cálculo de la zapata excéntrica

Puede admitirse que la zapata está apoyada en la viga centradora, por lo que el cálculo a flexión se realiza como en el caso de zapatas continuas utilizando las siguientes ecuaciones (Calavera, 1991):

$$
T_d = \frac{N_d}{6,8d} (a - a_o) = A_s * f_{yd}
$$
 en caso de zapatas rígidas (2.109)

$$
M_d = \frac{N_d}{2a} \left(\frac{a - a_o}{2} + 0.15a_o\right)^2
$$
 en caso de zapatas flexibles (2.110)

d) Cálculo de la zapata interior

El cálculo de la zapata interior se efectúa como el de una zapata aislada, considerando como acción del terreno el valor (Calavera, 1991):

$$
\sigma_{t2} = \frac{N - N_{g1} \left(\frac{l}{c} - 1\right)}{a_2 b_2} \tag{2.111}
$$

# **3. INGENIERÍA DEL PROYECTO**

# **3.1. Estudio de suelos**

Se realizó el ensayo Cono Holandés para la determinación de la capacidad portante del suelo. Este ensayo fue ejecutado en dos fosas a una profundidad de 2 y 2,50 metros, respectivamente.

De acuerdo al estudio de suelos realizado en el predio de emplazamiento del proyecto se obtuvieron los siguientes resultados:

Clasificación del suelo:

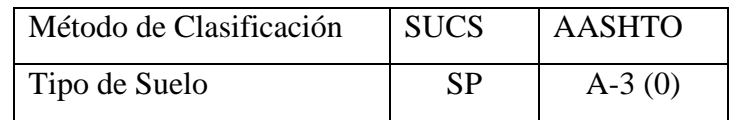

Arenas Limosas. Mezclas de arenas, limos y bajo contenido de arcillas.

Las características mecánicas del suelo son las siguientes:

- $\bullet$  Límite líquido = No Plástico
- $\bullet$  Límite plástico = No Plástico
- $\bullet$  Índice de plasticidad = 0
- $\bullet$  findice de grupo = 0

La tensión admisible del terreno de fundación para el diseño es:

$$
\sigma_{adm} = 1,21 \ kg/cm^2
$$

Se adjunta el estudio de suelos realizado en "Anexos".

# **3.2. Diseño arquitectónico**

El diseño arquitectónico fue proporcionado por el Gobierno Autónomo Municipal de Bermejo y tiene la siguiente descripción:

Se trata de una edificación de dos plantas en forma de "L" con una cubierta de calamina trapezoidal, la misma contempla los siguientes ambientes:

Planta baja.- dos aulas de 8,50m x 7,60m; una batería de baños, tanto para varones como para damas, tres aulas de 7,40m x 6,10m; un ambiente para cocina, un ambiente para portería y un ambiente para kiosco.

Planta alta.- Cuatro aulas de 9.90m x 7.50m, un ambiente para biblioteca, una batería de baños y dos aulas de 8,50m x 7,60.

Se adjuntan los planos arquitectónicos del proyecto en "Anexos".

# **3.3. Cubierta**

La cubierta de la estructura estará compuesta por láminas de calamina trapezoidal, la misma que será sustentada por correas y cerchas metálicas, diseñadas a partir de los lineamientos emitidos por la "Especificación para el diseño de miembros estructurales de acero conformado en frío" edición 1996, del American Iron and Steel Institute (AISI).

# **3.3.1. Distribución de cubiertas**

La disposición de la estructura de cubierta es la siguiente:

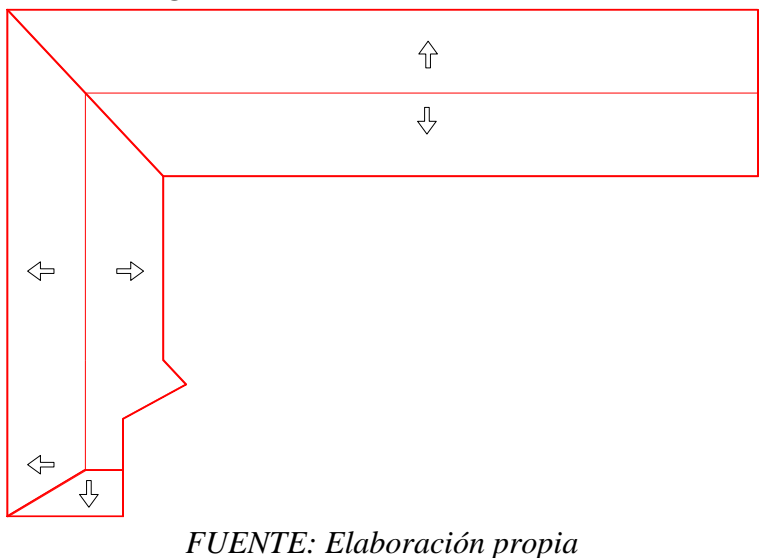

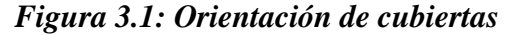

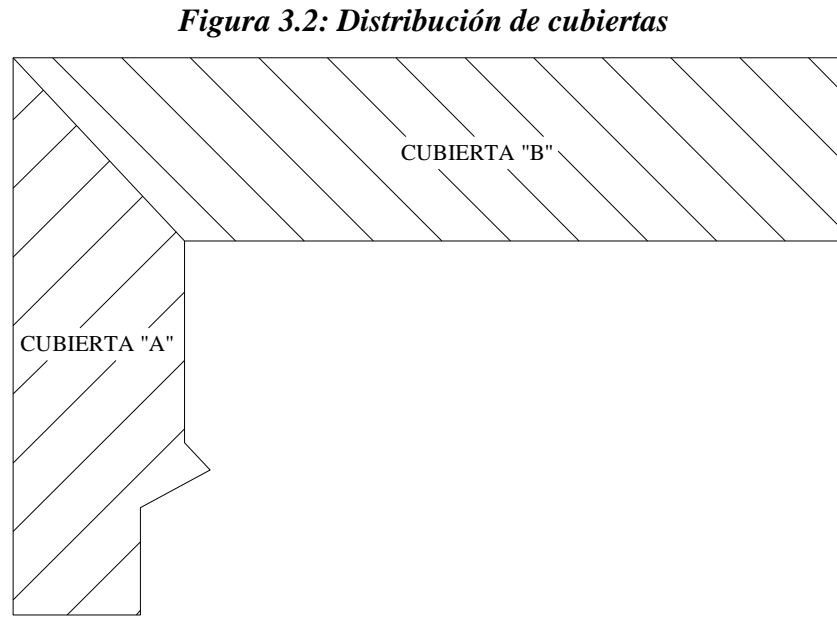

*FUENTE: Elaboración propia*

- **3.3.2. Geometría de la cubierta**
	- **Cubierta "A"**

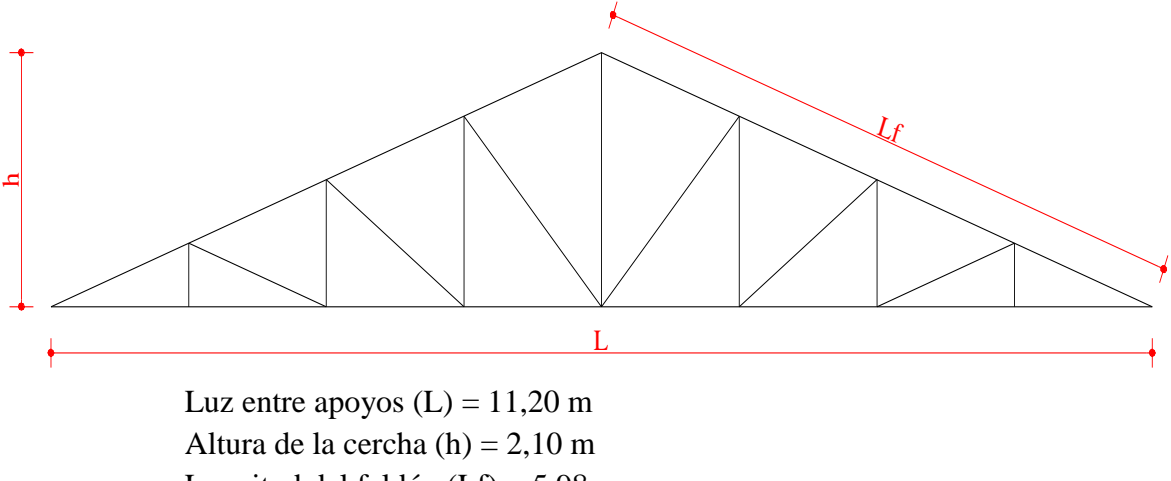

Longitud del faldón (Lf) = 5,98 m

a) Pendiente b) Angulo de inclinación del faldón

$$
P = \frac{2 * h}{L} * 100 = 37,50\% \qquad \qquad \alpha = t g^{-1} \left(\frac{2 * h}{L}\right) = 20,56\degree
$$

c) Número de correas

El número de correas será igual al número de nodos en un lado de la cercha: 5

d) Separación entre correas

$$
Sc = \frac{\text{Longitud del faldón}}{\text{Nro de vanos}} = \frac{5,98}{4} \quad 1,50 \quad \text{m}
$$

e) Separación entre cerchas = 2,5 m

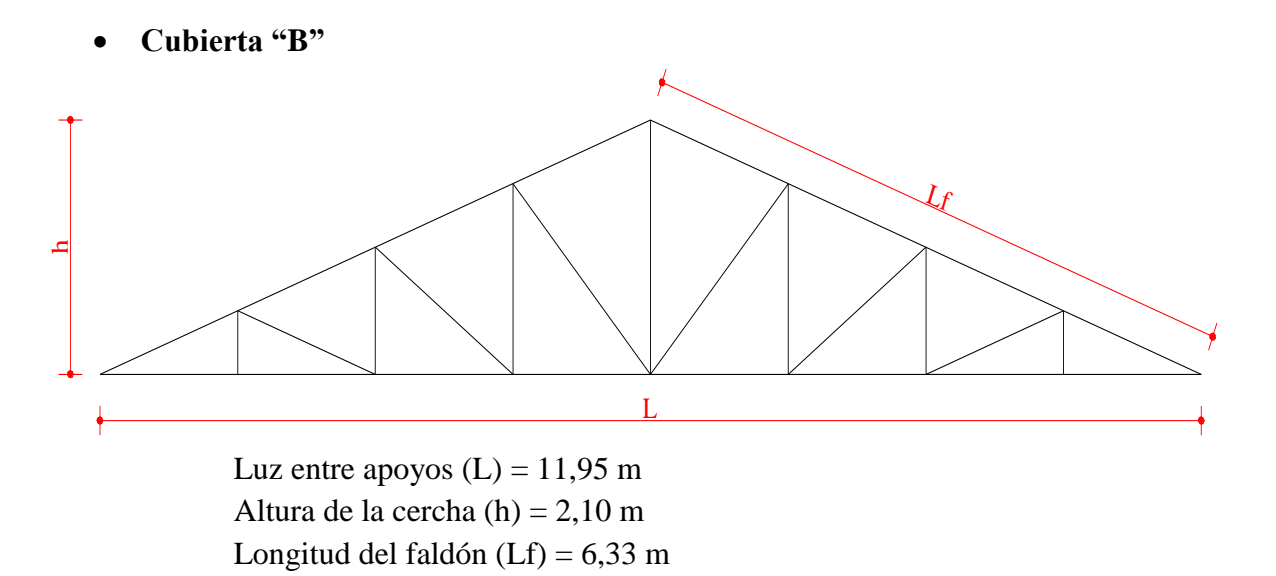

a) Pendiente b) Angulo de inclinación del faldón

$$
P = \frac{2 * h}{L} * 100 = 35,15\% \qquad \qquad \alpha = tg^{-1}\left(\frac{2 * h}{L}\right) = 19,36^{\circ}
$$

c) Número de correas

El número de correas será igual al número de nodos en un lado de la cercha: 5

d) Separación entre correas

$$
Sc = \frac{\text{Longitud del faldón}}{\text{Nro de vanos}} = \frac{5,98}{4} = 1,58 \text{ m}
$$

e) Separación entre cerchas = 2,5 m

### **3.3.3. Cargas actuantes en la cubierta**

#### **3.3.3.1. Carga Viva**

Se tomará como carga viva de cubierta un valor de 50 Kg/m<sup>2</sup>.

#### **3.3.3.2. Carga Permanente**

Las cargas permanentes que actúan sobre la cubierta son las siguientes:

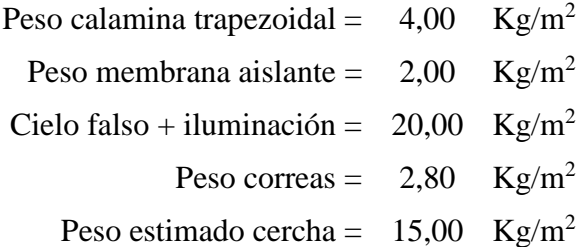

# **3.3.4 Perfiles utilizados**

Los perfiles utilizados para el diseño de la cubierta del proyecto cuentan con las siguientes características:

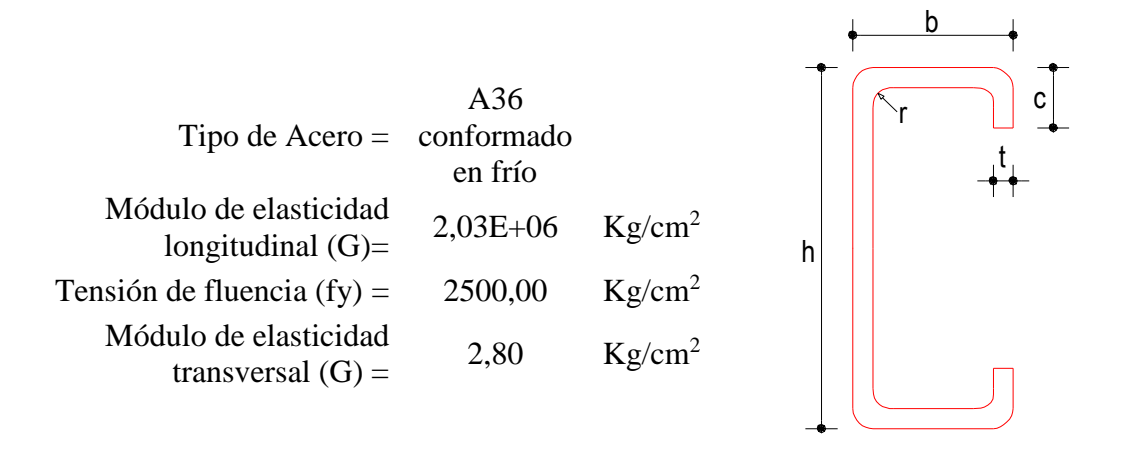

Se seleccionó el perfil tipo "C" para el diseño de la cubierta del proyecto debido a sus características estructurales: alta resistencia y bajo peso en comparación con otros. Así también se tiene gran disponibilidad del mismo en el mercado local.

#### **3.3.5 Resumen de diseño**

A continuación se presenta una tabla resumen con las características de los perfiles utilizados para cada elemento estructural que compone las estructuras de sustentación de la cubierta:

• Cubierta "A"

| <b>Elemento</b>   | <b>Denom</b>  | h<br>$(cm)$ | $\bf{b}$ | $\mathbf c$<br>$\vert$ (cm) $\vert$ (cm) $\vert$ (cm) $\vert$ | t    | <b>Peso</b><br>(Kg/m)                                    | Longitud<br>(m) | <b>Peso</b><br><b>Total</b><br>(Kg) |
|-------------------|---------------|-------------|----------|---------------------------------------------------------------|------|----------------------------------------------------------|-----------------|-------------------------------------|
| <b>Correas</b>    | $\mathsf{C}$  | 10,00       | 4,50     | 1,00                                                          | 0.20 | 3,09                                                     | 11,25           | 34,77                               |
| Cord. Sup.        | $\mathcal{C}$ | 8,00        | 4,00     | 1,50                                                          | 0.20 | 2,78                                                     | 11,96           | 33,21                               |
| Cord. Inf.        | $\mathcal{C}$ | 8,00        | 4,00     | 1,50                                                          | 0.20 | 2,78                                                     | 11,20           | 31,10                               |
| <b>Diagonales</b> | $\mathsf{C}$  | 5,00        | 2.50     | 1,00                                                          | 0.20 | 1,68                                                     | 10,70           | 17,96                               |
| <b>Montantes</b>  | $\mathsf{C}$  | 5,00        | 2,50     | 1,00                                                          | 0.20 | 1,68                                                     | 8,40            | 14,09                               |
|                   |               |             |          |                                                               |      | $EIIENITE$ , $E1$ , $l$ , $\ldots$ , $l$ , $D$ , , , , , |                 |                                     |

*Cuadro N° 3.1: Resumen de diseño Cubierta "A"*

*FUENTE: Elaboración Propia*

Cubierta "B"

| <b>Elemento</b>   | <b>Denom</b> | h<br>(cm) | b<br>$\mathbf{cm})$ | $\mathbf c$<br>cm | t<br>cm) | <b>Peso</b><br>Kg/m | Longitud<br>(m) | Peso<br><b>Total</b><br>(Kg) |
|-------------------|--------------|-----------|---------------------|-------------------|----------|---------------------|-----------------|------------------------------|
| <b>Correas</b>    | $\mathsf{C}$ | 10,00     | 4,50                | 1,00              | 0.20     | 3,09                | 11,25           | 34,77                        |
| Cord. Sup.        | $\mathsf{C}$ | 8,00      | 5,00                | 1,50              | 0.20     | 3,09                | 12,67           | 39,15                        |
| Cord. Inf.        | $\mathsf{C}$ | 8,00      | 4,00                | 1.50              | 0.20     | 2,25                | 11,95           | 26,84                        |
| <b>Diagonales</b> | $\mathsf{C}$ | 5,00      | 2,50                | 1.00              | 0.20     | 1,68                | 11,16           | 18,72                        |
| <b>Montantes</b>  | $\mathsf{C}$ | 5,00      | 2,50                | 1,00              | 0.20     | 1,68                | 8,00            | 13,42                        |
|                   |              |           | PIII                | T1                | . .      | <sup>n</sup>        |                 |                              |

*Cuadro N° 3.2: Resumen de diseño Cubierta "B"*

*FUENTE: Elaboración Propia*

El cálculo detallado de la cubierta se adjunta en "Anexos".

# **3.4. Estructura de hormigón armado**

El cálculo de la estructura de hormigón armado del proyecto será realizado de acuerdo a lo establecido en la norma boliviana del hormigón CBH-87, para lo que se hará uso del programa informático CYPECAD.

# **3.4.1. Datos generales del proyecto**

Los datos utilizados para el diseño del proyecto son los siguientes:

 Resistencias características de los materiales para hormigón armado:  $f_{ck} = 210 \, \text{Kg/cm}^2$ (Resistencia característica del hormigón)

 $f_{yk} = 4200 Kg/cm^2$  (Resistencia característica del acero)

Coeficientes de minoración de la resistencia de los materiales:

 $\gamma_c = 1.5$  (Para el hormigón)

 $\gamma_c = 1.15$  (Para el acero)

- Nivel de control en la ejecución: Normal
- Tipo de hormigón a utilizar: H-21
- Plantas

*Cuadro N° 3.3: Elevaciones de las plantas*

| Nº | <b>Planta</b>      | <b>Altura</b> | Cota |
|----|--------------------|---------------|------|
|    |                    | (m)           | (m)  |
|    | Viga de encadenado | 3,20          | 6.70 |
|    | Entrepiso          | 3,20          | 3,50 |
|    | Sobrecimiento      | 2,30          | ).30 |
|    | Cimentación        |               |      |

*FUENTE: Elaboración propia*

### **3.4.2. Análisis de cargas**

### **3.4.2.1. Sobrecarga de uso**

Al tratarse de un establecimiento educativo, de acuerdo al cuadro N° 2.4, la sobrecarga de uso para este proyecto será de **300 Kg/m<sup>2</sup>** .

#### **3.4.2.2. Cargas permanentes**

Son todas las cargas constituidas por el peso propio de la estructura y el peso de todos los elementos constructivos fijos en instalaciones permanentes.

#### **a) Cargas Superficiales**

 **Piso cerámico.-** se utilizará un piso de cerámica, el cual, de acuerdo a especificaciones de fabricantes, tiene un peso de 18  $Kg/m^2$ . Pero además de esto se debe tomar en cuenta el peso de la carpeta de nivelación de hormigón simple sobre la cual se colocan las piezas cerámicas:

Carpeta de nivelación = 
$$
\gamma_{H^sS^s} * e_{carpeta} = 2100 \text{ kg/m}^3 * 0.02 \text{ m} = 42 \text{ kg/m}^2
$$
  
Peso total piso cerámico = 18 kg/m<sup>2</sup> + 42 kg/m<sup>2</sup> = **60 kg/m**<sup>2</sup>

 **Cielo Falso.-** el peso de este elemento depende el tipo de cielo falso que se vaya a utilizar y, como se pretende aligerar la estructura lo máximo posible, se utilizará un cielo falso suspendido compuesto por placas de yeso, cuyo peso es de **20 Kg/m<sup>2</sup>** tomando en cuenta la iluminación a ser instalada.

- **Instalaciones.-** se adoptará un peso de **25 Kg/m<sup>2</sup>** para las instalaciones.
- **b) Cargas lineales sobre vigas.-** Estas cargas se deben principalmente al peso de la tabiquería de ladrillo. Se calcula de la siguiente forma:
- Carga debido al peso del ladrillo (CL)

a = 12 cm b = 18 cm a c = 24 cm Junta vertical (jv) = 1 cm b cJunta horizontal (jv) = 1 cm Peso ladrillo = 3,55 Kg/pza Espesor del muro (e) = 18 cm N° lad/m<sup>2</sup> muro = N° lad vertical \* N° lad horizontal

N° lad vert = 
$$
100/(a+jv) = 7,69
$$
  
N° lad hor. =  $100/(c+jh) = 4$   
  
 $30,77 = 31,00$  pzas/m<sup>2</sup>

 $CL = 31 * 3,55 = 110,05 \text{ Kg/m}^2$ 

Carga debido al peso del mortero (Cmor)

Volumen de  $1m^2$  de muro =  $1m * 1m * e = 0,18 m^3/m^2$ Volumen de ladrillo en  $1m^2$  de muro =  $N^{\circ}$  lad./m2\*a\*b\*c = 0,161 m<sup>3</sup>/m<sup>2</sup> Volumen de mortero en  $1m^2$  de muro = Vol muro - Vol lad =0,019 m<sup>3</sup>/m<sup>2</sup>

$$
\gamma_{\text{mortero}} = 2100 \text{ Kg/m}^3
$$

$$
Cmor = Vol. Mortero * \gamma_{mortero} = 40,52 \text{ Kg/m}^2
$$

Carga debido al peso del revoque

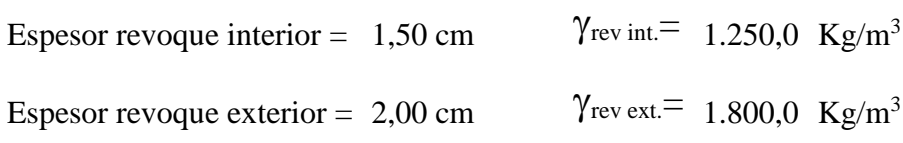

- Revoque interior

Volumen de revoque por  $1m^2$  de muro =  $1m * 1m * e$  rev int = 0,015  $m^3/m^2$ 

CR int = Vol. Rev. Int.  $*\gamma_{\text{rev. int.}} = 18,75 \text{ Kg/m}^2$ 

- Revoque exterior

Volumen de revoque por  $1m^2$  de muro =  $1m * 1m * e$  revext = 0,015  $m^3/m^2$ 

CR ext = Vol. Rev. Ext.  $*\gamma_{rev. ext.} = 36,00 \text{ Kg/m}^2$ 

Altura equivalente del muro

$$
H = Hr - \frac{\sum A_{\text{vacios}}}{L}
$$

 $Hr =$  Altura real del muro, m

 $A_{\text{vacios}} = \text{Área de vacíos (puertas y ventanas)}, \text{m}^2$ 

 $L =$  Longitud del muro, m

Carga total del muro

$$
CM = (CL + Cmor + CR1 + CR2)*H
$$

Las cargas lineales sobre vigas calculadas para el proyecto se encuentran adjuntas en "Anexos".

**c) Peso propio.-** el peso propio de la estructura es calculado e introducido automáticamente por el programa.

#### $3.5.2.3.$ **Carga de viento**

Al no existir en nuestro país una norma específica para el cálculo de las cargas de viento sobre edificaciones, se utilizó para la realización del proyecto la norma argentina CIRSOC 102-1994.

El programa CYPECAD, con el que se realizó el proyecto, incluye la carga de viento sobre la edificación en el cálculo estructural.

# **3.5. Esquema estructural**

El presente proyecto, modelado en el programa CYPECAD, tiene el siguiente esquema estructural:

### *Figura N° 3.3: Esquema estructural*

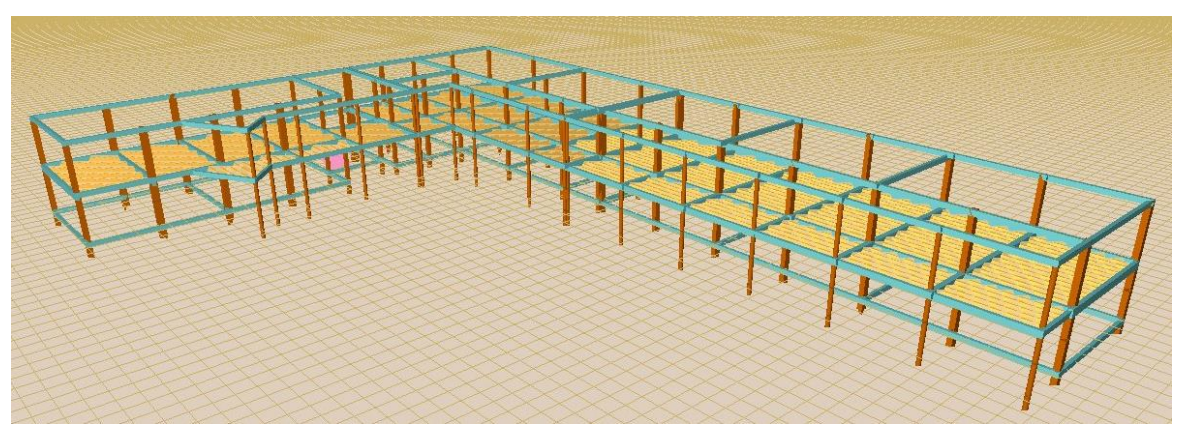

*FUENTE: Programa informático CYPECAD*

Como se puede apreciar en la figura N°3.3, el esquema estructural de la edificación corresponde a una estructura aporticada con plantas y niveles descritos en el cuadro N° 3.3. Esta estructura se encuentra conformada por vigas soportadas por columnas y losas de entrepiso alivianadas con viguetas pretensadas. La cimentación de la estructura se compone de zapatas y vigas centradoras en aquellos casos donde son necesarias.

La estructura de la edificación fue dividida en tres partes, una al lado de otra, de tal manera que se cumpla la norma en cuanto a la longitud máxima de elementos de hormigón armado.

Se debe mencionar que para el entrepiso de la estructura del ala derecha se tenía inicialmente proyectada una losa reticular con casetones perdidos, pero, debido al mayor peso de la misma por metro cuadrado (480 Kg/m<sup>2</sup>) frente a una losa de viguetas pretensadas (225  $Kg/m<sup>2</sup>$ ), se optó por esta última. Además, las losas reticulares representan un mayor costo y mayor tiempo de ejecución, por lo que no son la opción más óptima para este proyecto.

#### **3.6. Diseño de elementos estructurales**

Todos los elementos estructurales se diseñaron siguiendo los lineamientos de la Norma Boliviana del Hormigón CBH-87, haciendo uso del programa informático CYPECAD.

Como se mencionó líneas arriba, todos los elementos que componen la estructura se calcularon utilizando el programa informático CYPECAD. Por lo que a continuación se realizará, a modo de verificación, el cálculo manual de estos elementos tomando como ejemplo al más solicitado de cada uno de ellos.

### **3.6.1 Diseño de vigas de H°A°**

A continuación se realizará el cálculo manual de una viga de hormigón armado para liego ser comparada con el cálculo realizado por el programa.

Se tomará como ejemplo de diseño el tramo N°2 del pórtico N°28 del Grupo N°3 "Entrepiso", cuyos datos de diseño son los siguientes:

- Sección transversal:  $b = 30$  cm;  $h = 55$  cm.
- Canto útil:  $d = 52.5$  cm.
- Resistencia de cálculo del hormigón:

$$
f_{cd} = \frac{f_{ck}}{\gamma_c} = \frac{210 \text{ Kg/cm}^2}{1.50} = 140 \text{ Kg/cm}^2
$$

Resistencia de cálculo del acero:

$$
f_{yd} = \frac{f_{yk}}{\gamma_s} = \frac{4200 \text{ Kg/cm}^2}{1.15} = 3.652,17 \text{ Kg/cm}^2
$$

- Momento flector de cálculo máximo: Md =20,79Tn ⋅ m = 2.079.000 Kg ⋅ cm.
- Esfuerzo cortante de diseño máximo:  $Vd = 21,63$  Tn = 21.630 Kg.

### **a) Armadura longitudinal**

Momento reducido de cálculo:

$$
\mu_d = \frac{M_d}{b_w * d^2 * f_{cd}} = \frac{2.079.000}{30 * 52.5^2 * 140} = 0.1796
$$

La cuantía límite para el tipo de acero a utilizar es  $\mu_d$   $_{lim} = 0,332$ 

Verificar:  $\mu_d$   $\lim_{M \to \infty}$ 

0,332 > 0,1796 (No se requiere armadura de compresión)

Cuantía mecánica de la armadura:

 $w = 0,2185$  (Interpolación del Cuadro N°2.7)

Armadura de tracción para el máximo momento flector positivo:

$$
As = w * b_w * d * \frac{f_{cd}}{f_{yd}} = 0.2185 * 30 * 52.5 * \frac{140}{3.652.17} = 13.19 cm^2
$$

Armadura de tracción mínima, donde el valor de  $\mu$  se obtiene del cuadro N° 2.6:

 $A_{min} = \mu * b_w * d = 0.0033 * 30 * 52.5 = 5.20 cm^2$ 

Finalmente, la armadura asumida será la mayor entre estas dos, por tanto:

As = 
$$
13,19 \text{ cm}^2
$$

Selección del diámetro y número de barras:

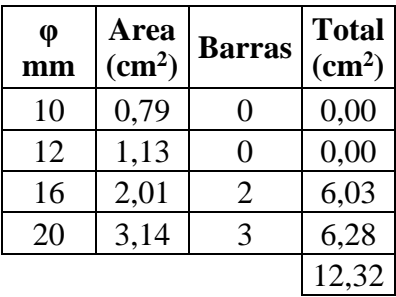

Se utilizarán tres barras con un diámetro de 20 mm y dos barras con un diámetro de 16 mm.

Por otro lado, aunque según el cálculo no sea necesaria, se debe disponer armadura mínima de compresión:

 $A_{min\text{ compression}} = 0.30 * A_{min\text{ traction}} = 0.30 * 5.20 cm^2 = 1.56 cm^2$ 

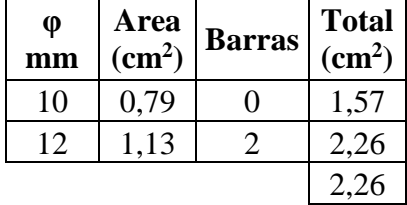

Siguiendo el mismo procedimiento descrito líneas arriba, se calcula la armadura necesaria para resistir los momentos negativos en los apoyos de la viga:

Apoyo derecho:

Para un momento M  $(-) = 20,23$  Tn = 2.023.000 Kg·cm, se tiene la siguiente armadura:

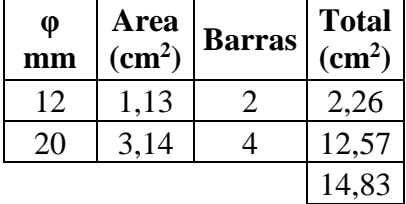

• Apoyo izquierdo:

Para un momento M  $(-) = 16,59$  Tn = 1.659.000 Kg·cm, se tiene la siguiente armadura:

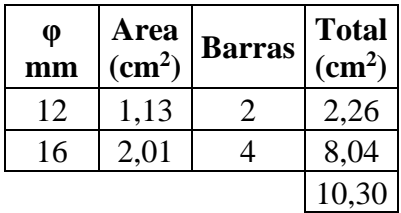

# **b) Armadura transversal**

Resistencia virtual del hormigón al esfuerzo cortante:

$$
f_{cv} = 0.282 \sqrt[3]{f_{cd}^2} = 0.282 \sqrt[3]{140} = 7,603 \ kg/cm^2
$$

Esfuerzo cortante resistido por el hormigón:

 $V_{cu} = f_{cv} * b * d = 7,603 * 30 * 52,5 = 11.974,72 kg$ 

Esfuerzo cortante por compresión oblicua del hormigón del alma:

$$
V_{u1} = 0.30 * f_{cv} * b * d = 0.30 * 7.603 * 30 * 52.5 = 66.150.00 kg
$$

Esfuerzo cortante que será resistido por la armadura transversal:

$$
V_{su} = V_d - V_{cu} = 21.630 - 11.974.72 = 9.655.28 kg
$$

Se calculará la armadura necesaria para un metro de viga:

$$
A_s = \frac{V_{su} * S}{0.90 * d * f_{yd}} = \frac{9.655.28 * 100}{0.90 * 52.5 * 3.652.17} = 5.59 cm^2
$$

La armadura transversal mínima será:

$$
A_{s\ min} = \frac{0.02 * f_{cd} * b * S}{f_{yd}} = \frac{0.02 * 140 * 30 * 100}{3.652,17} = 2.30 \text{ cm}^2
$$

Por tanto, la armadura a utilizar será la mayor entre ambas:

$$
A_s=5.59cm^2
$$

Se utilizarán barras de 8 mm de diámetro, con un área  $A\varphi = 0.503$  cm<sup>2</sup>, con un espaciamiento de:

$$
e = \frac{S}{\frac{A_s}{2 \times A_\varphi}} = 17,97 \text{ cm}
$$

69

Se asumirá un espaciamiento constructivo de 15 cm para los estribos en las zonas de apoyo de la viga.

Así mismo se utilizará armadura transversal mínima en la zona media de la viga, puesto que el esfuerzo cortante en esta área es mínimo también. Por tanto, utilizando estribos de 8 mm de diámetro el espaciamiento entre ellos será:

$$
e = \frac{S}{\frac{A_{smin}}{2 \times A_{\varphi}}} = 43,74 \text{ cm}
$$

Asumiremos un espaciamiento de 30 cm, de acuerdo a la norma.

#### **c) Diseño realizado por el programa**

El programa CYPECAD no nos muestra el cálculo realizado paso por paso, pero sí algunos parámetros que pueden ser comparados con los obtenidos manualmente así como los resultados finales de dichos cálculos.

Las envolventes de esfuerzos que actúan en la viga son:

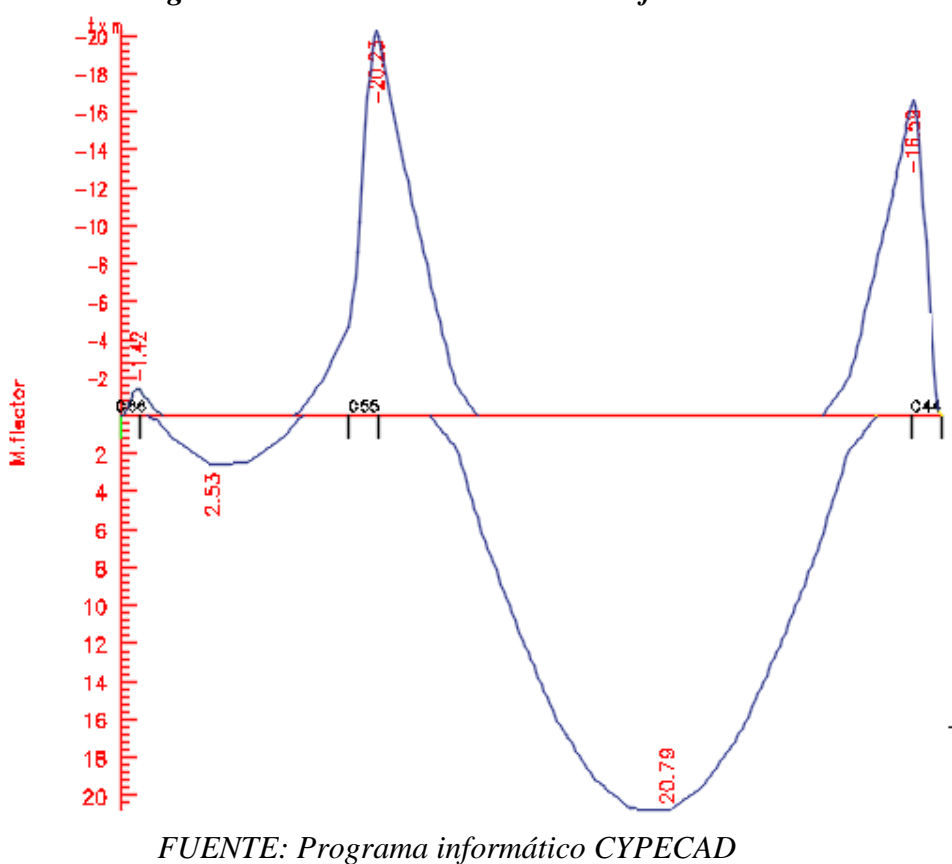

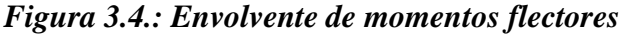

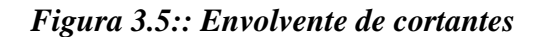

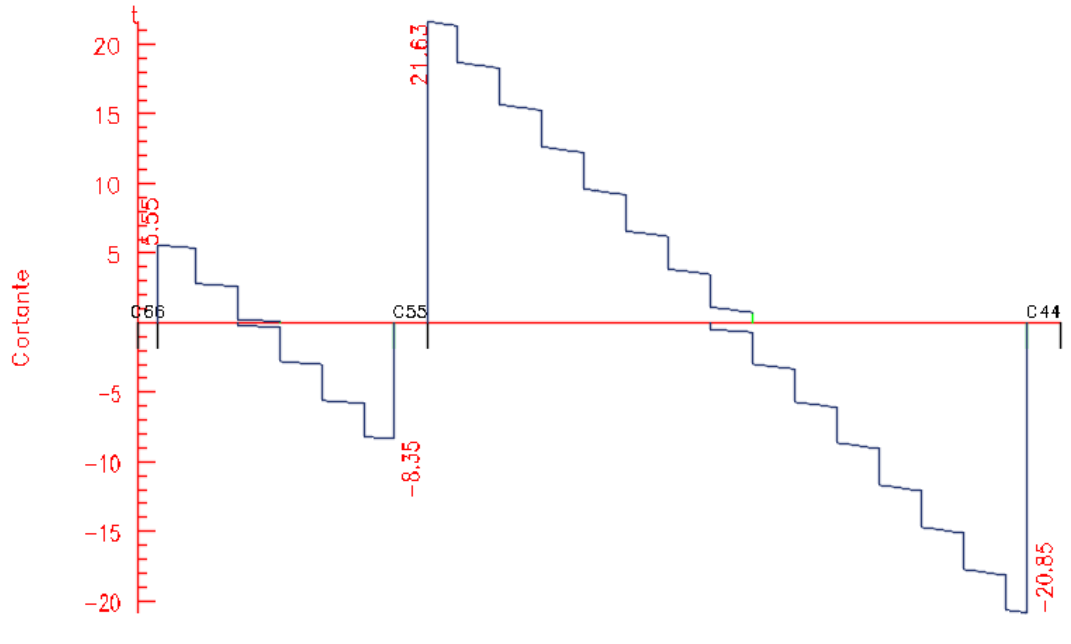

*FUENTE: Programa informático CYPECAD*

Las armaduras mínimas calculadas por el programa son las siguientes:

*Figura N° 3.6: Armaduras mínimas necesarias en la viga*

|               | Amadura longitudinal (cm2) |                          |       |
|---------------|----------------------------|--------------------------|-------|
| Superior      |                            |                          |       |
|               | Izquierda Centro Derecha   |                          |       |
| A. nec. 12.65 |                            |                          | 10.16 |
| A. real 14.83 |                            |                          | 10.30 |
| Posición 0.20 |                            |                          | 7.30  |
| Inferior      |                            |                          |       |
|               |                            | Izquierda Centro Derecha |       |
|               | A. nec. 5.45 13.27 5.45    |                          |       |
|               | A. real 6.28 13.45 6.28    |                          |       |
|               | Posición 1.48 4.05 6.01    |                          |       |

*FUENTE: Programa informático CYPECAD*

Finalmente, los resultados finales del cálculo son los siguientes:

*Figura N° 3.7: Composición final de armaduras en la viga*

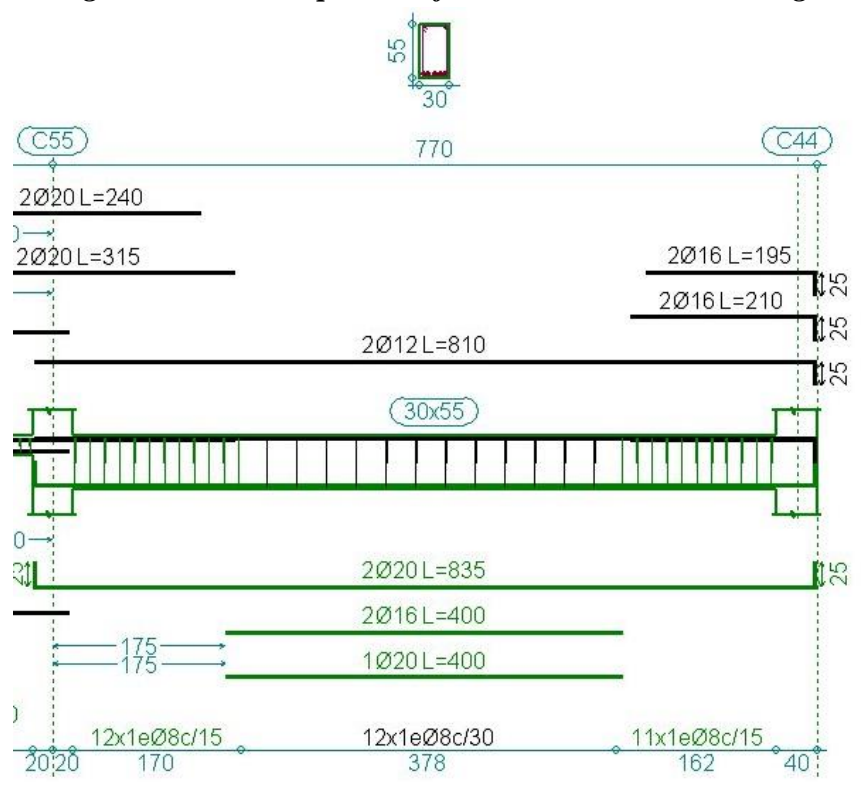

*FUENTE: Programa informático CYPECAD*

# **3.6.2 Diseño de columnas de H°A°**

Se realizará la comprobación manual de la columna C56, que se constituye en la columna que soporta mayor cantidad de carga.

Los datos de diseño son los siguientes:

- Sección transversal:  $a = 30$  cm;  $b = 40$  cm.
- Longitud:  $l = 2,85$  cm.
- Resistencia de cálculo del hormigón:

$$
f_{cd} = \frac{f_{ck}}{\gamma_c} = \frac{210 \text{ Kg/cm}^2}{1.50} = 140 \text{ Kg/cm}^2
$$

Resistencia de cálculo del acero:

$$
f_{yd} = \frac{f_{yk}}{\gamma_s} = \frac{4200 \text{ Kg/cm}^2}{1.15} = 3.652,17 \text{ Kg/cm}^2
$$

- $M_{ad} = 0.90$  Tn ⋅ m = 90.000 Kg ⋅ cm.
- $M_{bd} = 0.45$  Tn ⋅ m = 45.000 Kg ⋅ cm.
Esfuerzo axial de diseño:  $Nd = 49,66$  Tn = 49.660 Kg

# **a) Longitud de pandeo**

 $\alpha = 1$  (obtenido del cuadro 2.9)

$$
l_o = \alpha * l = 1 * 2.85 = 2.85m
$$

# **b) Cálculo de la esbeltez geométrica de la columna**

$$
\lambda_g = \frac{l_o}{h} = \frac{320}{40} = 8
$$

### **c) Armadura longitudinal**

La capacidad mecánica del hormigón será:

$$
U = f_{cd} * b * h = 168.000 kg
$$

Los esfuerzos reducidos serán:

$$
v = \frac{N_d}{U} = 0.30
$$
  $\mu_a = \frac{M_{ad}}{U * a} = 0.18$   $\mu_b = \frac{M_{bd}}{U * b} = 0.067$ 

Con estos valores se entra en el diagrama en roseta para secciones rectangulares con armaduras en las cuatro esquinas y ambas caras. Como  $\mu_a > \mu_b$  entramos en el ábaco con  $\mu$ <sup>1=0,18</sup> y  $\mu$ <sup>2=0,07; resultando las siguientes cuantías mecánicas:</sup>

| Para | $v = 0.2$ | $\omega = 0.3$  |
|------|-----------|-----------------|
| Para | $v = 0.4$ | $\omega = 0.28$ |

Interpolando entre estos valores, tenemos:

$$
Para v = 0.3 \qquad \qquad \omega = 0.29
$$

Entonces, la armadura necesaria será:

$$
A = \frac{\omega * U}{f_{yd}} = 13,34 \text{ cm}^2
$$
\n
$$
\text{Q} = \text{Area}
$$
\n
$$
\text{Q} = \text{Area}
$$
\n
$$
\text{Q} = \text{Area}
$$
\n
$$
\text{Q} = \text{Area}
$$
\n
$$
\text{Q} = \text{Area}
$$
\n
$$
\text{Q} = \text{Area}
$$
\n
$$
\text{Q} = \text{Area}
$$
\n
$$
\text{Q} = \text{Area}
$$
\n
$$
\text{Q} = \text{Area}
$$
\n
$$
\text{Q} = \text{Area}
$$
\n
$$
\text{Q} = \text{Area}
$$
\n
$$
\text{Q} = \text{Area}
$$
\n
$$
\text{Q} = \text{Area}
$$
\n
$$
\text{Q} = \text{Area}
$$
\n
$$
\text{Q} = \text{Area}
$$
\n
$$
\text{Q} = \text{Area}
$$
\n
$$
\text{Q} = \text{Area}
$$
\n
$$
\text{Q} = \text{Area}
$$
\n
$$
\text{Q} = \text{Area}
$$
\n
$$
\text{Q} = \text{Area}
$$
\n
$$
\text{Q} = \text{Area}
$$
\n
$$
\text{Q} = \text{Area}
$$
\n
$$
\text{Q} = \text{Area}
$$
\n
$$
\text{Q} = \text{Area}
$$
\n
$$
\text{Q} = \text{Area}
$$
\n
$$
\text{Q} = \text{Area}
$$
\n
$$
\text{Q} = \text{Area}
$$
\n
$$
\text{Q} = \text{Area}
$$
\n
$$
\text{Q} = \text{Area}
$$
\n
$$
\text{Q} = \text{Area}
$$
\n
$$
\text{Q} = \text{Area}
$$
\n
$$
\text{Q} = \text{Area}
$$
\n
$$
\text{Q} = \text{Area}
$$
\n
$$
\text{Q} = \text{Area}
$$
\n
$$
\text{Q} = \text{Area}
$$
\n
$$
\text{Q} = \text{Area}
$$
\n
$$
\text{Q} = \text{Area}
$$
\n
$$
\text{Q} = \text{Area}
$$
\n
$$
\
$$

16 2,01 6 12,06

**14,32**

### **d) Armadura transversal**

La separación entre estribos, de acuerdo a norma, no debe sobrepasar a la menor de las siguientes cantidades:

$$
{\scriptstyle S} \biggl\{ \begin{array}{l} 12*\emptyset_{min} \\ be \\ 30\ cm \end{array}
$$

Donde:

$$
S \begin{cases} 12 * 1,2 \text{cm} = 14,4 \text{cm} \\ 6 \text{be} = 35 \text{ cm} \\ 30 \text{ cm} \end{cases}
$$

Asumiremos entonces una separación entre estribos de 15 cm.

El diámetro de los mismos deberá ser la mayor de las siguientes cantidades:

$$
\emptyset \left\{ \frac{1}{4} \varphi_{\text{max long}} = \frac{1}{4} * 16 = 4 \text{mm} \right\}
$$

Por tanto, la armadura transversal estará compuesta por estribos con un diámetro de 6 mm separados 15 cm entre sí.

### **e) Diseño realizado por el programa**

Los esfuerzos de diseño que calcula el programa son los siguientes:

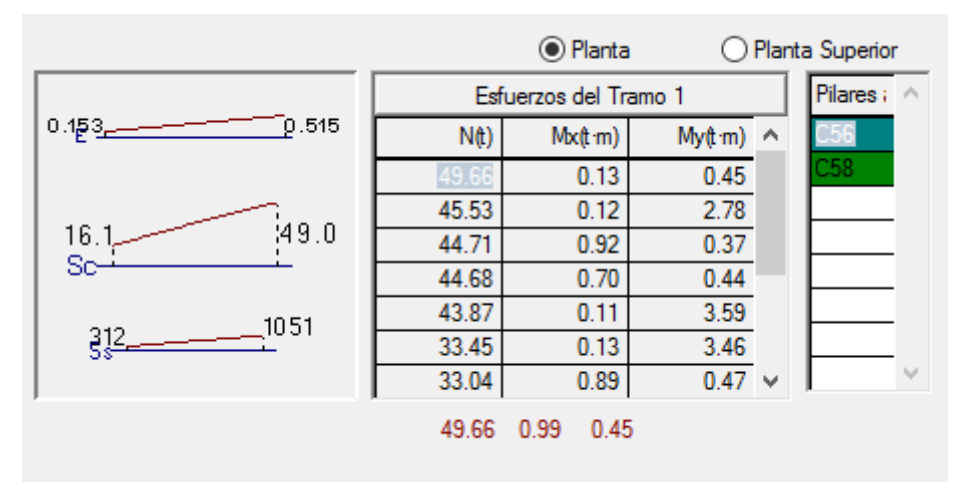

*Figura N°3.8: Esfuerzos pésimos en la columna C56*

*FUENTE: Programa informático CYPECAD*

Como se puede apreciar a continuación, el programa CYPECAD llega a los mismos resultados que se obtuvieron mediante el cálculo manual, lo que quiere decir que la columna ha sido calculada correctamente.

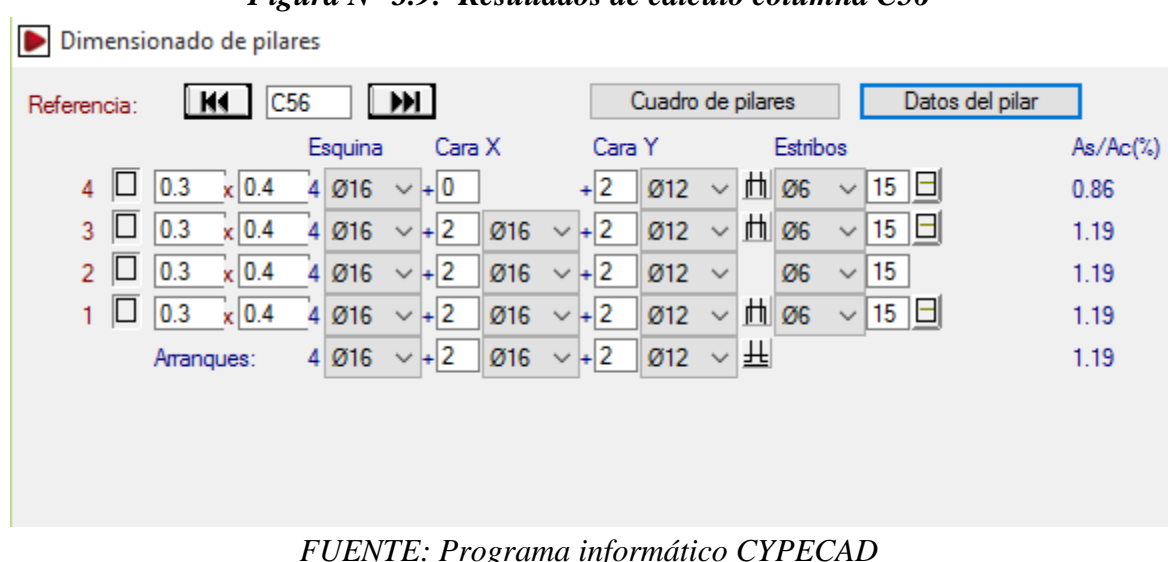

# *Figura N° 3.9: Resultados de cálculo columna C56*

## **3.6.3 Cálculo de cimentaciones**

e

Se verificará manualmente la zapata correspondiente a la columna C56, conectada a la zapata C45 por medio de una viga centradora.

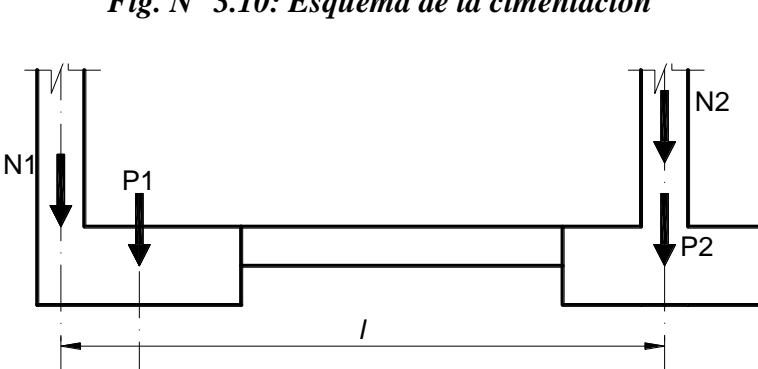

### *Fig. N° 3.10: Esquema de la cimentación*

*FUENTE: "Cálculo de estructuras de cimentación" – Calavera Ruiz José (3° Edición)*

c

Como se trata de una zapata interior conectada a una de medianería por medio de una viga centradora, el cálculo se realizará para estos tres elementos, es decir: para la viga de medianería, la viga centradora y la zapata interior.

*Fig. N° 3.11: Solicitaciones en el sistema*

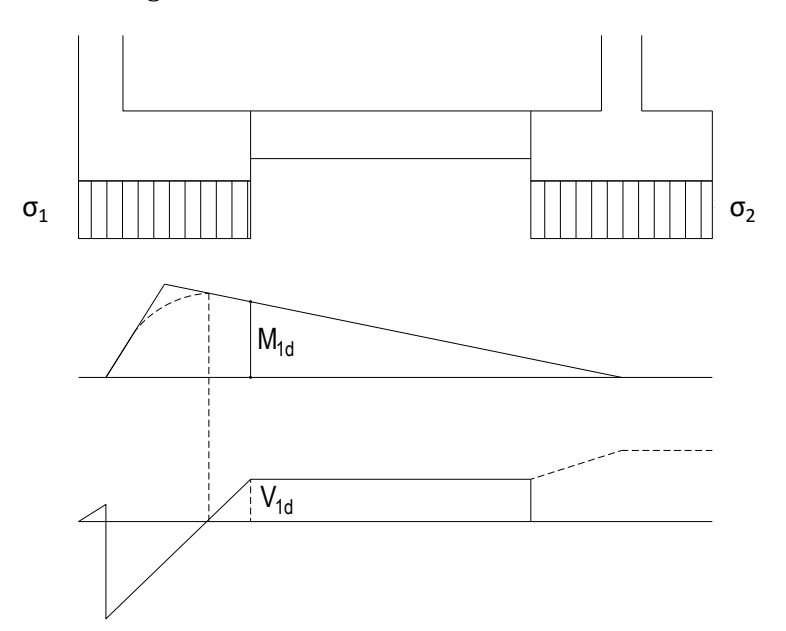

*FUENTE: "Cálculo de estructuras de cimentación" – Calavera Ruiz José (3° Edición)*

## **Cálculo de la viga centradora**

- Sección transversal de la viga:  $b=40$  cm;  $h = 50$  cm.
- Recubrimiento:  $r = 4.5$  cm
- Canto útil:  $d = h r = 45,5$  cm.
- Resistencia de cálculo del hormigón:

$$
f_{cd} = \frac{f_{ck}}{\gamma_c} = \frac{210 \text{ Kg/cm}^2}{1.50} = 140 \text{ Kg/cm}^2
$$

Resistencia de cálculo del acero:

$$
f_{yd} = \frac{f_{yk}}{\gamma_s} = \frac{4200 \text{ Kg/cm}^2}{1.15} = 3.652,17 \text{ Kg/cm}^2
$$

- $\bullet$  Distancia entre ejes de columnas:  $l = 750$  cm.
- Distancia entre ejes de zapatas: *c =* 710 cm.
- Esfuerzo axial mayorado sobre la zapata medianera:  $N1d = 45,19$  Tn = 45.190,0 Kg
- Lado de la columna perpendicular a la medianería:  $a_0 = 40$  cm.
- Lado de la zapata perpendicular a la medianería:  $a_1 = 120$  cm.

### **a) Armadura longitudinal**

Momento mayorado de cálculo:

$$
M_{1d} = -\frac{N_{1d}}{2} \left[ a_1 \left( 2 - \frac{l}{c} \right) - a_0 \right] - 1.654.478.87 \ kg \ast cm
$$

Momento reducido de cálculo:

$$
\mu_d = \frac{M_{1d}}{b_w * d^2 * f_{cd}} = 0,1459
$$

La cuantía mecánica de la armadura será:

$$
w=0.1736
$$

La armadura necesaria será:

$$
As = w * b_w * d * \frac{f_{cd}}{f_{yd}} = 11,98 \, \text{cm}^2
$$

Finalmente la armadura asumida será:

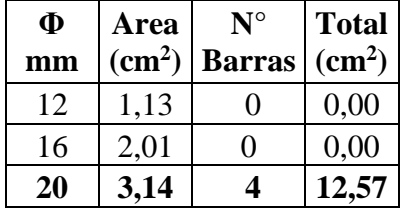

Como se puede evidenciar en la figura 3.5, los momentos predominantes en este tipo de vigas son negativos, por tanto, estructuralmente no sería necesaria armadura inferior más allá de la mínima que la norma nos exige:

$$
A_{\min\, tracci\acute{o}n} = \mu * b_w * d = 0,0033 * 40 * 55,5 = 7,33cm^2
$$

$$
A_{\text{min compression}} = 0.30 * A_{\text{min tracción}} = 2.20 \text{cm}^2
$$

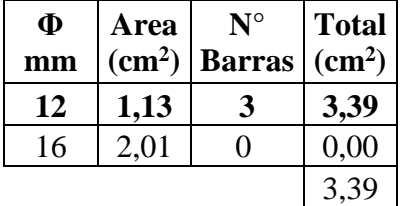

### **b) Armadura Transversal**

El cortante de diseño de la viga centradora será:

$$
V_{1d} = -N_{1d} \left[ \frac{l}{c} - 1 \right] = -2.545,35 \text{ kg}
$$

Resistencia virtual del hormigón al esfuerzo cortante:

$$
f_{cv} = 0.282 \sqrt[3]{f_{cd}^2} = 0.282 \sqrt[3]{140} = 7.603 kg/cm^2
$$

Esfuerzo cortante resistido por el hormigón:

$$
V_{cu} = f_{cv} * b * d = 13.685,91 kg
$$

Como *Vcu* > *V1d*, la viga no requiere armadura de corte pues todo el esfuerzo cortante es resistido por el hormigón. Por tanto, se utilizará armadura transversal mínima:

$$
A_{s\ min} = \frac{0.02 * f_{cd} * b * S}{f_{yd}} = \frac{0.02 * 140 * 40 * 100}{3.652.17} = 3.067 \ cm^2
$$

Se utilizarán barras de 8 mm de diámetro,  $A\varphi = 0.503$  cm<sup>2</sup>, con un espaciamiento de:

$$
e = \frac{S}{\frac{A_s}{2 * A_\varphi}} = 32,78 \text{ cm} \text{ ; adoptaremos 30 cm}
$$

### **c) Cálculo realizado por el programa**

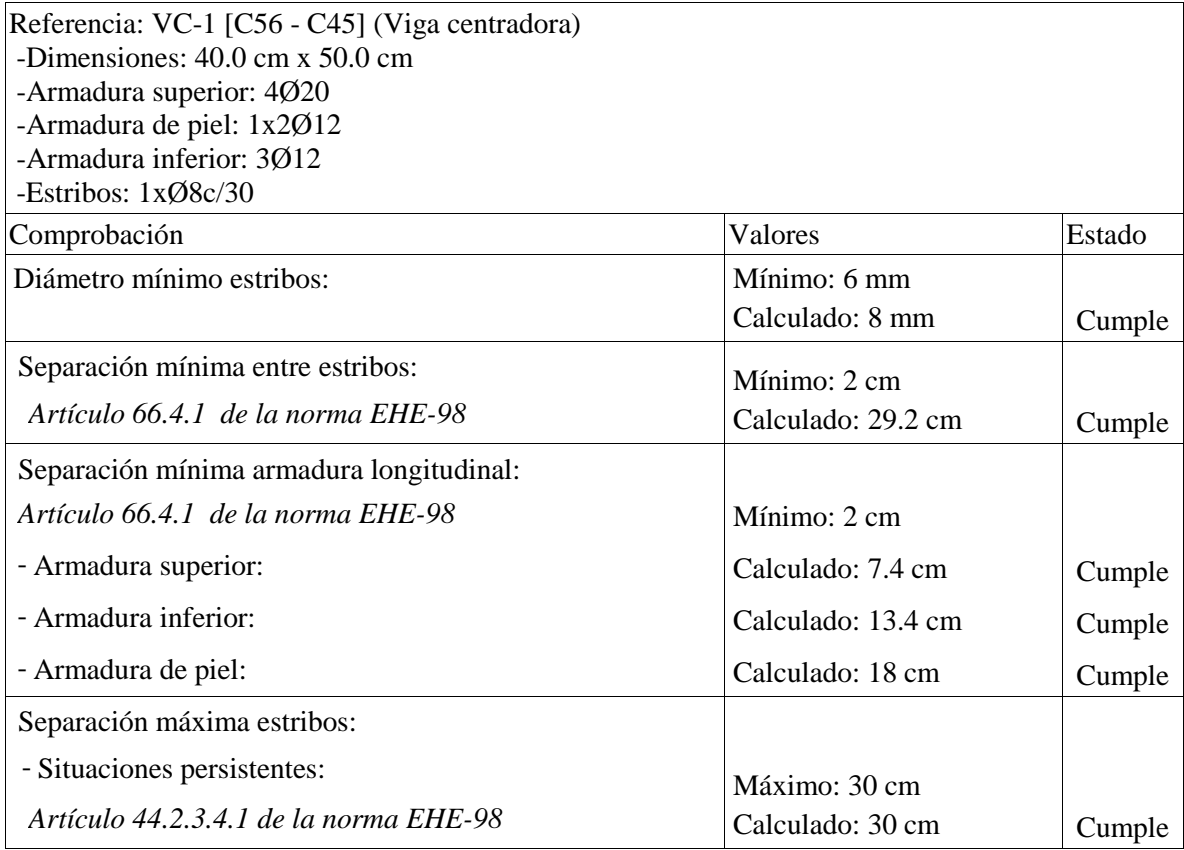

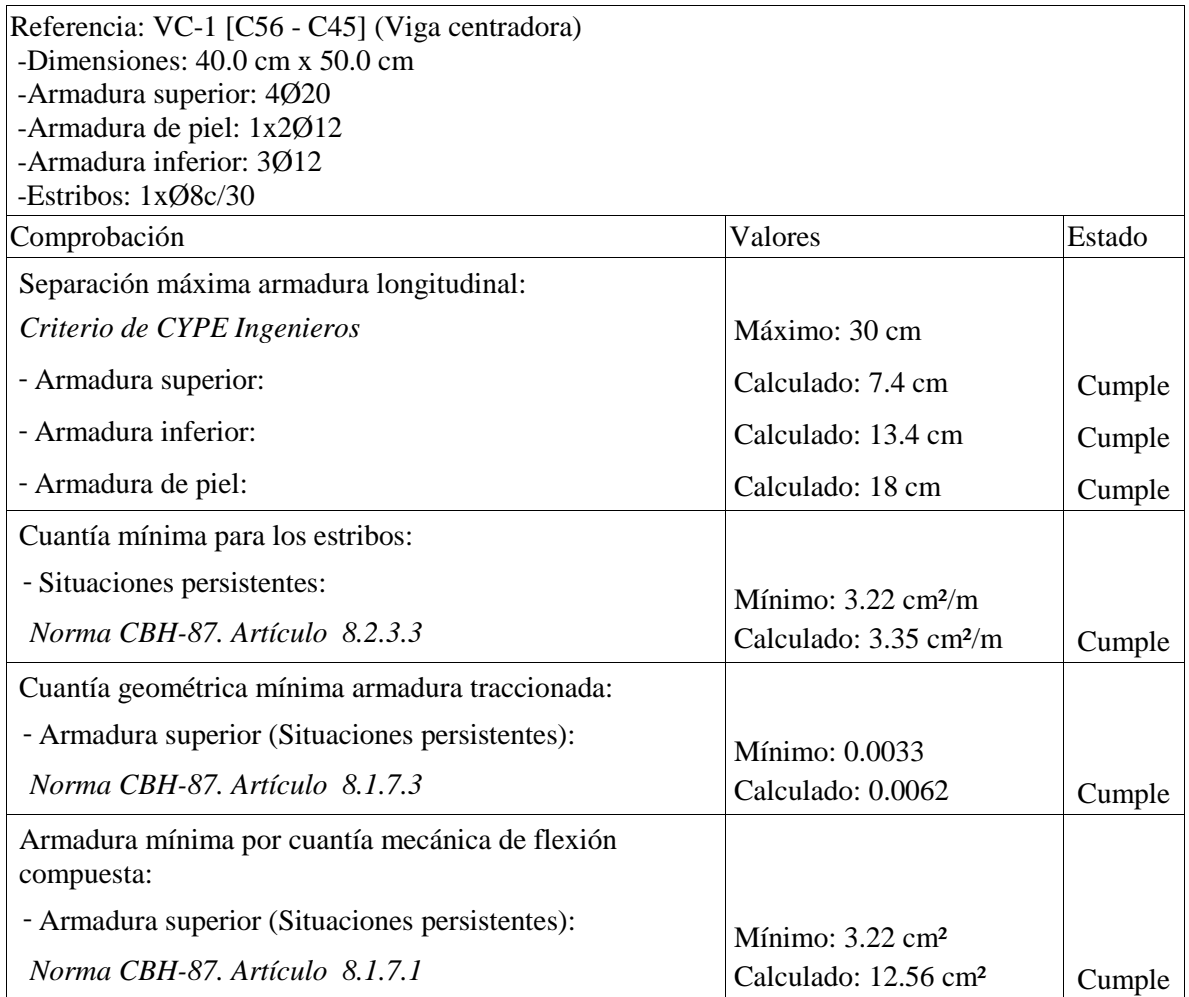

# **Cálculo de la zapata medianera**

Como se trata de una verificación, se realizará el cálculo tomando en cuenta las dimensiones de la zapata calculada por el programa:

Los datos de diseño son los siguientes:

- *Sección transversal de la columna:*  $a_0 = 40$  *cm;*  $b_0 = 30$  *cm.*
- *Resistencia de cálculo del hormigón:*

$$
f_{cd} = \frac{f_{ck}}{\gamma_c} = \frac{210 \text{ Kg/cm}^2}{1.50} = 140 \text{ Kg/cm}^2
$$

*Resistencia de cálculo del acero:* 

$$
f_{yd} = \frac{f_{yk}}{\gamma_s} = \frac{4200 \text{ Kg/cm}^2}{1.15} = 3.652,17 \text{ Kg/cm}^2
$$

•  $N_1 = 28.240,00$  *Kg* 

- $N_{1d} = 45.190,00$  *Kg*
- *Distancia entre ejes de columnas: l = 710 cm.*
- *Distancia entre ejes de zapatas (medianera e interior): c = 750cm.*
- *Capacidad portante del suelo:*  $\sigma_{adm} = 1.21 \text{ Kg/cm}^2$ .
- *Recubrimiento: r = 5cm*

#### **a) Predimensionamiento**

El área mínima en planta de la zapara será:

$$
A = \frac{N\left(\frac{l}{c} + 0.15\right)}{\sigma_{adm}} = 28.157,27
$$

Dado, que la solicitación a flexión es mayor en el lado paralelo a la medianería, adoptaremos una zapata rectangular con las siguientes dimensiones:

$$
a = 120 \text{ cm}
$$

$$
b = 240 \text{ cm}
$$

Donde el vuelo mayor será:

$$
v_b = \frac{b - b_o}{2} = 100 \text{ cm}
$$

La presión del terreno para el cálculo será:

$$
\sigma_{t1} = \frac{N_d * l}{a * b * c} = 1,657 \frac{kg}{cm^2} = 165,7KN/m^2
$$

El canto útil mínimo que deberá tener la zapata es:

$$
d = \frac{1.1\sigma_t}{\sigma_t + 370} * \nu = 0.34m = 34 \text{ cm}
$$

De acuerdo a recomendación del libro "Hormigón Armado" de Jiménez Montoya, que nos dice: "*Para el canto de las zapatas y las dimensiones de la viga centradora deben tomarse*  valores elevados con objeto de dar rigidez al conjunto". Por tanto, asumiremos una altura total de la zapata de:

$$
h = 50 \; \mathrm{cm}
$$

siendo el canto útil:

$$
d = h-r = 45 \text{ cm}
$$

## **b) Comprobación de la presión de la zapata sobre el terreno**

Peso propio de la zapata:

$$
P = V_{\text{zap}} * \gamma_{H^{\circ}A^{\circ}} = 1,20 * 2,40 * 0,50 * 2.500,00 = 3.600,00 \text{ kg}
$$

La presión real sobre el terreno será:

$$
\sigma_t = \frac{N+P}{a*b} = 1.11 \, kg/cm^2
$$

$$
\sigma_t < \sigma_{adm}
$$

### **c) Cálculo de la armadura en la dirección "x"**

El momento flector que actúa sobre la zapata será:

$$
M_{ad} = \frac{N_d}{2 * b} \left( \frac{b - bw}{2} + 0.15 * b \right) = 1.057.822.58 kg * cm
$$

El momento reducido de cálculo:

$$
\mu = \frac{M_{ad}}{b * d^2 * f_{cd}} = 0.03109
$$

 $\ddot{\phantom{a}}$ 

La cuantía mecánica necesaria:

$$
\omega = \mu(1 + \mu) = 0.03206
$$

La armadura necesaria será:

$$
A_s = \omega * b * d * \frac{f_{cd}}{f_{yd}} = 6{,}64 \text{ cm}^2
$$

Armadura mínima en la pieza:

$$
A_{s\,min} = 0.0015 * b * d = 8.10\,cm^2
$$

La armadura a utilizar en la pieza deberá ser la mayor entre ambas, por tanto:

$$
A_s = 8.10 \text{ cm}^2
$$

Distribución de las barras:

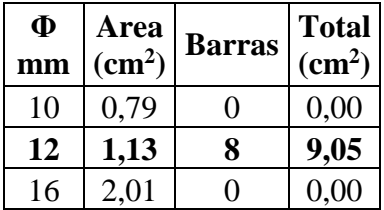

# **d) Cálculo de la armadura en la dirección "y"**

Para el cálculo de la armadura en la dirección "y", perpendicular a la medianería, se utilizará una armadura mínima, esto debido a que los esfuerzos de flexión en esta dirección son absorbidos por la viga centradora:

$$
A_{s\,min} = 0.001 * a * d = 10.8 \, cm^2
$$

Distribución de las barras:

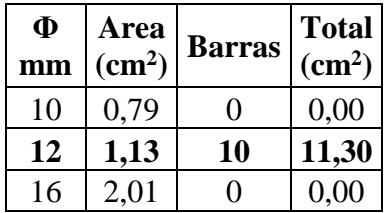

# **e) Cálculo realizado por el programa**

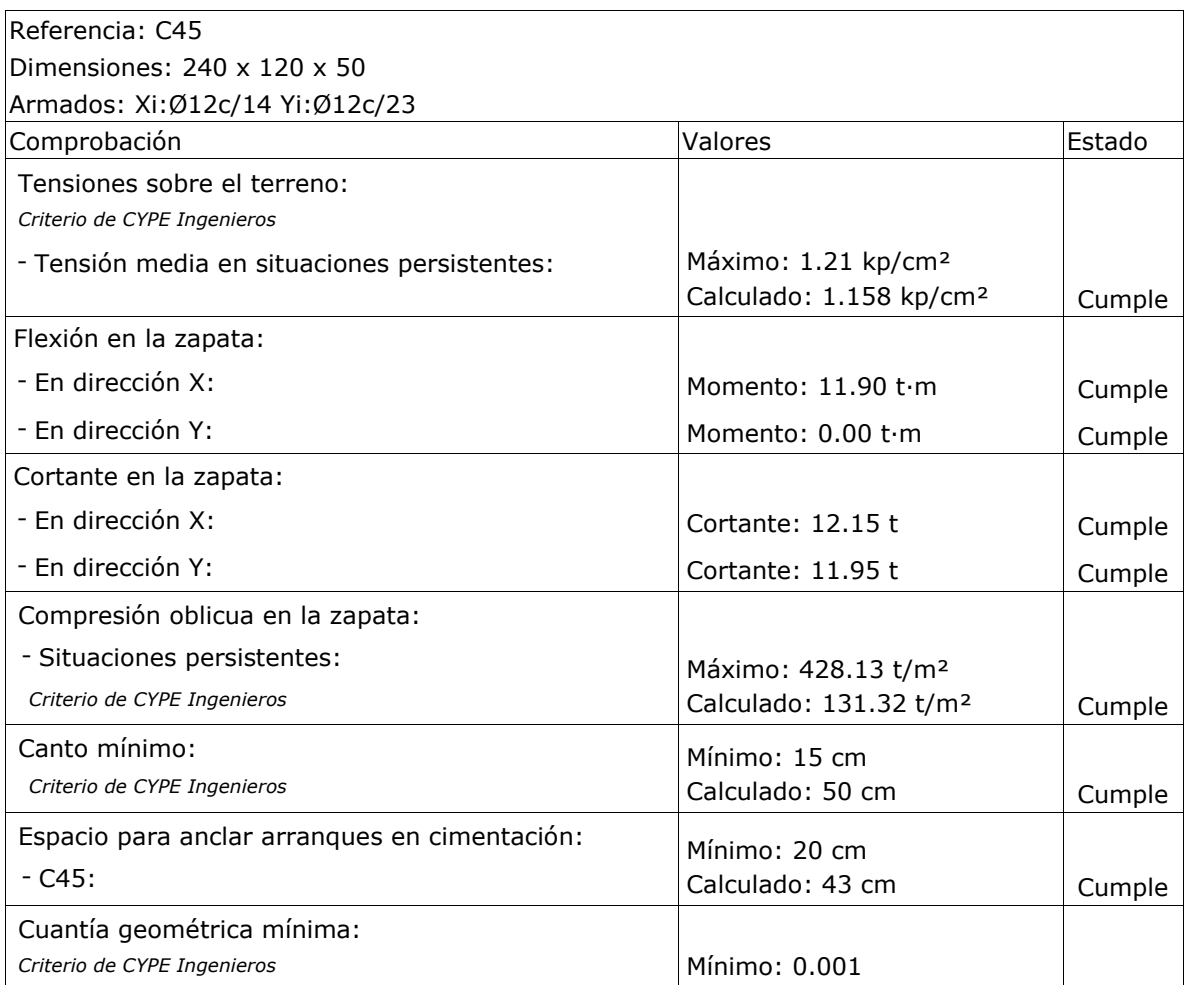

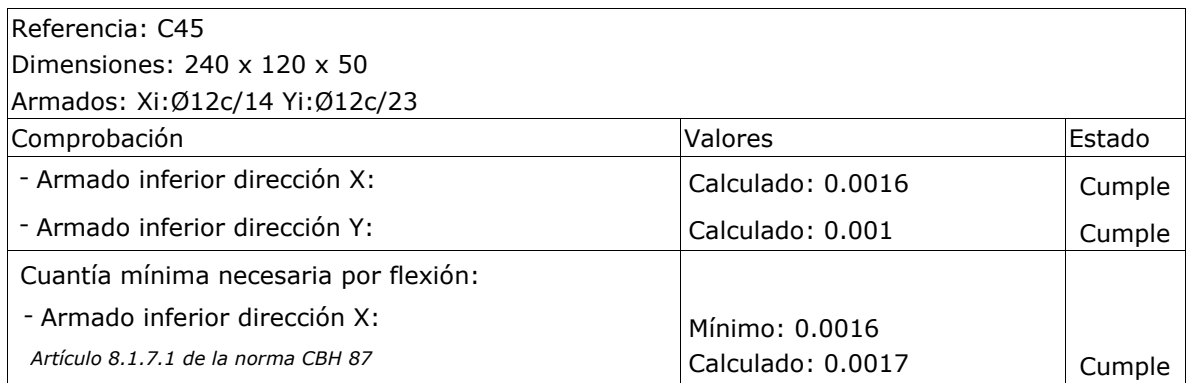

## **Diseño de la zapata interior**

Los datos de diseño son los siguientes:

- Sección transversal de la columna:  $a_0 = 30$  cm;  $b_0 = 40$  cm.
- Resistencia de cálculo del hormigón:

$$
f_{cd} = \frac{f_{ck}}{\gamma_c} = \frac{210 \text{ Kg/cm}^2}{1.50} = 140 \text{ Kg/cm}^2
$$

Resistencia de cálculo del acero:

$$
f_{yd} = \frac{f_{yk}}{\gamma_s} = \frac{4200 \text{ Kg/cm}^2}{1.15} = 3.652,17 \text{ Kg/cm}^2
$$

- $N = 31.040,00$  Kg
- $Nd = 49.664,00 \text{ Kg}$
- $\bullet$  N<sub>1d</sub> = 45.190,00 Kg (Carga axial de cálculo en la zapata medianera)
- Distancia entre ejes de columnas: *l =* 710 cm.
- $\bullet$  Distancia entre ejes de zapatas:  $c = 750$  cm.
- Capacidad portante del suelo:  $\sigma_{\text{adm}} = 1.21 \text{ Kg/cm}^2$ .
- Recubrimiento:  $r = 5$ cm

### **a) Predimensionamiento**

Se calculará el área en planta necesaria de la zapata:

$$
N' = 1,05*N = 32.592,00 Kg
$$

$$
A = \frac{N'}{\sigma_{adm}} = 26.935,54 cm2
$$

83

Entonces, las dimensiones mínimas de la zapata serán:

$$
a = b = \sqrt{A} = 164.1 \text{ cm}
$$

Se asumirán las siguientes dimensiones:

$$
a = 180 \text{ cm}
$$

$$
b = 180 \text{ cm}
$$

Donde el vuelo mayor será:

$$
v_b = \frac{a - a_o}{2} = 75 \, \text{cm}
$$

La presión del terreno para el cálculo será:

$$
\sigma_{t2} = \frac{N_{2d} - N_{1d} \cdot \frac{l - c}{c}}{a_2 b_2} = 1.45 \frac{kg}{cm^2} = 145.4 \text{ KN/m}^2
$$

El canto útil mínimo que deberá tener la zapata es:

$$
d = \frac{1.1\sigma_t}{\sigma_t + 370} * \nu = 0.24m = 24 \text{ cm}
$$

De acuerdo a recomendación del libro "Hormigón Armado" de Jiménez Montoya, que nos dice: "*Para el canto de las zapatas y las dimensiones de la viga centradora deben tomarse valores elevados con objeto de dar rigidez al conjunto".* Por tanto, asumiremos una altura total de la zapata de:

$$
h=40\;cm
$$

Siendo el canto útil:

$$
d = h-r = 35 \text{ cm}
$$

#### **b) Comprobación de la presión de la zapata sobre el terreno**

El peso de la zapata será:

$$
P = 0.0025 * a * b * h = 3.240,00 \text{ Kg}
$$

La presión real sobre el terreno valdrá:

$$
\sigma = \frac{N+P}{a*b} = 1.06 \, kg/cm^2 < \sigma_{adm}
$$

## **c) Armadura necesaria**

Al tratarse de una zapata rígida, la armadura necesaria se calculará con la siguiente expresión:

$$
A_s = \frac{N_d}{6.8d} \frac{(a - a_o)}{f_{yd}} = 8.57 \, \text{cm}^2
$$

Así también, se calculará la armadura mínima de la zapata considerando una cuantía mínima de acuerdo a norma:

$$
A_{s\,min} = 0.0015 * b * d = 9.45 cm^2
$$

La armadura final será la mayor entre ambas, por tanto:

$$
A_s=9,45 \; \text{cm}^2
$$

El número y diámetro de barras a utilizar será:

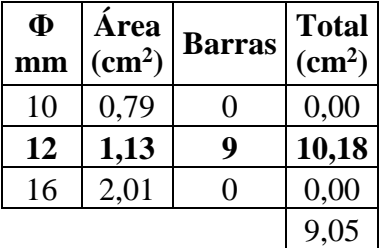

Se utilizarán 9 barras de 12 mm de diámetro en ambos lados de la zapata.

# **d) Cálculo realizado por el programa**

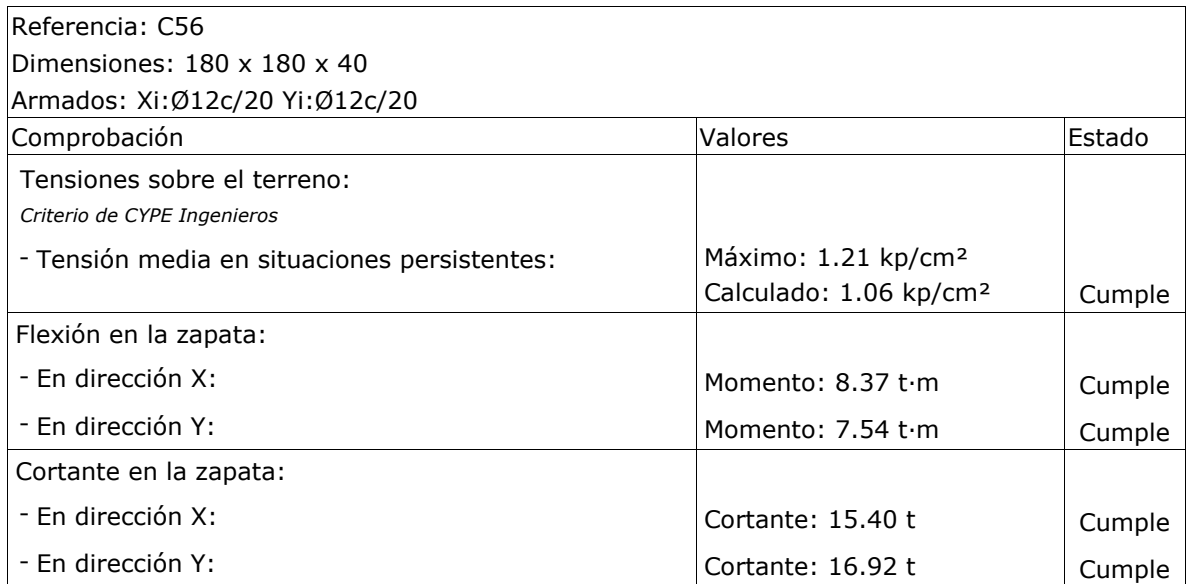

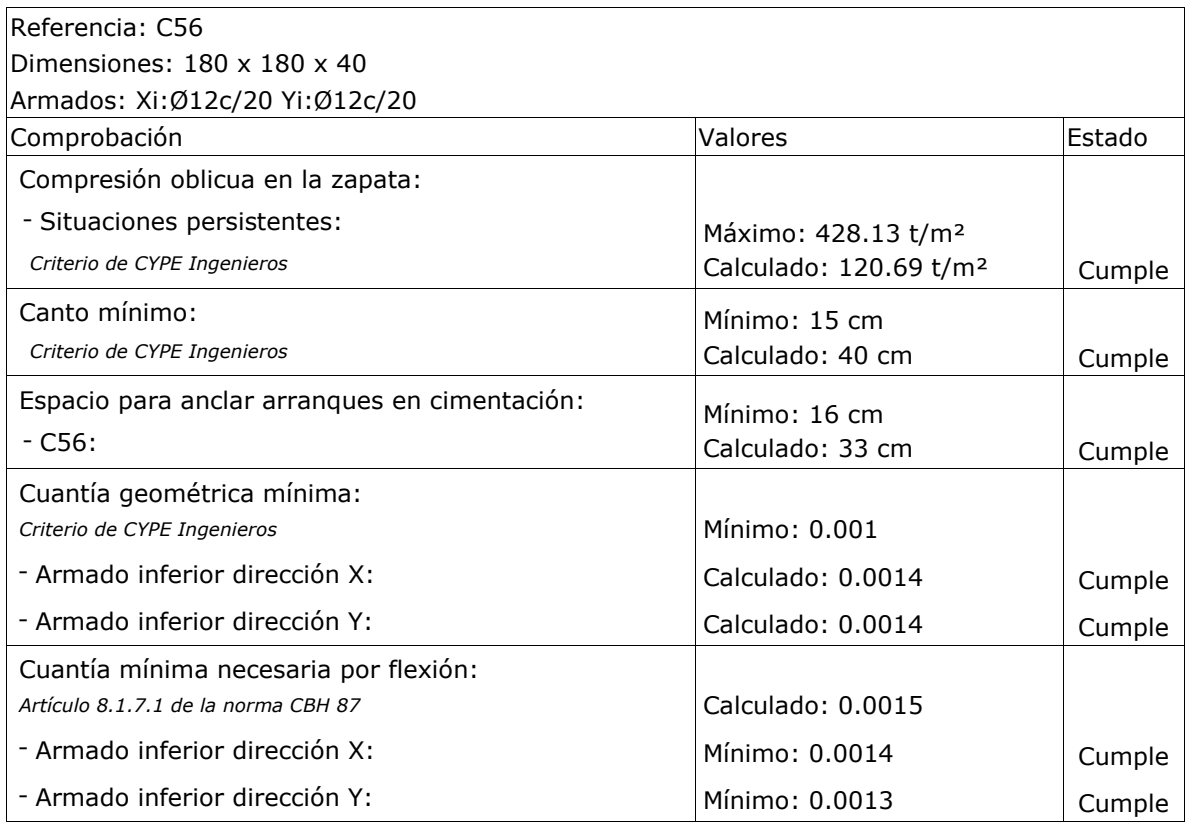

# **3.6.4 Escalera de H°A°**

El cálculo estructural de la escalera de H°A° del proyecto fue realizado con la ayuda del programa CYPECAD. A continuación se muestra el resumen de dicho cálculo.

## **a) Geometría**

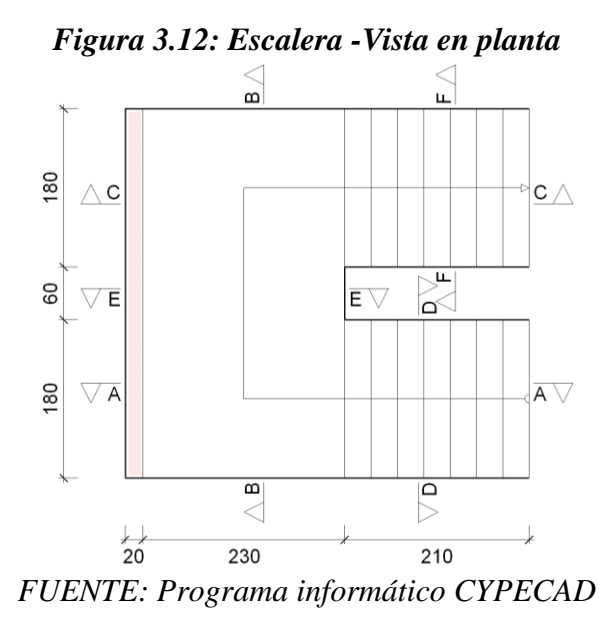

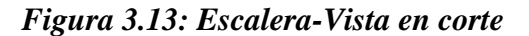

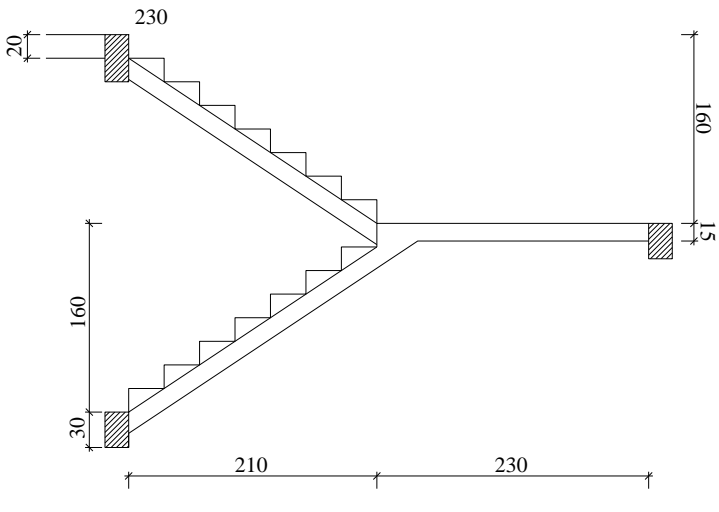

*FUENTE: Programa informático CYPECAD*

Huella =  $30 \text{ cm}$ Contra huella = 20 cm N° de Peldaños = 8 en cada tramo  $\acute{A}$ mbito = 1,80 m

Desnivel que salva = 3,20 m Planta inicial = "Sobrecimiento" Planta final  $=$  "Entre piso"

## **b) Armado**

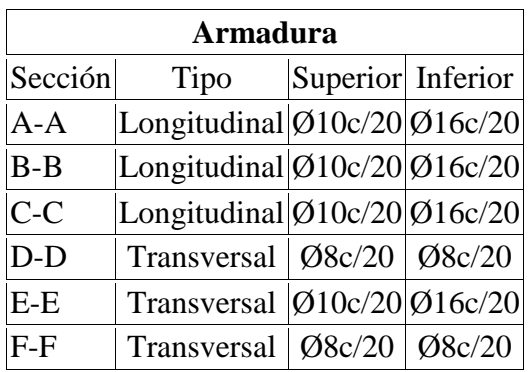

# **c) Medición**

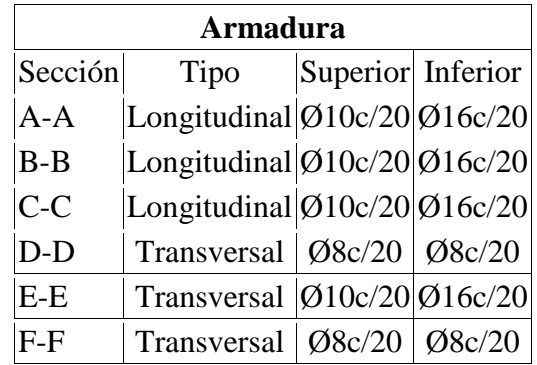

Volumen de hormigón: 3.57 m³ Superficie: 17.5 m² Cuantía volumétrica: 136.4 Kg/m³ Cuantía superficial: 27.7 Kg/m²

# **3.6.5 Losa alivianada con viguetas pretensadas**

Este tipo de losas se encuentran ubicadas en la planta "Entrepiso", las mismas que tienen las siguientes características:

- Material aligerante: Poliestireno
- Canto de la bovedilla: 15 cm
- Espesor capa de compresión: 5cm
- $\bullet$  Intereje: 50 cm

• Volumen de hormigón:  $0.09 \text{ m}^3/\text{m}^2$ 

Se adjunta en anexos el listado de viguetas, detallando el momento flector actuante, longitud y cantidad en cada paño para, con estos datos, seleccionar la vigueta a utilizar verificando que las características del fabricante cumplan con los mismos.

No se realiza el cálculo de las viguetas debido a que las mismas se encuentran con facilidad en nuestro medio previamente dimensionadas por los distintos proveedores. Lo que se debe verificar es que la vigueta seleccionada tenga una resistencia a la flexión mayor que la solicitada.

## **4. APORTE ACADÉMICO**

De acuerdo al reglamento vigente de las materias CIV-501 y CIV-502, el aspirante a la obtención de la Licenciatura en Ingeniería Civil debe realizar un aporte académico dentro del desarrollo del proyecto de Carrera como contribución a la Universidad y a la sociedad en su conjunto. Es así que se presenta como aporte académico del presente proyecto el titulado: **"Hoja Electrónica para el Cálculo de Cerchas Metálicas de Acero Conformado en Frío".**

### **4.1. Descripción**

Se trata de una hoja electrónica realizada en el paquete computacional Excel de la corporación Microsoft para el cálculo de una estructura compuesta por elementos estructurales de acero conformado en frío para la sustentación de cubiertas, de acuerdo a los lineamientos de la norma AISI edición 1996.

La estructura a ser calculada deberá cumplir con los siguientes parámetros:

- Deberá tratarse de una cercha triangular a dos aguas.
- La estructura deberá estar compuesta por ocho tramos de igual longitud.
- La altura y la luz de la estructura podrán ser variables.

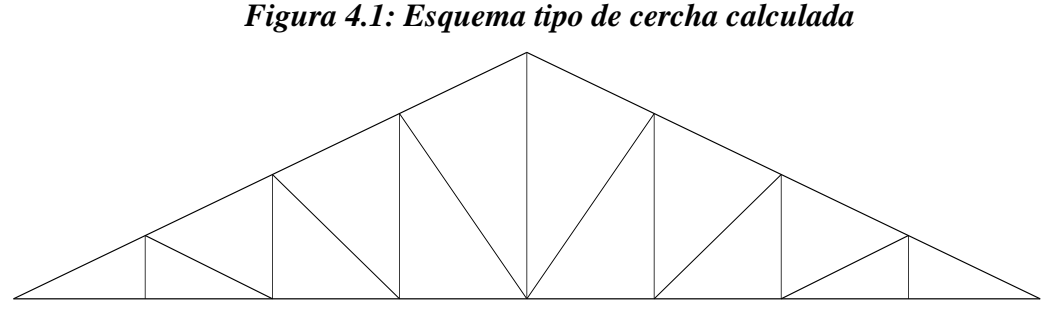

*FUENTE: Elaboración propia*

Para comodidad del usuario, la hoja electrónica se compone de siete pestañas, cada una destinada al cálculo de un componente específico de la cubierta. Estas pestañas son:

1) Geometría y Cargas.- donde se describen las principales características geométricas de la cubierta, se introducen las cargas que actúan sobre la misma y se establecen las combinaciones de carga más desfavorable.

- 2) Correas.- en esta pestaña se verifican a flexión y esfuerzo cortante los perfiles seleccionados como correas.
- 3) Cargas Cercha.- idealización de la cercha y distribución de cargas sobre los nodos.
- 4) Cord. Sup.-Comprobación de los perfiles seleccionados para el cordón superior de la cercha.
- 5) Cord. Inf.- Comprobación de los perfiles seleccionados para el cordón inferior de la cercha.
- 6) Diag.- Comprobación de los perfiles seleccionados para los diagonales de la cercha.
- 7) Mont.- Comprobación de los perfiles seleccionados para los montantes de la cercha.

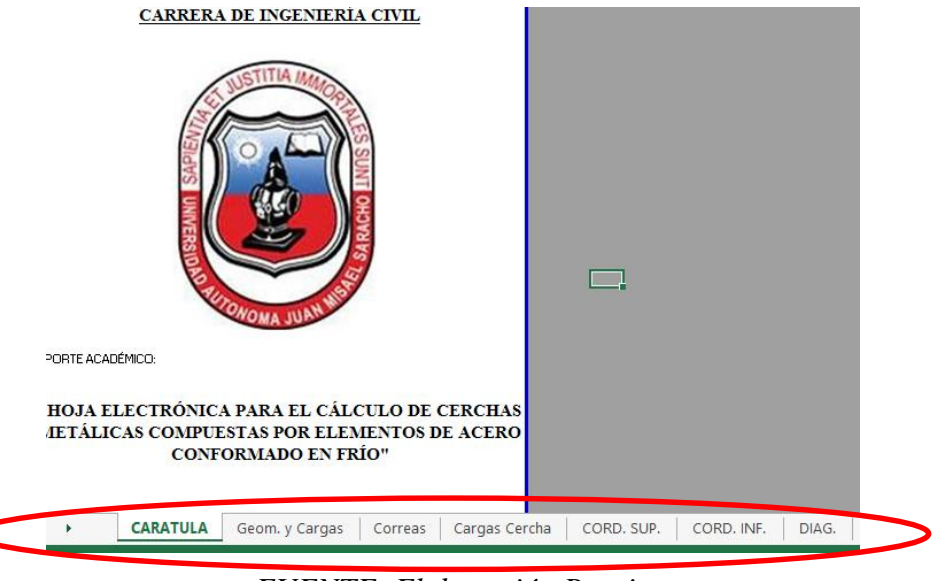

*Figura 4.2: Componentes del Aporte Académico*

*FUENTE: Elaboración Propia*

El usuario podrá hacer uso de la pestaña "INICIO" para acceder a las distintas pestañas a través de vínculos que le permitirán acceder a ellas con un solo clic o, en su defecto, volver nuevamente al menú inicio.

# **4.2. Bases de Cálculo**

Todas las comprobaciones y cálculos realizados se basan en la "Especificación para el Diseño de Elementos Estructurales de Acero Conformado en Frío" edición 1996 del American Iron and Steel Institute (AISI).

Como marco teórico de respaldo del presente aporte académico se empleó el desarrollado en el punto 2.1 del presente documento.

### **4.3. Guía de uso**

La hoja de cálculo presentada se encuentra automatizada, por tanto, el usuario deberá únicamente llenar los datos necesarios en las celdas coloreadas en cada pestaña de acuerdo a la siguiente descripción:

- 1) En la pestaña Geometría y Cargas, introducir la luz libre entre apoyos de la cercha, la altura de la misma y la separación entre cerchas en las celdas correspondientes. Con estos datos la hola electrónica calculará la longitud del faldón de la cercha, la pendiente del mismo, su ángulo de inclinación y la distancia de separación entre las correas que apoyan en la cercha.
- 2) A continuación, en la pestaña "Correas", se deben ingresar los tipos y valores de las cargas que actúan sobre la correa. Se deben dejar con valor cero "0" aquellas cargas que el proyectista considere no necesarias.

Una vez introducidos los valores de las cargas, se calculan automáticamente las combinaciones pre-establecidas, seleccionando la más desfavorable como combinación de cálculo. En esta etapa el usuario debe tener cuidado de seleccionar el tipo de carga actuante en las combinaciones 2, 3 y 4.

- 3) A continuación el usuario debe introducir las propiedades geométricas de la sección transversal del perfil de acero conformado en frío que desee utilizar, de acuerdo al esquema mostrado en la hoja de cálculo. Con estos datos, se calculan las diferentes propiedades geométricas del perfil, propiedades geométricas de la sección efectiva y se realiza la verificación de la resistencia del perfil seleccionado a flexión y a corte.
- 4) En la siguiente pestaña, Cargas Cercha, el usuario deberá ingresar los tipos y valores de las cargas que actúan sobre la cercha. En esta etapa se debe tener cuidado de seleccionar el tipo de carga actuante en las combinaciones 2, 3 y 4. La hoja de cálculo seleccionará automáticamente la combinación más desfavorable como combinación de diseño en forma de carga distribuida lineal uniforme. La hoja realiza también la idealización de la estructura asumiendo que las cargas actúan directamente sobre los

nodos de la cercha y calcula, asumiendo también conexiones articuladas, las solicitaciones internas de los elementos de la cercha.

- 5) A continuación la hoja de cálculo selecciona automáticamente el elemento más solicitado de cada grupo estructural, vale decir: cordón superior, cordón inferior, montantes y diagonales. Por lo que en las siguientes pestañas (CORD. SUP. – CORD. INF. – MONT. – DIAG.) sólo será necesario introducir las dimensiones de la sección transversal del perfil a utilizar para cada elemento. La hoja de cálculo verificará automáticamente la resistencia del mismo frente a las solicitaciones que actúa en él.
- 6) La última pestaña de la hoja de cálculo, denominada "Resumen", contiene las características de los perfiles seleccionados para cada elemento estructural, así como la longitud total necesaria y el peso total de la cercha.

Para un mejor entendimiento del funcionamiento de la hoja electrónica, se muestran detalladamente las ecuaciones utilizadas en los cálculos realizados paso a paso.

### **4.4. Obtención de resultados**

Luego de realizados los cálculos necesarios, las pestañas de cálculo de los elementos de la estructura (Correas, Cord. Sup., Cord. Inf., Mont y Diag.) emiten un mensaje informando sobre el cumplimiento o no del perfil seleccionado a las solicitaciones a las que está sometido.

En caso negativo, el usuario deberá introducir datos de un nuevo perfil hasta que el mensaje sea el siguiente:

# *"El perfil seleccionado cumple la verificación"*

La selección de los perfiles y cargas actuantes en la estructura son entera responsabilidad del usuario.

## **5. CONCLUSIONES Y RECOMENDACIONES**

### **5.1. Conclusiones**

Luego de realizado el proyecto, se puede concluir lo siguiente:

- De acuerdo a lo realizado, se puede afirmar que los objetivos del presente proyecto han sido cumplidos dado que:
	- o Se realizó el diseño estructural del edificio de acuerdo a los planos arquitectónicos existentes y al terreno disponible.
	- o Se diseñó la estructura de sustentación de la cubierta.
	- o Se definió la estrategia para la ejecución del proyecto.
- La construcción del proyecto "Tercera Fase U.E. Guido Villagómez Bermejo" es posible a partir del presente diseño estructural.
- El planteamiento estructural del proyecto fue realizado siguiendo criterios de optimización y aprovechamiento de los materiales a ser utilizados. Tomando en cuenta luces máximas, simetría y el diseño arquitectónico del mismo.
- El diseño de los diferentes elementos estructurales fue realizado tratando de aprovechar al máximo las características de los materiales a utilizar, es así que en el caso de elementos de hormigón se procuraron alcanzar los dominios de deformación óptimos para cada elemento.
- En el diseño de vigas con grandes luces y que soportan cargas importantes, se debe tener muy en cuenta los momentos negativos presentes en los apoyos de las mismas y no únicamente aquellos momentos positivos presentes en el centro luz.
- En edificaciones donde se tengan zapatas medianeras como parte de la estructura de cimentación de la misma, se hace necesario el uso de vigas centradoras que permitan conseguir una distribución uniforme de las presiones del terreno y, de este modo, obtener un diseño más económico y estructuralmente más funcional.
- El empleo de perfiles de acero conformados en frío en estructuras de cubiertas es altamente recomendado debido a su gran resistencia y bajo peso, lo que permite cubrir luces importantes y también obtener estructuras más económicas.
- La utilización en el diseño de calamina trapezoidal como material de cubierta obedece principalmente a razones arquitectónicas, debido que, al ser el presente proyecto parte de

una ampliación de una estructura ya existente, se debe guardar uniformidad con la cubierta ya construida.

- Las losas alivianadas con viguetas pretensadas siguen constituyéndose como la primera opción a la hora de diseñar entrepisos de edificaciones que arquitectónicamente así lo permitan. Esto principalmente debido a su gran resistencia a la flexión (misma que puede ser mejorada de acuerdo al método constructivo a utilizar), facilidad de construcción, gran disponibilidad de materiales en el mercado local y menor peso superficial frente a otras opciones, como por ejemplo los forjados reticulares.
- En el diseño estructural deben ser tomados en cuenta no sólo los principios teóricos de eficiencia para cada elemento, si no también se debe prever la facilidad constructiva a la hora de la ejecución, dado que el nivel de ésta incidirá directamente en el tiempo de ejecución de cada elemento y, por ende, en la economía del proyecto en sí.
- Las cerchas de sustentación de la cubierta fueron diseñadas tomando en cuenta un tipo de unión articulada, por lo que en la ejecución esta característica deberá ser respetada, ya que, al cambiar el tipo de unión, la estructura tendrá otro comportamiento, especialmente en la transmisión de esfuerzos entre barras.
- El diseño realizado mediante ordenadores puede constituirse en una herramienta muy útil para el ingeniero, pero jamás deberá sustituir el criterio y visión técnica del mismo.

### **5.2 Recomendaciones**

- El inicio de la ejecución del proyecto deberá ser prevista en época de vacaciones escolares debido a que el predio de ubicación del mismo pertenece a un establecimiento educativo que se encuentra en funcionamiento y la presencia de material y equipo de construcción representaría un riesgo para los estudiantes del mismo. O, de ser posible, trasladar al estudiantado a otro establecimiento mientras dure la ejecución del proyecto, precautelando de esta forma la ocurrencia de accidentes.
- Bajo zapatas y vigas centradoras deben disponerse 10 cm de hormigón de limpieza, para evitar que el hormigón y el acero entren en contacto con el suelo y se pueda contaminar.
- Se recomienda el uso de forjados reticulares únicamente cuando sea absolutamente necesario cubrir luces que no puedan ser cubiertas con forjados alivianados de viguetas, puesto que, de no ser así, los mismos representan una opción menos favorable

económicamente al tener un peso por metro cuadrado mayor, mayores volúmenes de obra y tiempo de ejecución mayor.

- En la etapa de ejecución, una vez realizadas las excavaciones para la cimentación, se deberá verificar la capacidad portante del terreno.
- Debido a que la zona de emplazamiento del proyecto es altamente húmeda y calurosa, se deberán instalar sobre las cubiertas extractores de aire que permitan la recirculación del aire entre la cubierta y el cielo falso para, de esta manera, lograr un aislamiento térmico adecuado.
- Con el fin de brindar las condiciones de habitabilidad necesarias al proyecto al tratarse de un edificio educativo y debido al tipo de cubierta que se tiene, se recomienda instalar membranas de aislamiento térmico y acústico por debajo de la misma.
- Las estructuras de hormigón deben ser adecuadamente vibradas durante su vaciado, esto con el fin de obtener una adecuada compactación y disminuir al mínimo los porcentajes de vacíos en las mismas.
- Debido al alto porcentaje de humedad existente en la zona de ejecución del proyecto, se recomienda que todos los elementos metálicos de la estructura (cubierta, cerchas, barandas, etc.) sean protegidos con pintura anticorrosiva.
- Se recomienda el fiel seguimiento de los planos estructurales elaborados para el presente proyecto, dado que los mismos son fruto de un cálculo estructural y son la única herramienta que asegura la seguridad y optimización de recursos necesarios.